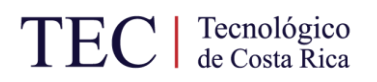

# **INSTITUTO TECNOLÓGICO DE COSTA RICA ESCUELA DE INGENIERÍA ELECTROMECÁNICA**

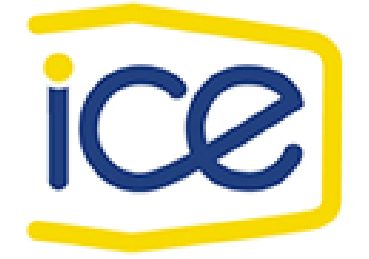

# Rediseño de red de distribución de aire comprimido en Planta Geotérmica Pailas I

Informe de Práctica de Especialidad para optar por el grado de Licenciatura en Ingeniería en Mantenimiento Industrial

> **Dumas Ramírez Zamora Cartago, 2018**

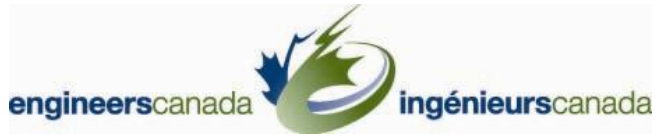

Carrera evaluada y acreditada por:

Canadian Engineering Accreditation Board Bureau Canadien d'Accréditation des Programmes d'Ingénierie

# TEC de Costa Rica

**SIBITEC** 

### CARTA DE ENTENDIMIENTO

Fecha: 2018-06-04

Señores Instituto Tecnológico de Costa Rica Sistema de Bibliotecas del Tecnológico

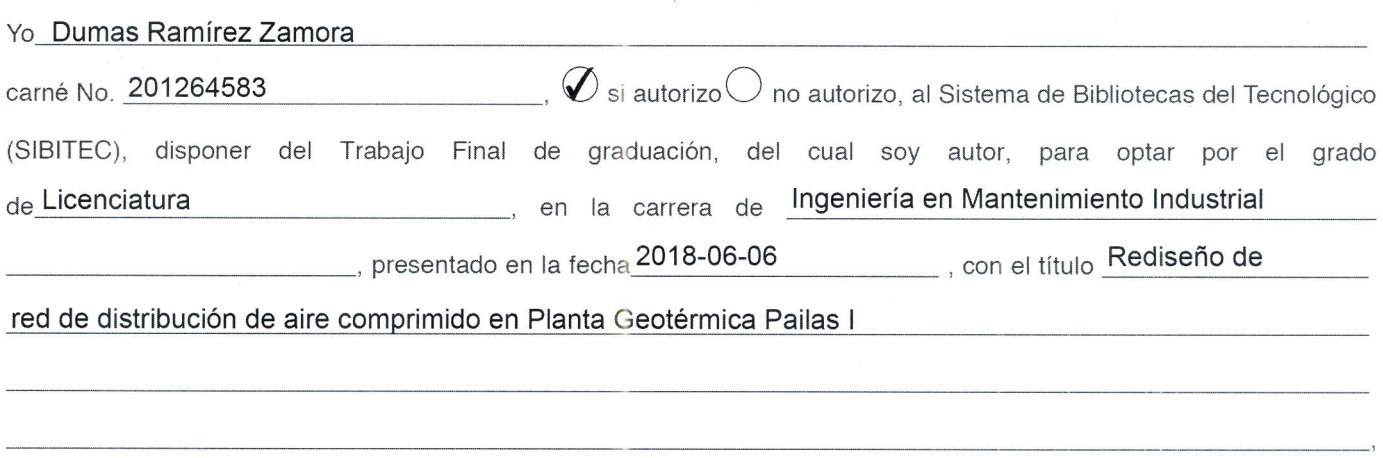

para ser ubicado en el Repositorio Institucional y Catálogo SIBITEC, con el objetivo de ser visualizado a través de la red Internet.

Firma de estudiante:

Correo electrónico:

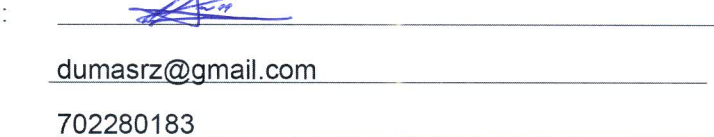

 $\rightarrow$ 

Cédula No.:

#### **Datos personales**

*Nombre completo: Dumas Junior Ramírez Zamora Número de cédula: 702280183 Número de carné: 201264583 Edad: 23 Número de teléfono: 89792163 Correos electrónicos: dumasrz@gmail.com Dirección exacta de domicilio*: *Upala, Aguas Claras, 600 m este del Liceo Aguas Claras*

#### **Datos de la Empresa**

*Nombre: Planta Geotérmica Pailas I Actividad Principal: Generación de electricidad Dirección: Liberia, Curubandé, 8 km noreste de la Escuela de Curubandé. Contacto: Gustavo Hernández Carvajal Teléfono: [2000-2769](tel:2000%202765)*

### **Dedicatoria:**

*A mis padres, que siempre quisieron verme graduado del TEC y trabajaron duro para que lograra mi objetivo aunque estuviera lejos de ellos.*

*A mi esposa, pilar en mi vida.*

*A mi principal motor de vida, mi máxima motivación, por el que busco un futuro mejor: mi hijo, Dénick.*

### **Agradecimientos:**

*Principalmente a Dios, por tantas bendiciones a lo largo de la carrera.*

*A mis padres y hermanas, por su apoyo.* 

*A mi esposa, por tanta paciencia y apoyo incondicional.*

*A todos mis amigos y compañeros, que me han acompañado en este proceso.*

*A los profesores, que me han ayudado a llegar hasta aquí.*

*Al personal de Pailas, por recibirme, ayudarme y hacerme sentir cómodo en este período.*

3

# Índice

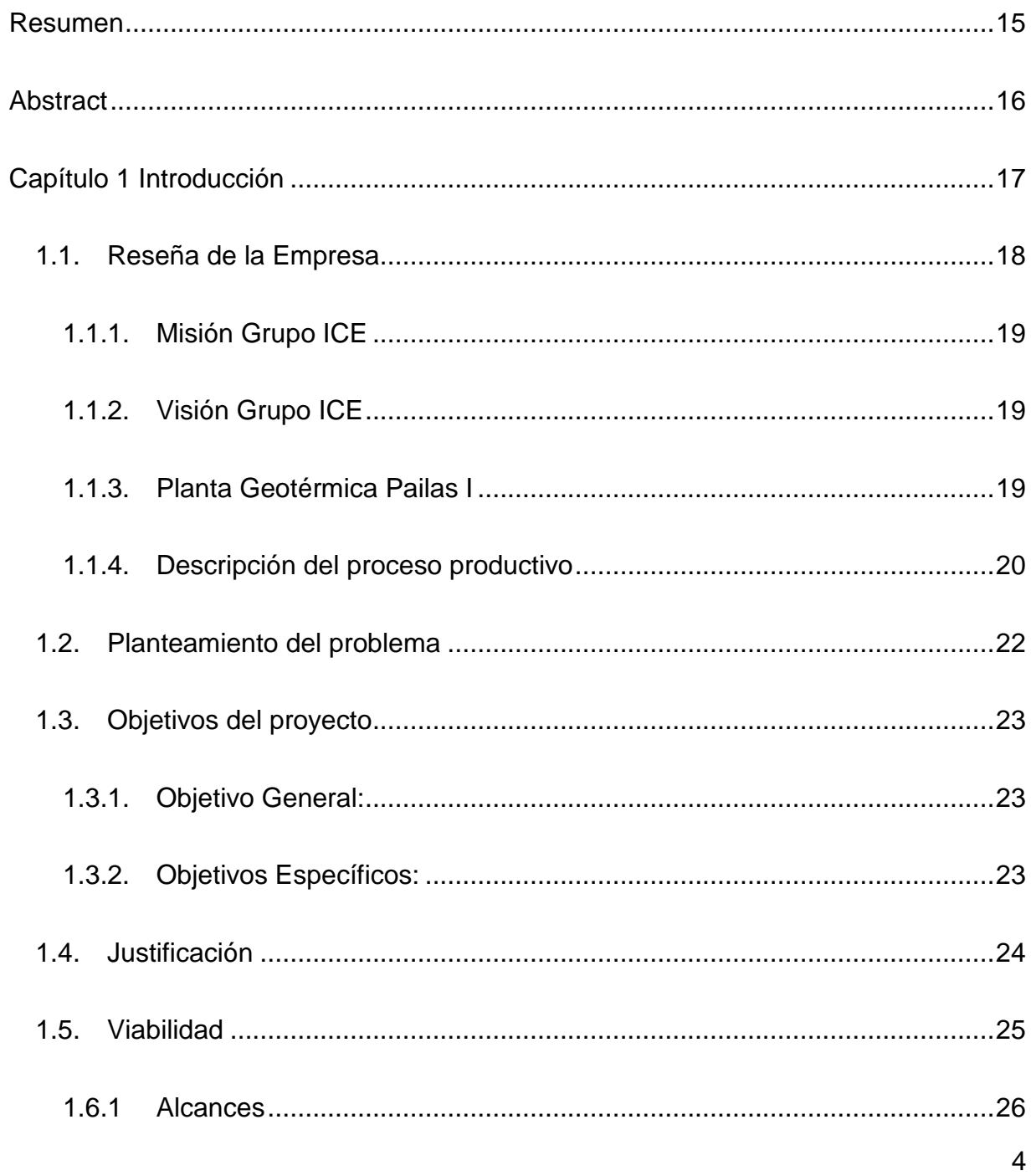

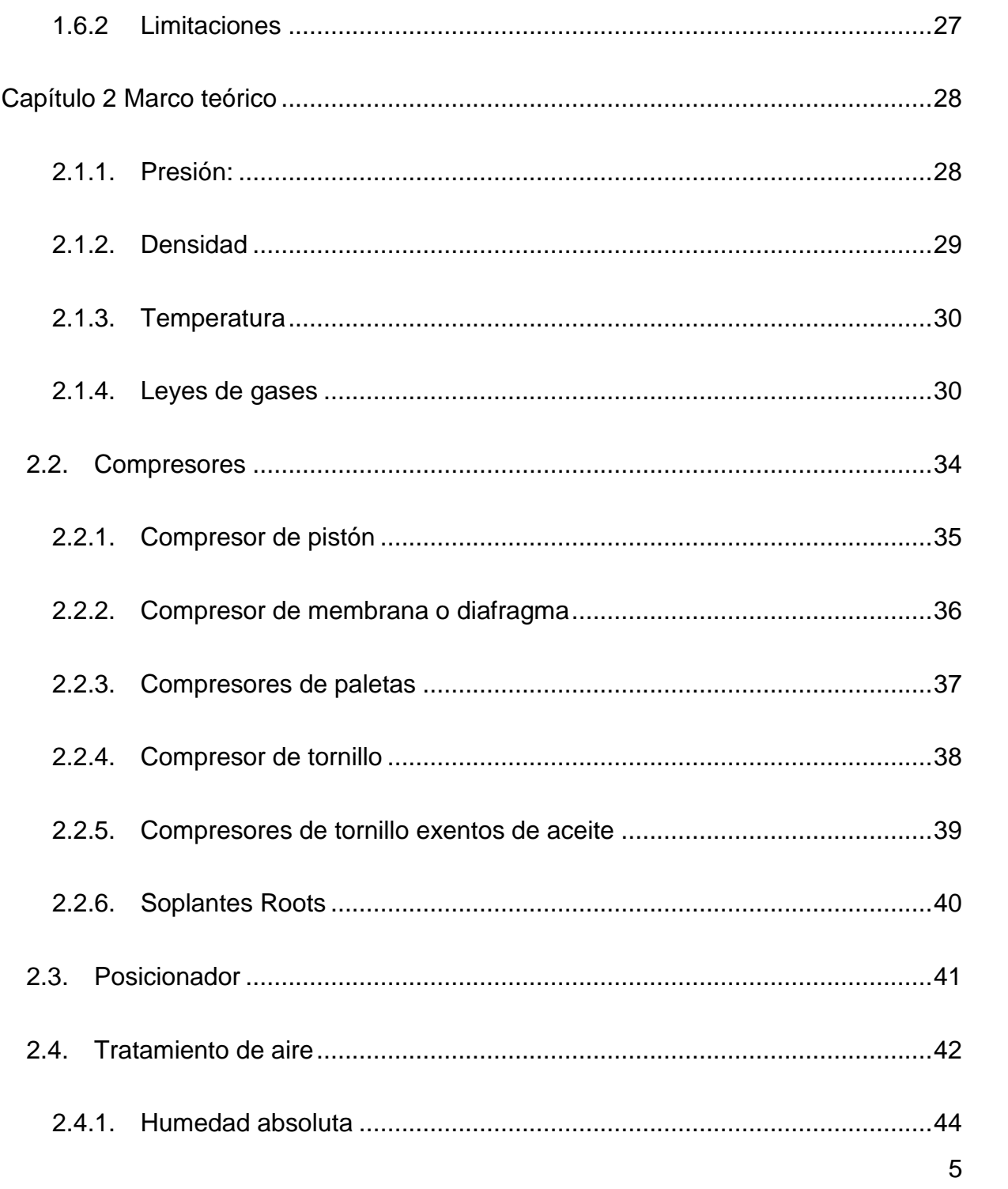

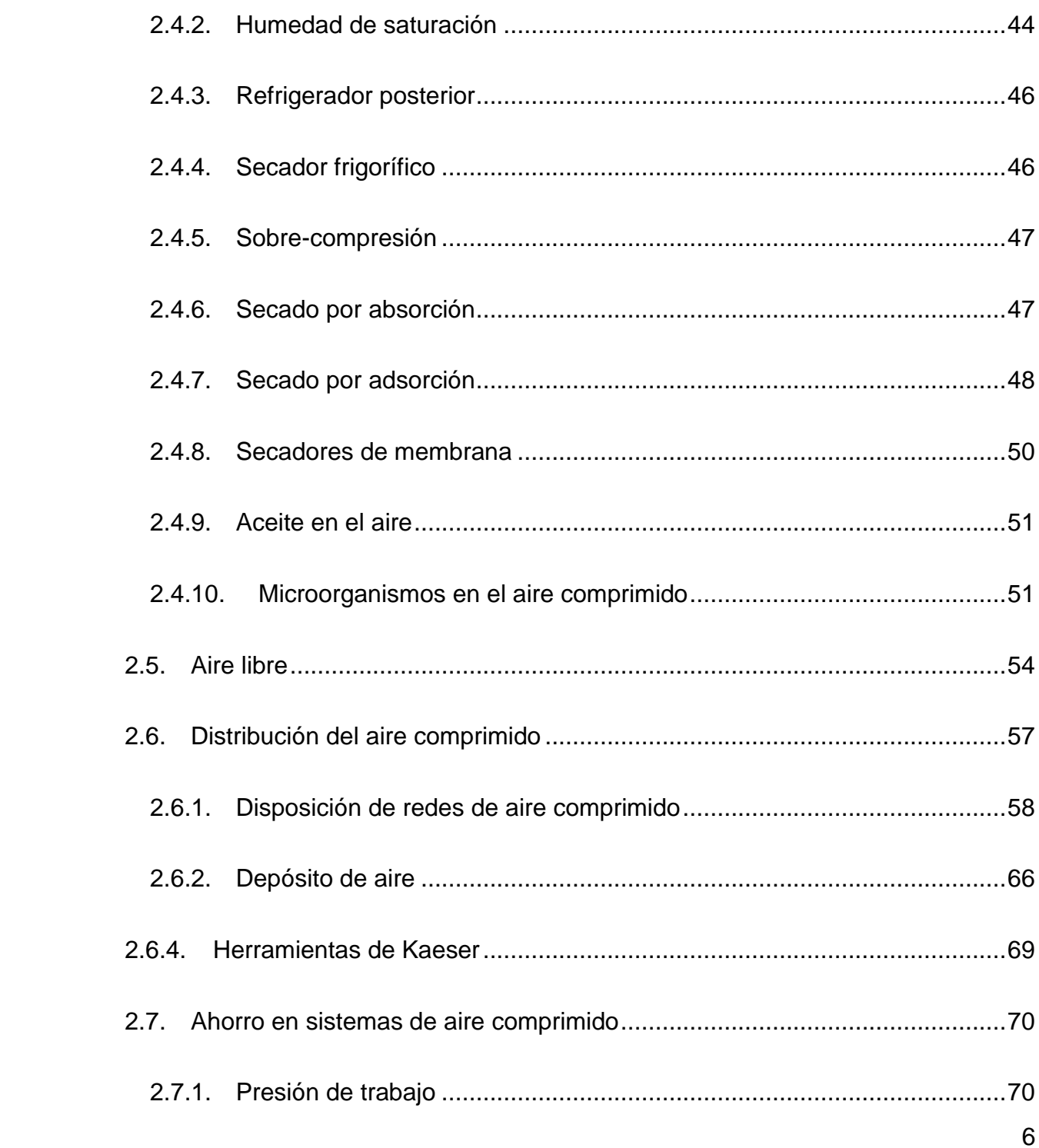

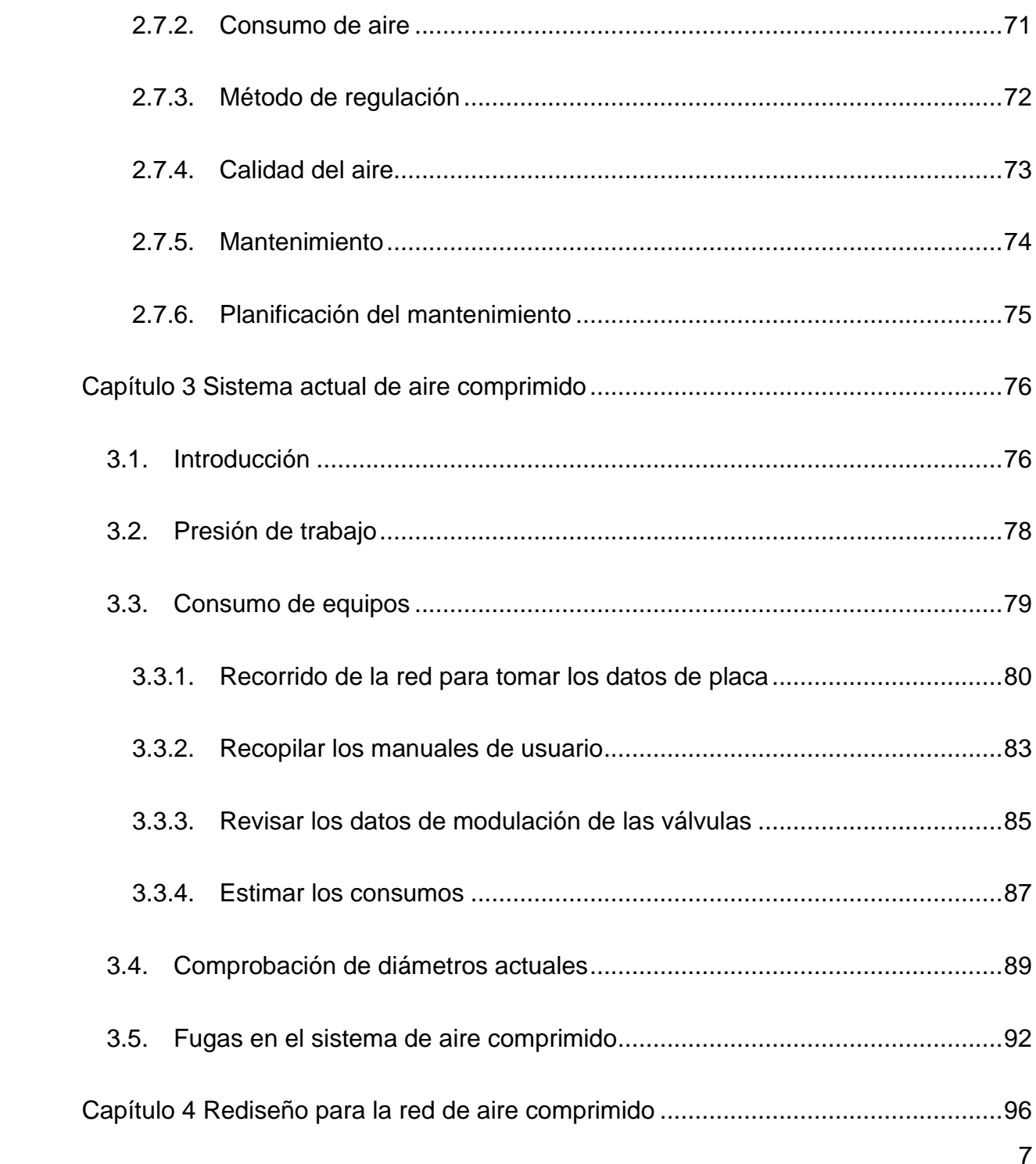

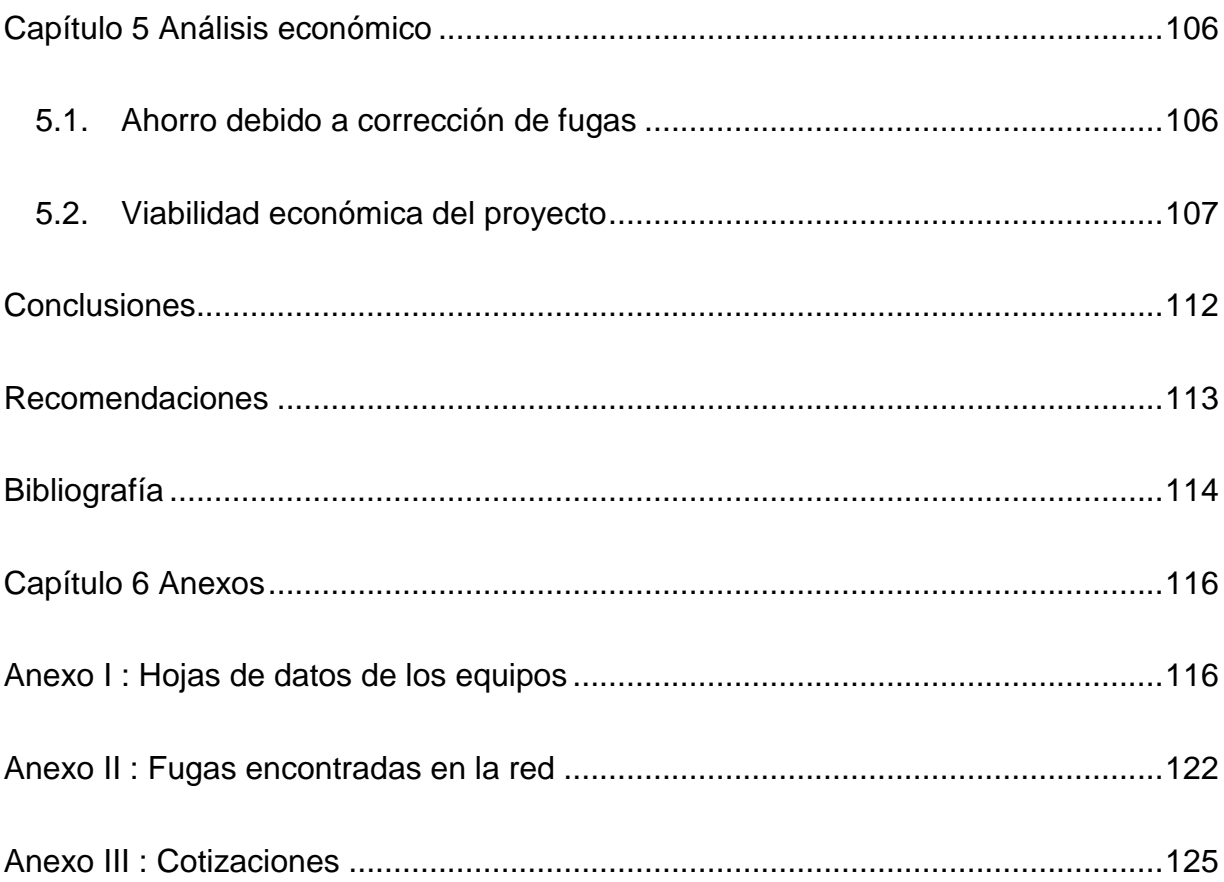

# **Índice de Figuras**

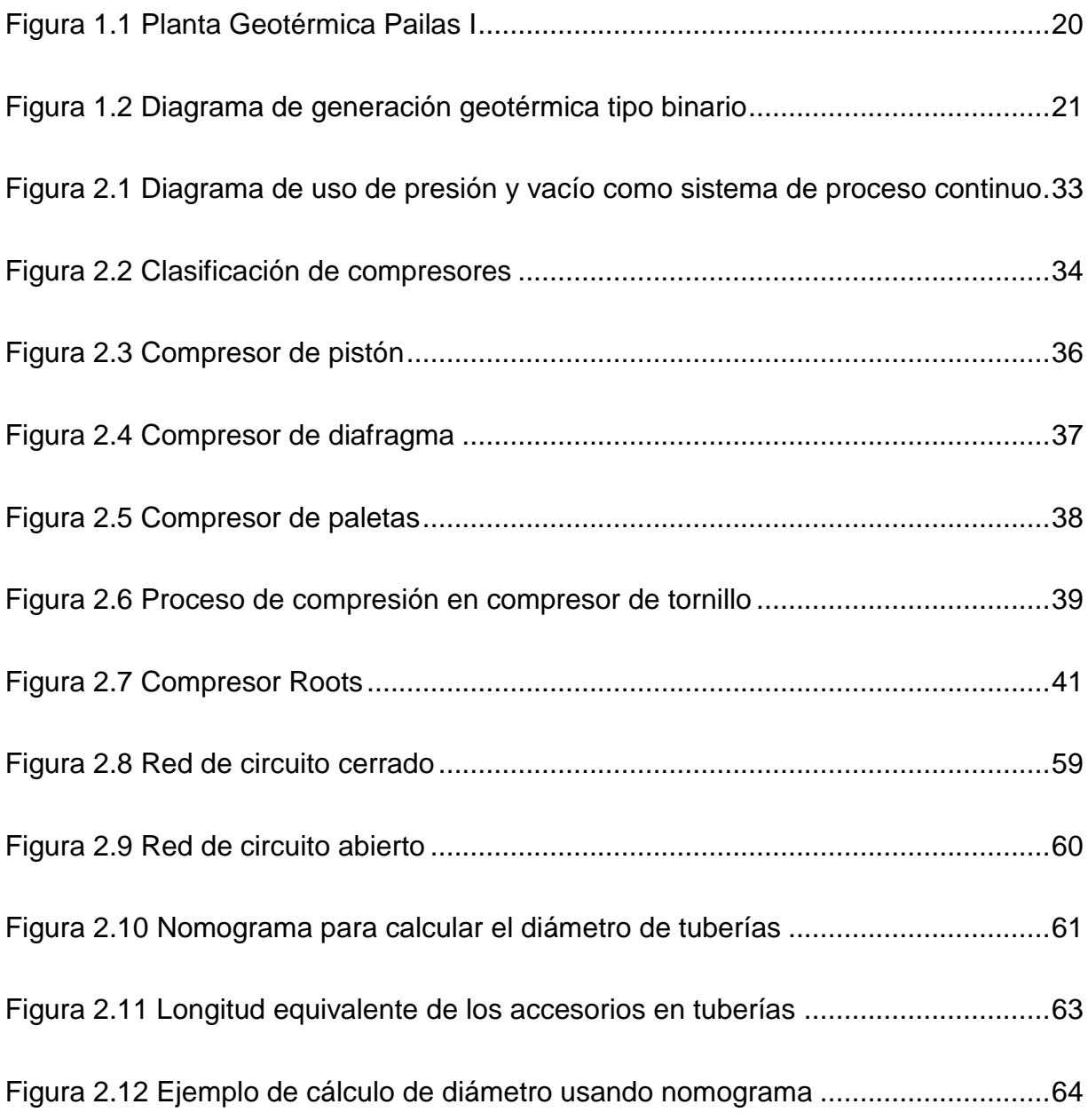

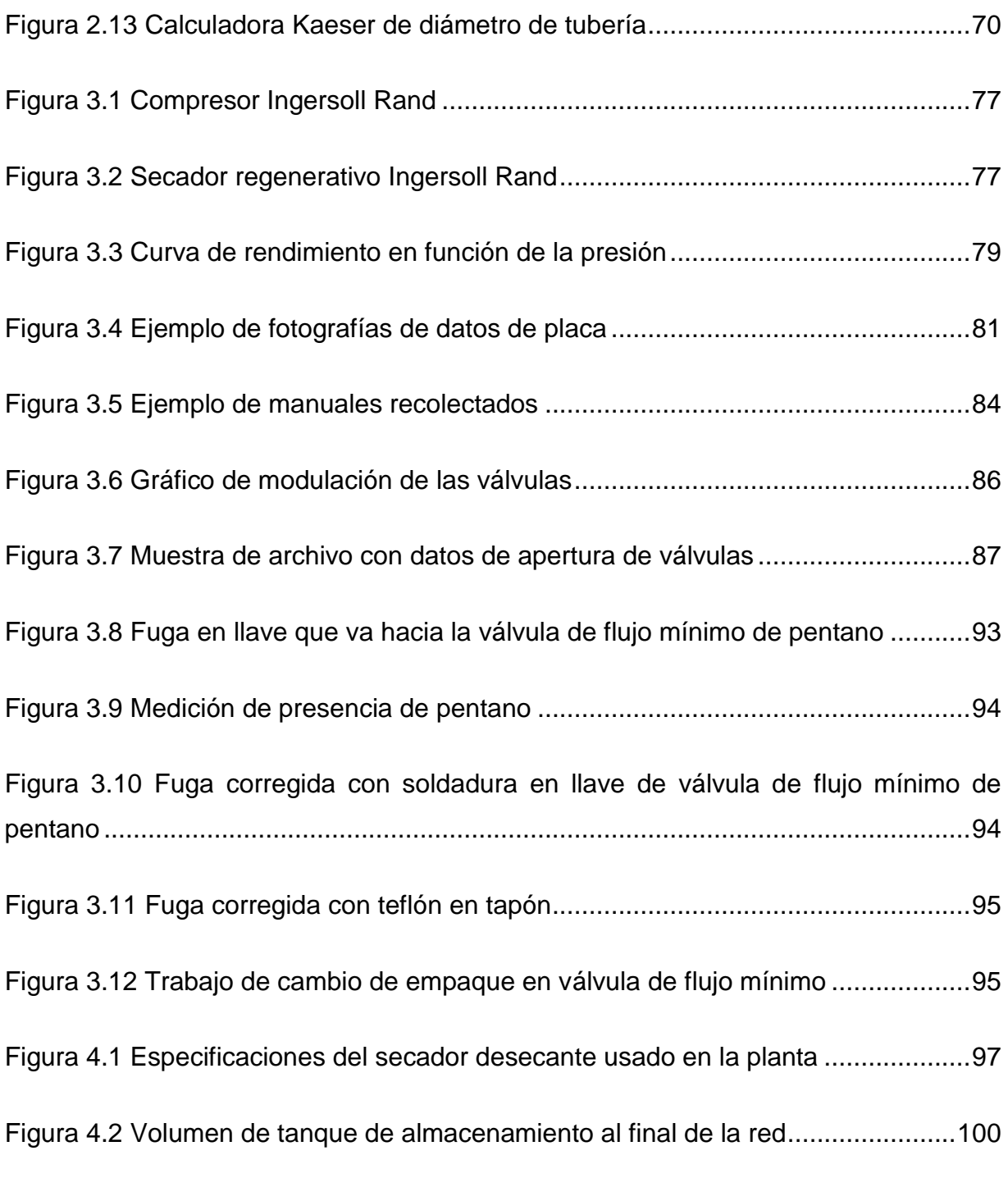

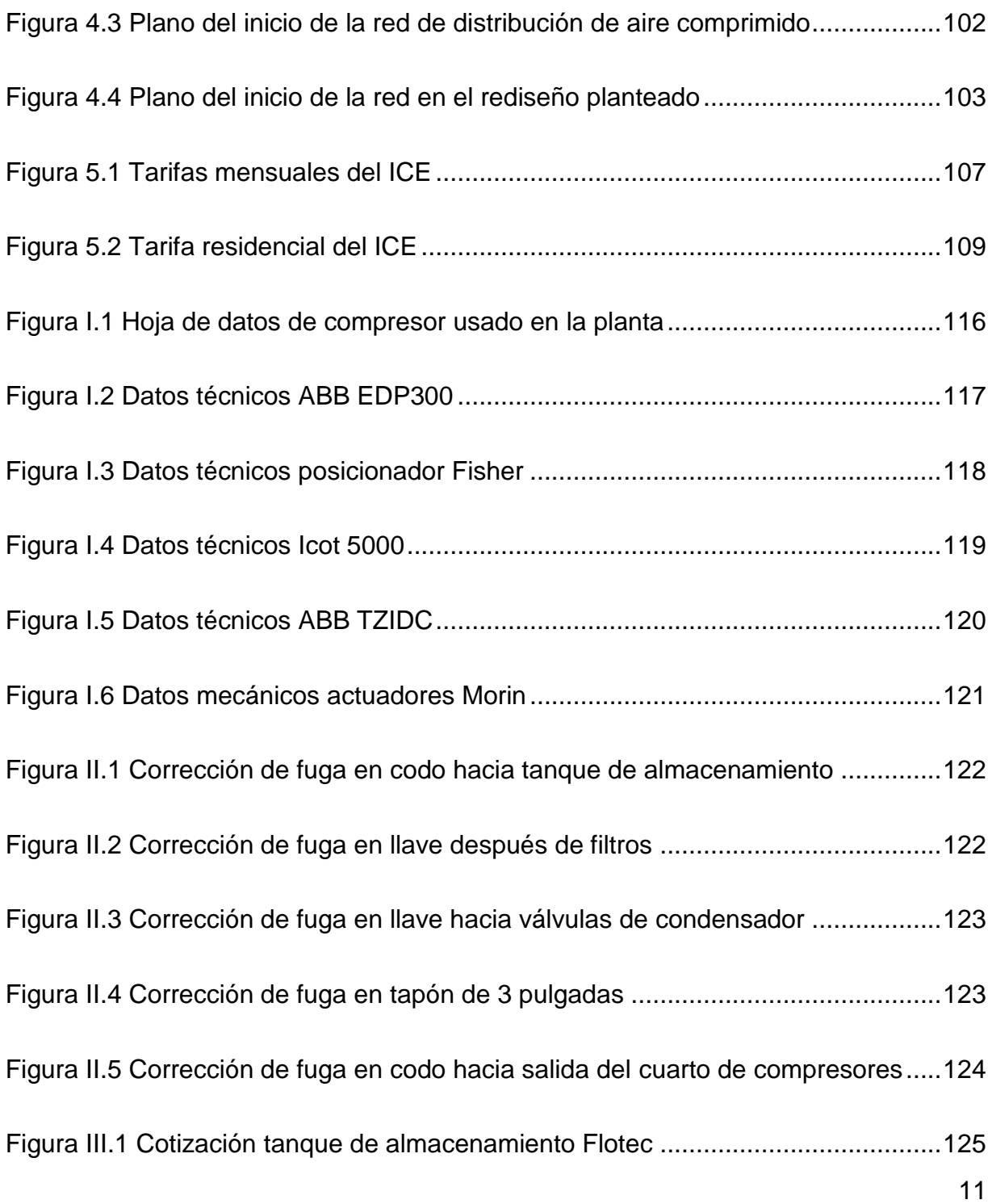

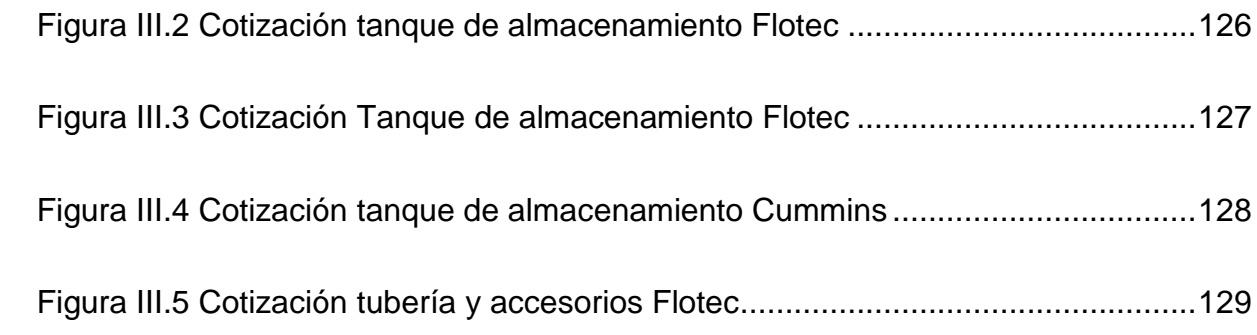

### **Índice de Tablas**

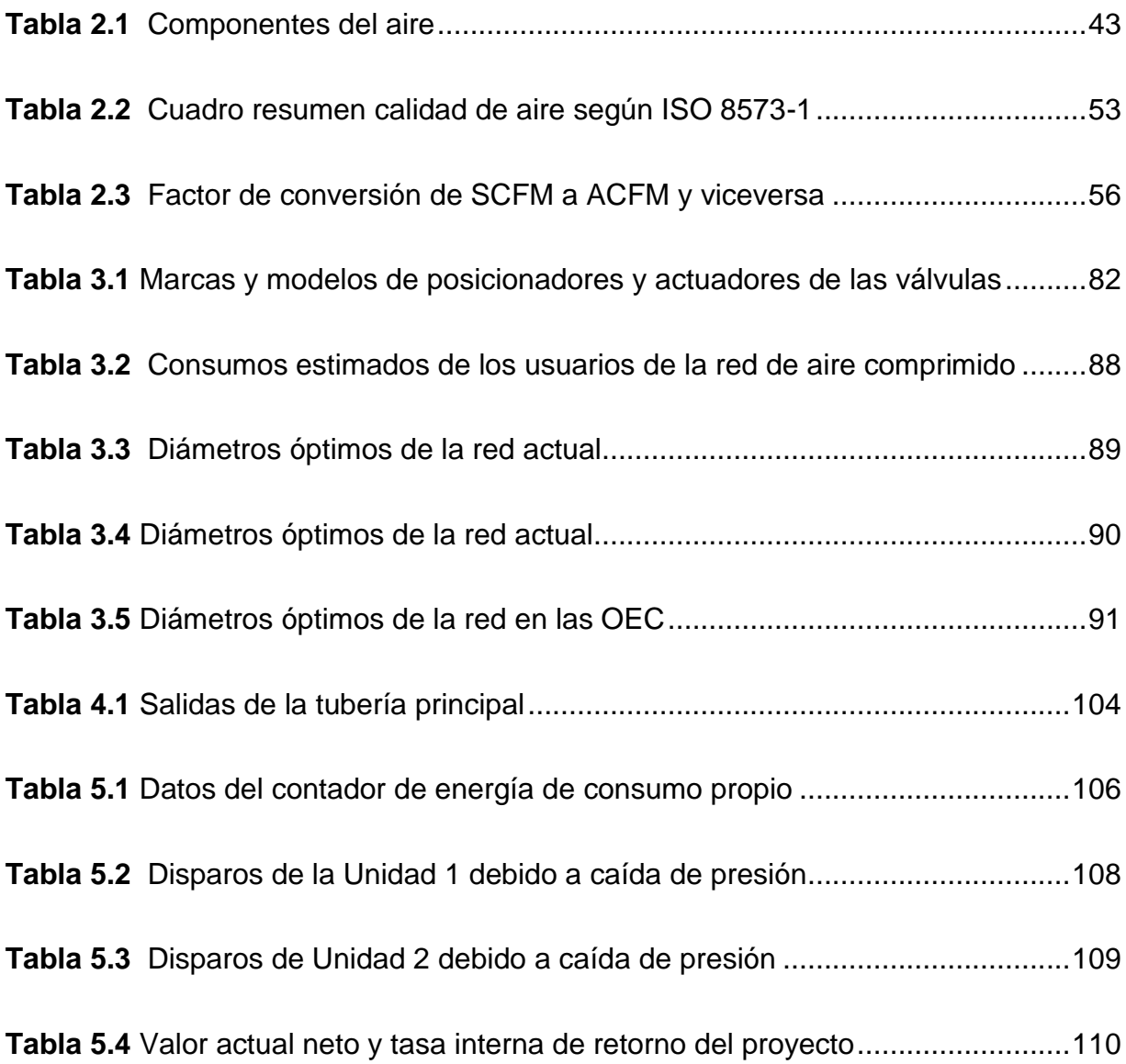

### **Índice de ecuaciones**

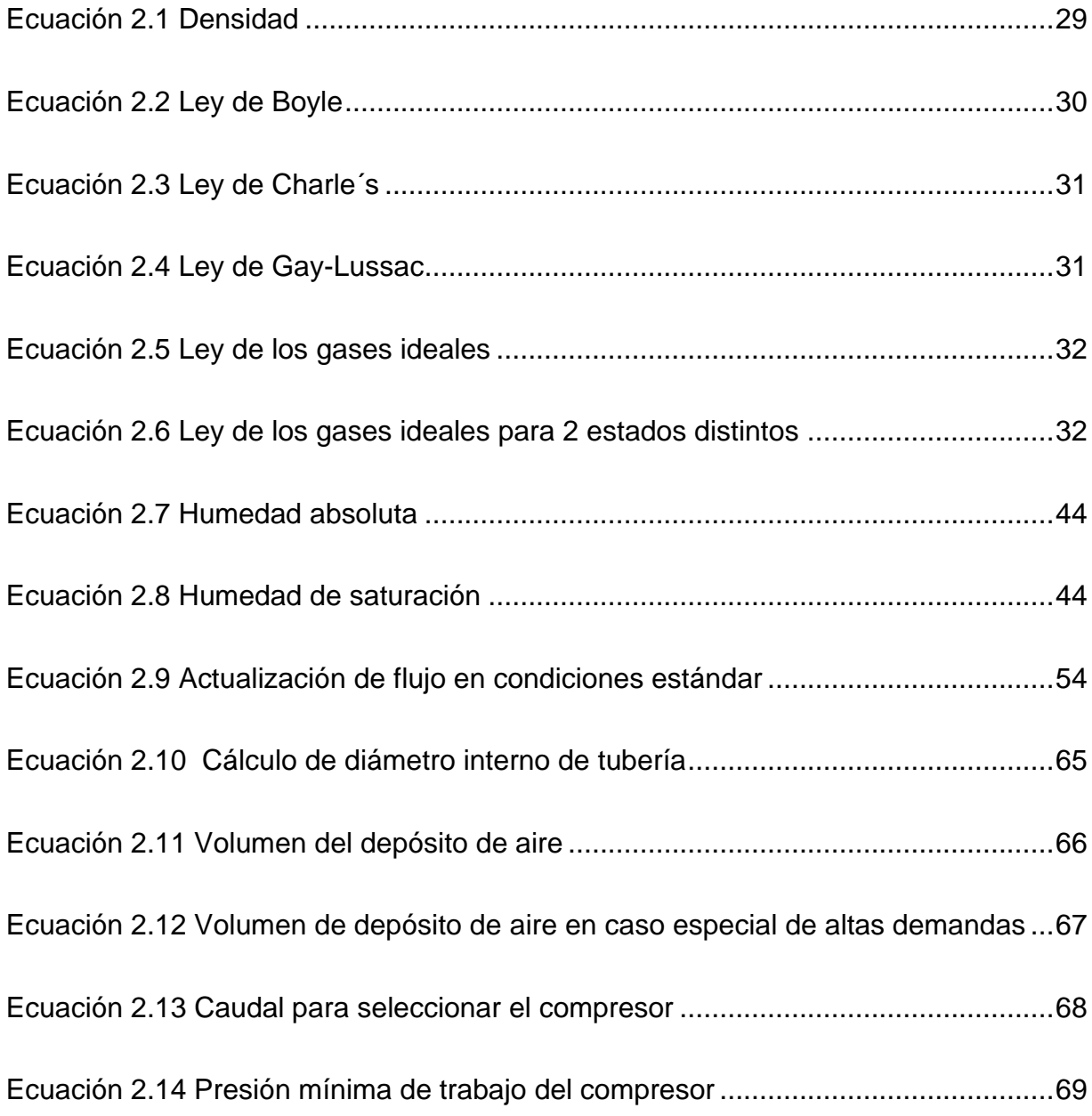

#### <span id="page-16-0"></span>**Resumen**

El presente informe presenta el análisis de la situación actual de la red de aire comprimido en la Planta Geotérmica Pailas I, ubicada en Curubandé, Liberia, además del rediseño propuesto para dicha red. La razón de la elaboración del proyecto surge de la necesidad por parte del área eléctrica, de instrumentación y control de corregir una deficiencia en el diseño de la red de aire comprimido, que debido a su configuración lineal en ocasiones no llega el aire requerido para operar los instrumentos al final de la línea y provoca paros no programados en las unidades generadoras de electricidad.

El análisis encierra un levantamiento del plano de la red actual, comprobación de velocidades, pérdidas de presión y diámetros en todos los tramos, además la capacidad del tanque de almacenamiento de aire y la selección de compresores, filtros y secador de aire regenerativo, esto para determinar la causa del problema y la solución propuesta. Asimismo, el proyecto incluye las recomendaciones o mejoras que se le deben realizar a la red y la cotización de los elementos a instalar.

La inversión del proyecto es de ¢10 466 752 con una TIR del 13,27% debido al ahorro de evitar paros no programados, pero que por otra parte además se podría pagar gracias a un ahorro por corrección de fugas en la misma red de aire comprimido. Además, el proyecto tiene un impacto ambiental al contribuir en la generación de energía renovable que es base en el Sistema Eléctrico Nacional.

La implementación de este proyecto se llevará cabo en el año 2020.

Palabras Clave: Aire comprimido, Planta Geotérmica Pailas I, Rediseño, Pentano, ICE.

#### <span id="page-17-0"></span>**Abstract**

This report presents the analysis of the present situation of the compressed air network in the Pailas I Geothermal Plant, located in Curubandé, Liberia, furthermore the redesign proposed for said network. The reason for the development of the project arises from the need on the part of the electrical, instrumentation and control area to correct a deficiency in the design of the compressed air network, which due to its linear configuration sometimes does not reach the air required to operate the instruments at the end of the line and causes unscheduled stoppages in the electricity generating units.

The analysis includes a survey of the current network plan, checking speeds, pressure losses and diameters in all sections; also, the capacity of the air storage tank and the selection of compressors, filters and regenerative air dryer; this to determine the cause of the problem and the proposed solution. Likewise, the project includes the recommendations or improvements that must be made to the network and the price of the elements to be installed.

The investment of  $\phi$  10 466 752 is presented with an IRR of 13.27% due to the saving of avoiding unscheduled stoppages, but which could also be paid thanks to a saving for correction of leaks in the same network compressed air. Furthermore, the project has an environmental impact by contributing to the generation of renewable energy that is based on the National Electric System.

The implementation of this project will take place in the year 2020.

Keywords: Compressed air, Pailas I Geothermal Plant, Redesign, Pentane, ICE.

#### <span id="page-18-0"></span>**Capítulo 1 Introducción**

Aunque la demanda eléctrica en el país disminuye debido a la posibilidad del autoconsumo con paneles solares, la mayoría del país sigue dependiendo del Sistema Eléctrico Nacional para desarrollar sus actividades diarias. Costa Rica sorprende al mundo al generar casi el 100% de su electricidad a partir de energía renovable, de su matriz energética la geotermia es de suma importancia por su estabilidad sin importar el clima. Para que la planta tenga una alta confiabilidad se ven involucrados varios aspectos tanto eléctricos como mecánicos, para el presente proyecto es de suma importancia la red de aire comprimido o también llamado sistema de aire de instrumentos, ya que la mayoría del aire comprimido se usa como suministro de instrumentación, la planta tiene un diseño sumamente moderno y ejemplo en el país, sin embargo, como siempre existen oportunidades de mejora, actualmente tiene una falencia en el diseño de su red de distribución de aire comprimido que consiste en una caída en el suministro de las válvulas al final de la red, impidiendo que estas cumplan con su función normal, es importante trabajar este problema porque si este sistema falla por algún motivo la planta parará su producción, situación que ya se ha dado.

El proyecto contempla la investigación de la situación actual, los problemas detallados que esta presenta, analizar cuántas pérdidas ha generado el problema de la red, efectuar el diseño ingenieril, cotizar el proyecto y justificar financieramente, la viabilidad para así colaborar en la mejora continua de una empresa tan importante para el país como lo es el ICE.

#### <span id="page-19-0"></span>**1.1.Reseña de la Empresa**

Según informa (Grupo ICE) en su sitio web "es una Corporación de empresas públicas dedicada a ofrecer servicios de electricidad e info-comunicaciones a los habitantes de Costa Rica. La naturaleza de sus actividades es fundamental para el desarrollo integral del país por lo que todos los proyectos de inversión tienen también como eje fundamental la protección del medio ambiente, contribuyendo con ello a la calidad de vida y al desarrollo sostenible".

En el negocio generación tiene una matriz eléctrica única en el mundo, basada principalmente en la energía hidroeléctrica, geotérmica, eólica y solar, en el informe anual del Centro Nacional de Control de Energía (CENCE) del 2017 se detalla que el 99,67% de la generación fue mediante fuentes renovables (Centro Nacional de Control de Energía, 2017).

El ICE cuenta con una red robusta y amplia, cubriendo el 99,4% de los hogares del país (Grupo ICE, 2015), sus plantas generadoras cuentan con estándares internacionales al tener 30 de sus 31 plantas certificadas (Reventazón se encuentra en proceso) en calidad ISO 9001, ambiente ISO 14001 y salud y seguridad ocupacional OHSAS 18001.

A continuación, se muestra la misión y visión de Grupo ICE como se indica en su sitio web:

#### <span id="page-20-0"></span>**1.1.1. Misión Grupo ICE**

Somos la Corporación propiedad de los costarricenses, que ofrece soluciones de electricidad y telecomunicaciones, contribuyendo con el desarrollo económico, social y ambiental del país.

#### <span id="page-20-1"></span>**1.1.2. Visión Grupo ICE**

Ser una Corporación líder, innovadora en los negocios de electricidad y telecomunicaciones en convergencia, enfocada en el cliente, rentable, eficiente, promotora del desarrollo y bienestar nacional, con presencia internacional.

#### <span id="page-20-2"></span>**1.1.3. Planta Geotérmica Pailas I**

Se ubica en las faldas del volcán Rincón de la Vieja, en Curubandé de Liberia, Guanacaste entró en operación en el 2011, según el informe anual del CENCE en el 2017 aportó 314 387,254 MWh. Actualmente, ofrece un aporte de energía eléctrica constante, con costos de operación moderados en comparación con otras tecnologías y de mínimo impacto ambiental. Una particularidad de esta planta es un método único utilizado en Costa Rica llamado "perforación direccional", el cual consiste en poder perforar varios pozos geotérmicos desde una sola plataforma, así cada plataforma es aprovechada de una mejor manera (Grupo ICE, Planta Geotérmica Pailas I).

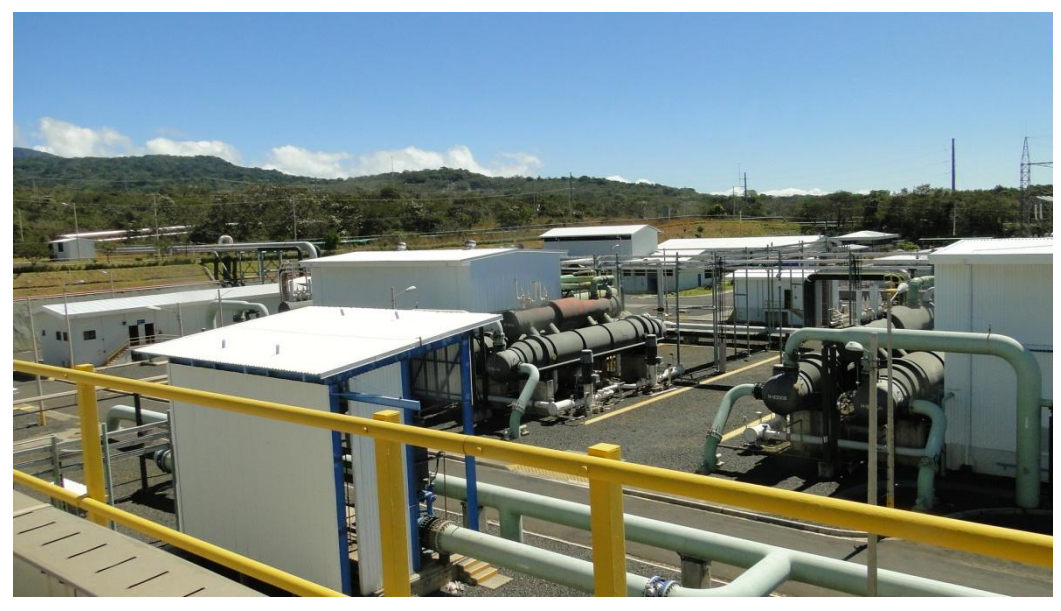

Figura 1.1 Planta Geotérmica Pailas I

*Fuente: Fotografía propia*

#### <span id="page-21-1"></span><span id="page-21-0"></span>**1.1.4. Descripción del proceso productivo**

Las unidades de generación de la planta Pailas I son de marca ORMAT Technologies, (ORMAT) explica el proceso de generación eléctrica mediante el método binario:

"El fluido geotérmico se extrae de un depósito subterráneo y fluye desde la boca del pozo a través de tuberías hasta intercambiadores de calor en el Convertidor de Energía Ormat (OEC por sus siglas en inglés). Dentro de los intercambiadores de calor, el fluido geotérmico calienta y vaporiza un fluido de trabajo secundario que es orgánico (pentano en el caso de Pailas I), con un punto de ebullición bajo. Los vapores orgánicos conducen la turbina y luego se condensan en un condensador, que se enfría por aire o agua (agua, en Pailas I), la turbina hace girar el generador y el fluido condensado se recicla en los intercambiadores de calor mediante una bomba, completando el ciclo en un sistema cerrado. El fluido geotérmico refrigerado se reinyecta en el depósito subterráneo.

Este proceso se detalla mejor en la

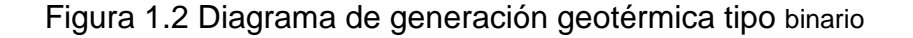

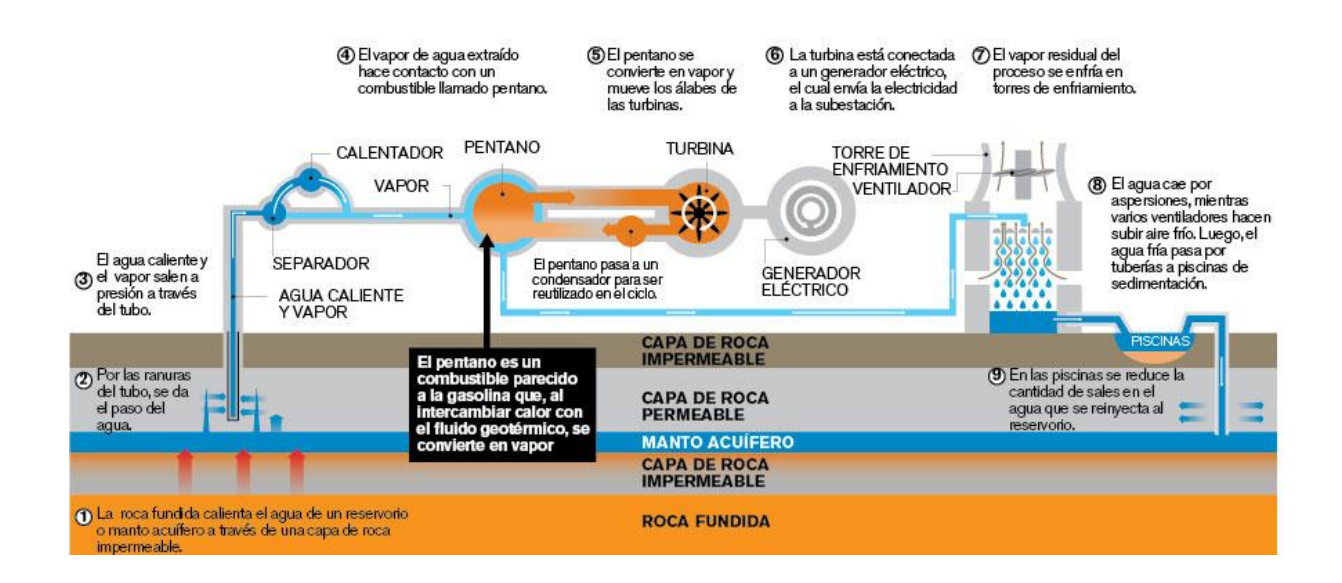

<span id="page-22-0"></span>Figura 1.2 Diagrama de generación geotérmica tipo binario

<span id="page-22-1"></span>*Fuente: Tomado de: https://www.nacion.com*

#### <span id="page-23-0"></span>**1.2.Planteamiento del problema**

El sistema de aire comprimido en Pailas I está diseñado para suministrar aire de instrumentos, aire de servicio y cualquier otro tipo de necesidad requerida por la planta a una presión de 7.5 Bar. Para cumplir este objetivo la red de distribución tiene un diseño tipo lineal, según el manual de diseño del sistema de aire comprimido de ORMAT Technologies (empresa diseñadora de la planta de generación) la tubería está diseñada para garantizar una caída de presión máxima de 0,3 Bar entre el receptor de aire y el punto más lejano a este del sistema. Sin embargo, en la práctica la red no se comporta de esta manera, y cuando la presión disminuye, por algún motivo, las salidas más lejanas del receptor de aire no tienen la presión que necesitan para realizar su función, esto debido principalmente, al diseño lineal de la red, ya que las salidas ubicadas antes de estas aprovechan la presión suministrada. Cuando estas salidas no tienen suficiente presión no activan adecuadamente las válvulas de control del silenciador del vapor, esto provoca que las válvulas abran y liberen el vapor que está entrando a la planta, por lo tanto, al no tener el fluido geotérmico, se disparan las unidades generadoras, lo que genera un gran impacto en la planta, un paro no programado de una unidad provoca pérdidas en la producción y por lo tanto pérdidas de dinero por cada falla importante en la red de aire comprimido. Para el Sistema Eléctrico Nacional (SEN) también es un gran impacto, ya que las plantas geotérmicas son matriz base, plantas que deben estar generando siempre. Este tipo de salidas de producción, repercuten también en índices claves como la disponibilidad y confiabilidad de la planta

22

### <span id="page-24-0"></span>**1.3.Objetivos del proyecto**

#### <span id="page-24-1"></span>**1.3.1. Objetivo General:**

Rediseñar la red de distribución de aire comprimido en la Planta Geotérmica Pailas I ubicada en Curubandé de Liberia.

#### <span id="page-24-2"></span>**1.3.2. Objetivos Específicos:**

- Esquematizar los planos de distribución de aire comprimido para una comprensión más sencilla del mismo.
- Mejorar el diseño de la red de distribución de aire comprimido de manera que todos los equipos tengan la presión que necesitan.
- Justificar mediante un análisis económico la factibilidad del proyecto.
- Comparar la situación actual de la planta con la propuesta en el nuevo diseño.

#### <span id="page-25-0"></span>**1.4.Justificación**

l

La condición general de la planta geotérmica Pailas I se podría decir que es buena, es una planta modelo en el país, de gran importancia para el Sistema Eléctrico Nacional, no obstante, actualmente es necesario corregir una deficiencia, como se ha mencionado la matriz energética de Costa Rica consta principalmente de energías renovables, en el 2017 la generación se dividió en un 74,40% hidroeléctrico, un 11,49% eólico, un 9,97% geotérmico y el porcentaje restante entre Bagazo, solar y termoeléctrico (Centro Nacional de Control de Energía, 2017), de estas 3 fuentes principales 2 de ellas varían con el clima, en el verano disminuye la producción de las plantas hidroeléctricas y las eólicas por el contrario tienen su mayor producción, sin embargo, las plantas geotérmicas se mantienen invariables<sup>1</sup>, por esta razón el CENCE cuenta con ellas para satisfacer la demanda nacional, siempre y cuando no tengan paro por mantenimiento, en consecuencia, tener un paro no programado en cualquier unidad es un verdadero inconveniente. El problema en el diseño actual de la red de distribución de aire comprimido provoca que las unidades salgan de operación, por esta razón, es necesario mejorar la situación actual y asegurar que si

<sup>&</sup>lt;sup>1</sup>Es importante mencionar eso sí que a inicios de este año debido a las condiciones climatológicas muy favorables para las hidroeléctricas y eólicas, y que por obligación el ICE debe comprarles energía a los cogeneradores, las plantas geotérmicas estuvieron fuera de producción durante un mes aproximadamente, sin embargo, en años anteriores donde el clima fue muy seco la geotermia fue la base para sostener el Sistema Eléctrico Nacional en estos meses.

ocurre una falla no sea debido a este sistema, para así mantener índices como disponibilidad y confiabilidad de la planta en los estándares que exige el ICE.

Un paro repentino de una unidad en un momento de alta demanda puede obligar a que entre una de las plantas térmicas del país, siendo este tipo de generación el más costoso, tanto desde el punto de vista financiero como desde el punto de vista ambiental. Costa Rica al no ser productor de hidrocarburos debe comprarlos, encareciendo el proceso de generación, además la combustión libera gases de efecto invernadero, una importante complicación para una nación que pretende ser carbono neutral en el 2021.

#### <span id="page-26-0"></span>**1.5.Viabilidad**

El ICE como parte de sus certificaciones es una empresa muy comprometida con la función de recolectar y almacenar datos, con el fin de revisar historiales, ver manuales de operación, mejorar diseños, entre otros. Algunas plantas datan de mucho tiempo atrás por lo que en ocasiones la documentación aún está solamente en físico, y encontrar la información requerida puede ser tedioso. Por el contrario, la planta geotérmica Pailas I entró en operación en el 2011, lo que quiere decir que es una planta muy nueva, por lo tanto, la mayoría de información (manuales de diseño, planos de distribución, planos de construcción, manuales de los equipos y otros) es de fácil acceso, todo este tipo de información será brindada por parte de la planta para la ejecución del proyecto.

Además, los datos de generación de cada día en la planta se presentan en el sistema Scada y pueden ser consultados en la sala de control, esto facilita el análisis de pérdidas económicas por paros de las unidades que se pretende realizar.

Otra herramienta importante son las distintas bases de datos que ofrece la biblioteca José Figueres Ferrer, donde se encuentran distintos libros de ingeniería, tesis y artículos científicos que son de gran ayuda a la hora de plantear un diseño.

Asimismo, aprovechando la época tecnológica en la que se vive, un recurso muy útil es el de las de las tecnologías de información, existen varias aplicaciones móviles y diferentes softwares que ayudan a la selección de los componentes y accesorios de un proyecto de diseño.

#### <span id="page-27-0"></span>**1.6.Alcances y limitaciones**

#### **1.6.1 Alcances**

Con la realización de este proyecto, la planta geotérmica Pailas I corregirá un problema de suma importancia, como es un mal aprovechamiento del trabajo de los compresores, porque es importante recalcar que los compresores trabajan de igual manera que si el diseño fuera adecuado, se está gastando energía, aunque es energía que proviene del servicio propio (electricidad generada por la misma planta), es decir no deben pagar factura, es energía desaprovechada.

26 Además, como ya se ha mencionado, un alcance del proyecto es realizar un estudio de viabilidad económica de manera que el departamento encargado del presupuesto

de la región comprenda, además de la necesidad desde el punto de vista técnico, la justificación financiera, un estudio que muestre las ganancias del proyecto, estas ganancias serán los ahorros producidos por la mejora planteada, asimismo, el estudio pretende demostrar en cuanto tiempo se paga la inversión inicial del proyecto mismo.

Cabe resaltar que el rediseño incluye en sí mismo la elaboración de los planos de la red de distribución de aire comprimido, por lo tanto, estos se pueden agregar a la base de datos de la planta y así mantener la información al alcance del personal que realice un mantenimiento futuro o revisión.

#### <span id="page-28-0"></span>**1.6.2 Limitaciones**

La gran limitante del proyecto es que la planta no posee un equipo para medir el caudal de aire comprimido y en el inicio de la práctica tampoco se podía contratar una auditoría o alquiler de equipo por una modernización en los sistemas del ICE que impedía realizar pagos. Esta limitación se investigará desde la primera semana de trabajo, para poder realizar las gestiones con tiempo suficiente. Otro problema relacionado con la toma de datos puede ser el momento en que se deban realizar ya que la planta se encuentra trabajando, y no se puede realizar la actividad en el momento que sea, para ello se debe tramitar el periodo en el que se haga, que sea contempla también desde la primera semana para no atrasarse cuando el cronograma indica que se debe realizar.

#### <span id="page-29-0"></span>**Capítulo 2 Marco teórico**

El aire comprimido es usado en gran manera en la industria de todo el mundo, tiene ventajas sobre los sistemas hidráulicos al ser más rápidos en respuesta y más efectivos (Grupo ICE) pero no permite realizar grandes cantidades de fuerza como sí lo logra el aceite (Carnicer Royo, 1994) afirma:

Desde que se comenzó a estudiar el aire comprimido como transmisión de energía en 1800, y la primera gran prueba sobre el uso del aire comprimido a gran escala en 1857, se han inventado cada vez más maneras de aprovechar este sistema con mayor auge con la revolución tecnológica y los procesos automatizados debido a sus grandes ventajas: no es explosivo ni tóxico que reduce riesgos cuando se tienen fugas, es muy fácil su almacenamiento, no tiene golpe de ariete entre otros beneficios (p.66).

#### **2.1.Conceptos básicos**

Para comprender de una mejor manera el tema del proyecto se recordarán conceptos básicos sobre el aire comprimido:

#### <span id="page-29-1"></span>**2.1.1. Presión:**

28 La presión como una fuerza normal ejercida por un fluido por unidad de área. Se habla de presión sólo cuando se trata de un gas o un líquido. Como la presión es fuerza por unidad de área, tiene la unidad de Newtons por metro cuadrado (N/m2), la cual se llama pascal (Pa); existen diferentes tipos de presión: absoluta, manométrica, atmosférica y vacío. Donde la presión absoluta es la presión que se mide en relación con el vacío absoluto, sin embargo, la mayoría de instrumentos de medición miden la presión manométrica, que es la diferencia entre la presión absoluta y la presión atmosférica, asimismo, la presión atmosférica es la presión que ejerce el aire en un lugar determinado, esta varía según la altitud respecto del nivel del mar, por último, una presión de vacío es aquella que se encuentra por debajo de la atmosférica (Cengel & Cimbala, 2006, p. 66).

#### <span id="page-30-0"></span>**2.1.2. Densidad**

"Es la masa de un cuerpo por unidad de volumen. Existe el término densidad relativa, que es la relación entre la densidad de un cuerpo y la densidad del agua a 4°C, que se toma como unidad" (Garro Zavaleta, p. 6).

La unidad de medida es el kg/m3. Se expresa matemáticamente en la ecuación 2.1.

<span id="page-30-1"></span>Ecuación 2.1 Densidad

$$
d=\frac{m}{V}
$$

Dónde:

m: masa[kg]

v: volumen [m $^3$ ]

#### <span id="page-31-0"></span>**2.1.3. Temperatura**

(Garro Zavaleta) menciona que:

La temperatura es una medida del nivel de intensidad calorífica o presión térmica de un cuerpo, es una propiedad de las sustancias que depende de la velocidad de las moléculas del cuerpo. Entre mayor se encuentre la velocidad de las moléculas se tendrá una mayor temperatura. Esta propiedad surge del hecho que dos cuerpos, uno caliente y otro frío, al juntarse sufren de cambio por un tiempo, cuando acaba este tiempo se dice que se encuentran en un equilibrio térmico los dos cuerpos, ya que el cuerpo caliente se enfría y el frío se calienta hasta alcanzar ambos la misma temperatura (p.12).

El instrumento más utilizado para medir esta propiedad es el termómetro.

#### <span id="page-31-1"></span>**2.1.4. Leyes de gases**

Según (Carnicer Royo, 1994) básicamente se tienen 3 leyes básicas:

 La Ley de Boyle establece que, si la temperatura de los gases es constante, proceso isotérmico, la razón de volumen está en función de la temperatura.

<span id="page-31-2"></span>Ecuación 2.2 Ley de Boyle

$$
P_1 \cdot V_1 = P_2 \cdot V_2 = Cte
$$

Dónde:

P: presión [Pa]

V: volumen [m $^3$ ]

 La Ley de Charle's establece que, si el volumen es constante, proceso isocórico, la presión es directamente proporcional a las temperaturas absolutas:

<span id="page-32-0"></span>Ecuación 2.3 Ley de Charle´s

$$
P_1.T_2 = P_2 \cdot T_1
$$

Dónde:

P: presión [Pa]

T: temperatura [K]

 La Ley de Gay-Lussac establece que, si la presión es constante, proceso isobárico, el volumen varía en función de la temperatura:

<span id="page-32-1"></span>Ecuación 2.4 Ley de Gay-Lussac

$$
V_2.T_1=V_1\cdot T_2
$$

Dónde:

V: volumen [m $^3$ ]

T: temperatura [K]

La ley de los gases ideales es la que combina las 3 leyes mencionadas anteriormente, (Carnicer Royo, 1994) menciona que un gas ideal es aquel que sigue exactamente las leyes mencionadas, aunque no existe un gas ideal, el aire, el oxígeno, el nitrógeno, helio y algunos otros gases tienen un comportamiento aproximado a un gas ideal. La relación entre el volumen, la presión y la temperatura es la siguiente:

<span id="page-33-0"></span>Ecuación 2.5 Ley de los gases ideales

$$
\frac{P \cdot v}{T} = R
$$

Dónde:

P: presión [Pa]

v: volumen específico en m3/kg

T: temperatura [K]

R: constante universal de los gases ideales

Para 2 estados diferentes la ecuación es:

<span id="page-33-1"></span>Ecuación 2.6 Ley de los gases ideales para 2 estados distintos

$$
\frac{P_1 \cdot v_1}{T_1} = \frac{P_2 \cdot v_2}{T_2}
$$

32

Con el siguiente diagrama (Garro Zavaleta) explica el uso de la presión y el vacío como un sistema de proceso continuo, en donde el aire comprimido es fuente de energía en un circuito de proceso industrial continuo.

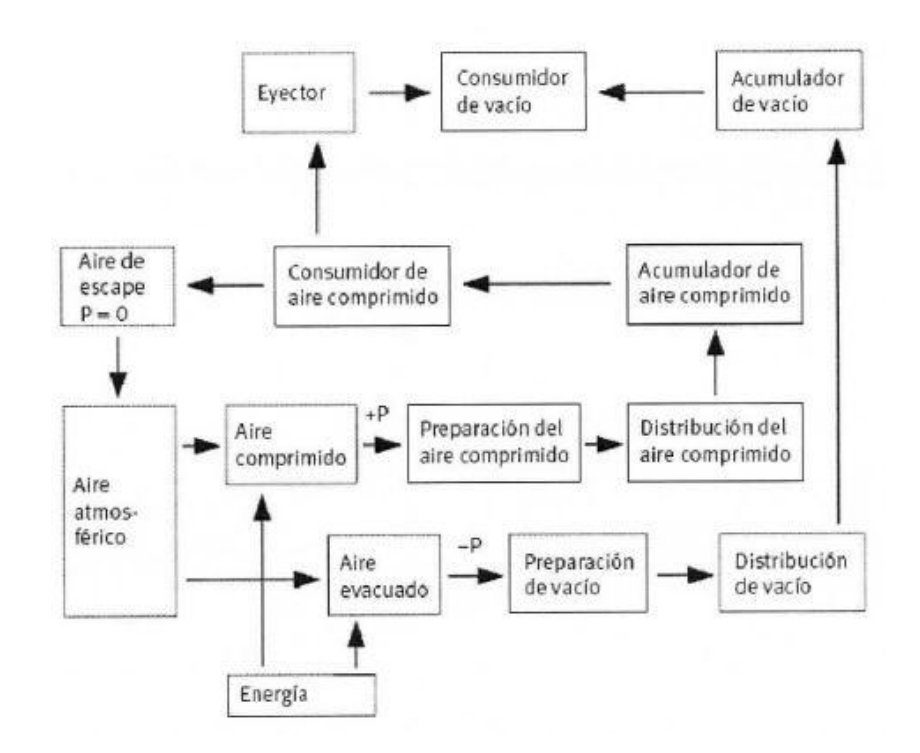

<span id="page-34-0"></span>Figura 2.1 Diagrama de uso de presión y vacío como sistema de proceso continuo

#### *Fuente:* (Garro Zavaleta)

Un sistema de aire comprimido se divide en dos partes: el suministro y la demanda. En el suministro, se encuentra el paquete de compresión, compuesto por el compresor, el motor del compresor, controladores y el equipo de tratamiento del aire,

como filtros, enfriadores, secadores, tanques de almacenamiento y otros (Garro Zavaleta).

#### <span id="page-35-0"></span>**2.2.Compresores**

"Los compresores son máquinas que aspiran el aire ambiental, a presión atmosférica, y lo comprimen hasta conferirle una presión superior" (Rojas, pág. 2). Este sistema tan sencillo se realiza incluso en el organismo humano con el "compresor" más antiguo de la historia (Carnicer Royo, 1994) que es capaz de tratar 100 l/min de aire, un motor de unos 3 hp mueve ese caudal (Virtual Expo Group ).

En la figura 2.2 se muestra la clasificación de los compresores

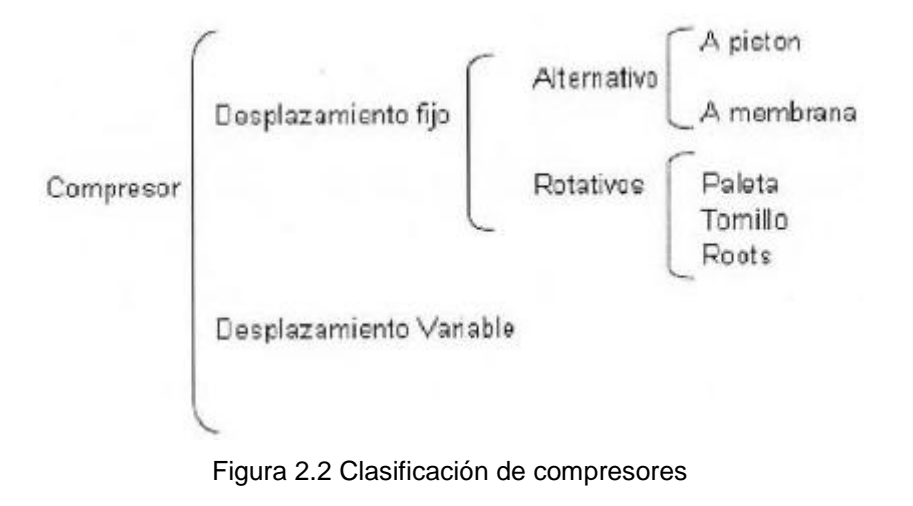

<span id="page-35-1"></span>*Fuente:* (Garro Zavaleta)
A continuación, se resume en qué consiste cada tipo de compresor como lo afirma (Atlas Copco Airpower NV, 2011):

### **2.2.1. Compresor de pistón**

El compresor de pistón es el más antiguo y común de todos los compresores industriales. Está disponible en variantes de simple o doble efecto, lubricado o exento de aceite y con diversos números de cilindros en diferentes configuraciones. Con la excepción de algunos compresores muy pequeños con cilindros verticales, la configuración en V es la más habitual en compresores de pequeño tamaño. En los compresores grandes de doble efecto, la configuración en L con cilindro vertical de baja presión y con cilindro horizontal de alta presión, ofrece unas ventajas inmensas que lo han convertido en el diseño más corriente. Los compresores lubricados con aceite funcionan normalmente con lubricación por salpicadura o lubricación a presión. La mayoría de los compresores tienen válvulas auto-accionadas. Una válvula auto-accionada abre y cierra por el efecto de las diferencias de presión en ambos lados del disco.

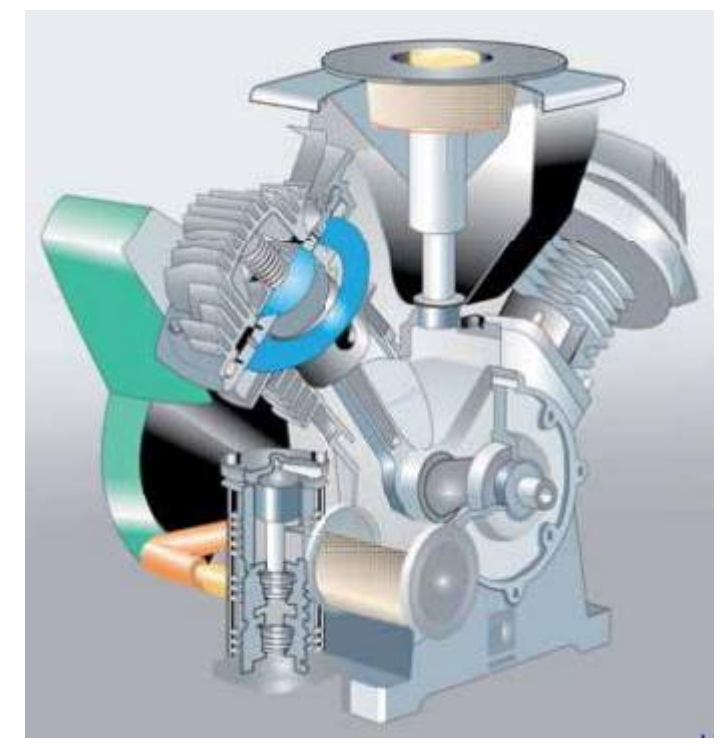

Figura 2.3 Compresor de pistón

# **2.2.2. Compresor de membrana o diafragma**

Los compresores de diafragma forman otro grupo. Su diafragma se acciona mecánica o hidráulicamente. Los compresores de diafragma mecánicos se emplean para pequeños caudales y bajas presiones o como bombas de vacío. Los compresores de diafragma hidráulico se usan para aplicaciones de alta presión.

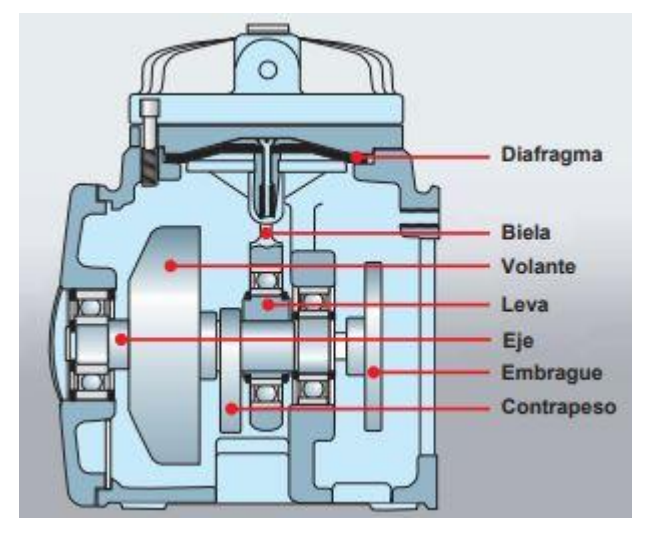

Figura 2.4 Compresor de diafragma

# **2.2.3. Compresores de paletas**

Un rotor con paletas radiales flotantes se monta excéntricamente en una carcasa cilíndrica o estator. Cuando gira el rotor, las paletas se desplazan contra las paredes del estator por la fuerza centrífuga. El aire se aspira cuando aumenta la distancia entre el rotor y el estator. El aire se captura en las diferentes bolsas del compresor, cuyo volumen se reduce con la rotación. El aire se descarga cuando las paletas pasan por la lumbrera de salida.

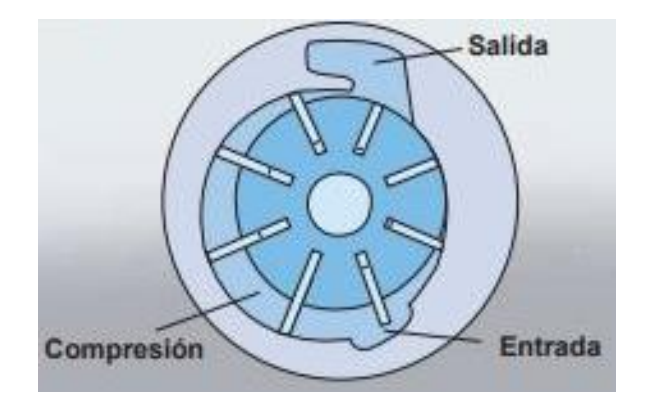

Figura 2.5 Compresor de paletas

# **2.2.4. Compresor de tornillo**

Las piezas principales del elemento de tornillo son los rotores macho y hembra, que giran en direcciones opuestas mientras disminuye el volumen entre ellos y la carcasa. Cada elemento de tornillo tiene una relación de presiones integrada fija que depende de su longitud, del paso del tornillo y de la forma de la lumbrera de descarga. Para lograr la máxima eficiencia, la relación de presiones integrada se debe adaptar a la presión de trabajo requerida.

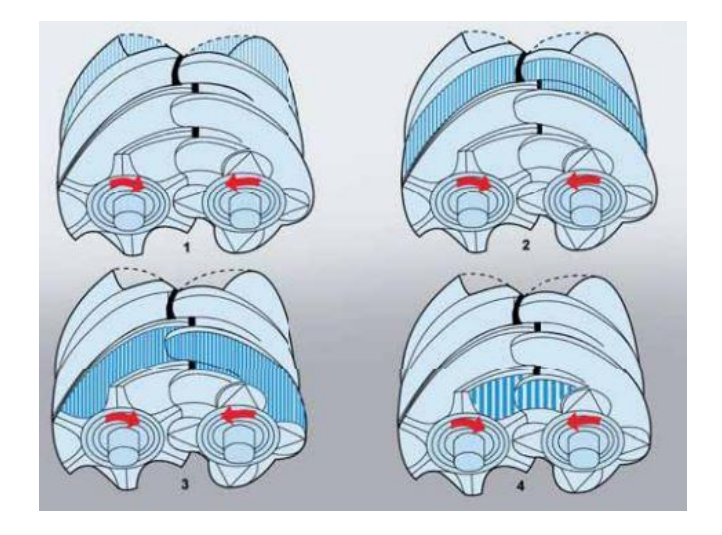

Figura 2.6 Proceso de compresión en compresor de tornillo

# **2.2.5. Compresores de tornillo exentos de aceite**

Los primeros compresores de tornillo tenían un perfil simétrico y no usaban ningún líquido de refrigeración en la cámara de compresión. Pasaron a llamarse compresores de tornillo exentos de aceite o secos. Los modernos compresores de tornillo exentos de aceite de alta velocidad tienen perfiles asimétricos, lo que mejora sensiblemente la eficiencia energética merced a la reducción de las fugas internas. Se emplean frecuentemente engranajes externos para sincronizar la posición de los rotores que giran en sentido contrario.

Como los rotores no hacen contacto entre sí ni con la carcasa, no se necesita lubricación dentro de la cámara de compresión. Por consiguiente, el aire comprimido está completamente libre de aceite. Los rotores y la carcasa se fabrican con gran precisión para minimizar las fugas desde el lado de presión al lado de aspiración. La relación de presiones integrada está limitada por la diferencia de temperatura entre la aspiración y la descarga. Este es el motivo por el que los compresores de tornillo exentos de aceite se fabrican frecuentemente con varias etapas y refrigeración intermedia para lograr mayores presiones. Los compresores de la planta Pailas I son de este tipo, exentos de aceite.

#### **2.2.6. Soplantes Roots**

Un soplante Roots es un compresor de desplazamiento sin válvulas y sin compresión interna. Cuando la cámara de compresión toma contacto con la lumbrera de salida, el aire comprimido fluye de nuevo a la carcasa desde el lado de presión. Posteriormente, tiene lugar una nueva compresión cuando el volumen de la cámara de compresión disminuye continuamente. La compresión tiene lugar a plena contrapresión, con una baja eficiencia y un alto nivel sonoro como resultado. Dos rotores contra-rotativos idénticos, normalmente simétricos, actúan en una carcasa, sincronizados por medio de un juego de ruedas dentadas. Los so-plantes se refrigeran normalmente con aire y son exentas de aceite. Por su baja eficiencia, estos so-plantes están limitados a aplicaciones de muy baja presión y a la compresión en una etapa, aunque existen versiones de dos y tres etapas. Los soplantes Roots se usan frecuentemente como bombas de vacío y para transporte neumático.

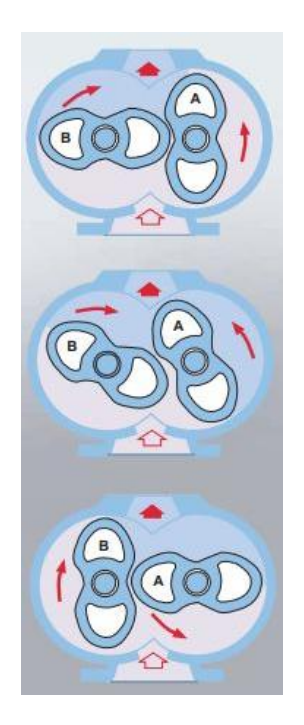

Figura 2.7 Compresor Roots

### **2.3.Posicionador**

Para (Creus Solé, 2011):

Un posicionador es un controlador proporcional de posición con punto de consigna procedente del controlador, variable entre 0,2 a 1. El posicionador compara la señal de entrada con la posición del vástago y, si ésta no es correcta (existe una señal de error), envía aire al servomotor o lo elimina en el grado necesario para que la posición del vástago corresponda exactamente, o sea proporcional, a la señal neumática recibida; en este último caso, el posicionador actúa además como un amplificador, por ejemplo señal de entrada 3-9 psi, señal de salida 3-15 psi, es decir, la válvula efectuará toda su carrera para la señal 3-9 psi del controlador.(pág. 441)

En la actualidad existen 3 tipos de posicionadores: neumático, electro-neumático y electro-neumático digital; los posicionadores usados en Pailas I son del tipo electroneumático digital que como afirma (Creus Solé, 2011) funciona del modo siguiente:

Un motor paso a paso de c.c. es excitado por la señal de entrada en escalón y gira unos 200 pasos por revolución, con un total de 5 revoluciones para el campo de medida total. El eje del motor arrastra, en su giro, una tuerca que tensa un resorte. Éste actúa sobre el conjunto tobera-obturador y el relé piloto, alimentando la válvula a una señal neumática proporcional a la señal de entrada (p. 443).

## **2.4.Tratamiento de aire**

Es importante saber qué es el aire, (Carnicer Royo, 1994) afirma que el aire consiste en una mezcla de gases como se muestra en la tabla 2.1

| Componente           | Porcentaje en volumen | Porcentaje en masa |  |  |  |
|----------------------|-----------------------|--------------------|--|--|--|
| Nitrógeno            | 78,09                 | 75,51              |  |  |  |
| Oxígeno              | 20,95                 | 23,15              |  |  |  |
| Argón                | 0,93                  | 1,28               |  |  |  |
| Dióxido de carbono   | 0,03                  | 0,046              |  |  |  |
| Neón                 | 0,0018                | 0,00125            |  |  |  |
| Helio                | 0,00052               | 0,000072           |  |  |  |
| Metano               | 0,00015               | 0,000094           |  |  |  |
| Criptón              | 0,0001                | 0,00029            |  |  |  |
| Monóxido de carbono  | 0,00001               | 0,00002            |  |  |  |
| Óxido nitroso        | 0,00005               | 0,00008            |  |  |  |
| Hidrógeno            | 0,00005               | 0,0000035          |  |  |  |
| Ozono                | 0,00004               | 0,000007           |  |  |  |
| Xenón                | 0,000008              | 0,000036           |  |  |  |
| Dióxido de nitrógeno | 0,0000001             | 0,0000002          |  |  |  |
| Yodo                 | $2x10^{-11}$          | $1x10^{-10}$       |  |  |  |
| Radón                | $6x10^{-14}$          | $5x10^{-17}$       |  |  |  |

**Tabla 2.1** Componentes del aire

El aire atmosférico contiene cierta cantidad de humedad, que dependiendo de las condiciones del clima puede ser mayor o menor, una temperatura alta provoca que el aire sea capaz de tener más cantidad de vapor de agua, el proceso de compresión involucra un aumento de temperatura por lo tanto al salir el aire comprimido lleva mucha agua consigo que cuando baje su temperatura al ser distribuido se condensará en la red provocando problemas de corrosión y pérdida de eficiencia en los equipos (Carnicer Royo, 1994).

A continuación, se explica la humedad que interviene en un sistema de aire comprimido como lo explica (Carnicer Royo, 1994)

#### **2.4.1. Humedad absoluta**

Es el peso del vapor de agua, expresada en kg, existente en un kilogramo de aire seco, se relaciona como se muestra en la ecuación y se calcula del siguiente modo:

Ecuación 2.7 Humedad absoluta

$$
W = \frac{kg \text{ vapor de agua}}{kg \text{ aire seco}} = 0,625 \frac{P_a}{P - P_a}
$$

Dónde:

W = Humedad absoluta en kg de vapor de agua por kg de aire seco  $P_a$  = presión parcial del vapor de agua [bar] P = presión total del sistema [bar]

# **2.4.2. Humedad de saturación**

Es el máximo peso de vapor de agua que admite un kg de aire seco a una determinada temperatura y presión. La humedad de saturación (W<sub>s</sub>), sólo dependerá de la presión y la temperatura. Su valor se calculará utilizando la siguiente ecuación:

Ecuación 2.8 Humedad de saturación

$$
W_s = 0.625 \frac{P_a}{P - P_a}
$$

Dónde:

44

W<sub>s</sub>= Humedad de saturación en kg de vapor de agua por kg de aire seco.

 $P_a$  = Presión del vapor de agua a la temperatura considerada, leída en la tabla correspondiente [bar] P = Presión total del sistema [bar]

Otro concepto relacionado a la humedad es el punto de rocío que, como explica (Atlas Copco Airpower NV, 2011):

Es la temperatura a la que el vapor de agua comienza a condensarse, para describir el contenido de agua en el aire comprimido se emplea el término "punto de rocío a presión" (PRP). Un punto de rocío bajo indica un contenido pequeño de vapor de agua en el aire comprimido. Es importante recordar que el punto de rocío atmosférico no se puede comparar con el PRP al cotejar secadores diferentes. Por ejemplo, un PRP de +2˚C a 7 bar equivale a –23˚C a presión atmosférica. No se pueden usar filtros para eliminar la humedad (reducir el punto de rocío). Esto se debe a que un enfriamiento adicional provoca una precipitación continua de agua de condensación (p.44).

La selección del equipo de secado depende del punto de rocío a presión. Desde el punto de vista económico, cuanto menor sea el punto de rocío necesario, mayores serán los costos de inversión y operativos del secador.

A continuación, se muestran 5 técnicas que menciona (Atlas Copco Airpower NV, 2011) para disminuir la humedad en el aire comprimido:

### **2.4.3. Refrigerador posterior**

Un refrigerador posterior es un intercambiador de calor que enfría el aire comprimido caliente para precipitar el agua que, en caso contrario, se condensaría en las tuberías. Puede ser enfriado por agua o por aire. Aproximadamente el 80–90% del agua de condensación precipitada se recoge en el separador de humedad del refrigerador posterior. Un valor común de la temperatura del aire comprimido después de pasar por el refrigerador posterior es aproximadamente 10˚C por encima de la temperatura del refrigerante, pero puede variar en función del tipo de refrigerador. Se emplea un refrigerador posterior prácticamente en todas las instalaciones estacionarias. En la mayoría de los casos, los compresores modernos llevan integrado un refrigerador posterior.

### **2.4.4. Secador frigorífico**

Con este método, el aire comprimido se enfría, con lo cual se condensa una gran cantidad de agua, que se puede separar. A continuación, el aire comprimido se vuelve a calentar hasta aproximadamente la temperatura ambiente para que no se forme condensación en el exterior de las tuberías. Este intercambio de calor entre el aire comprimido de entrada y de salida también reduce la temperatura del primero, lo cual hace que disminuya la capacidad de refrigeración necesaria del circuito de refrigerante. El enfriamiento del aire comprimido tiene lugar a través de un sistema

cerrado de refrigerante. El control del compresor de refrigerante mediante algoritmos inteligentes puede reducir significativamente el consumo de energía de los secadores frigoríficos modernos. Los secadores frigoríficos se utilizan para puntos de rocío de entre +2˚C y +10˚C y tienen un límite inferior, que es el punto de congelación del agua condensada. Están disponibles como unidades independientes o como módulo de secado integrado dentro del compresor. Este último ofrece la ventaja de unas dimensiones reducidas y garantiza un rendimiento optimizado para la capacidad de un compresor de aire específico.

### **2.4.5. Sobre-compresión**

La sobre-compresión es quizás el método más sencillo para secar el aire comprimido. El aire se comprime primero a una presión mayor, que la de trabajo previsto, lo cual hace que aumente la concentración de vapor de agua. Después, el aire se enfría y como resultado se separa el agua. Finalmente, se permite que el aire se expanda a la presión de trabajo y se obtiene un punto de rocío a presión más bajo. Sin embargo, este método sólo resulta adecuado para caudales de aire muy pequeños debido a su elevado consumo de energía.

#### **2.4.6. Secado por absorción**

El secado por absorción es un proceso químico que permite que el vapor de agua se fije al material absorbente. El material absorbente puede ser sólido o líquido. En muchos casos se emplea cloruro sódico y ácido sulfúrico, por lo que se ha de tener en consideración la posibilidad de corrosión. Este método es inusual e implica un alto consumo de material absorbente. El punto de rocío se reduce sólo de forma limitada.

## **2.4.7. Secado por adsorción**

El principio general de funcionamiento de los secadores de adsorción es simple: el aire húmedo fluye sobre un material higroscópico (silicagel, tamices moleculares, alúmina activada, etc.) y se seca. El intercambio de vapor de agua desde el aire comprimido húmedo al material higroscópico o "desecante" hace que este se sature gradualmente con el agua adsorbida. Por lo tanto, el desecante se debe regenerar periódicamente para recuperar su capacidad de secado. Los secadores de adsorción constan generalmente de dos torres de secado: la primera torre seca el aire comprimido de entrada mientras la segunda se regenera. Cada depósito ("torre") alterna su función cuando el otro se ha regenerado por completo. El PRP típico que se puede alcanzar es -40°C, lo cual hace que estos secadores sean idóneos para proporcionar aire muy seco en aplicaciones críticas, este tipo de secador es que el usa el sistema de aire comprimido de Pailas I.

Hay 4 formas diferentes de regenerar el desecante, y el método utilizado determina el tipo de secador de adsorción. Los tipos más eficientes energéticamente suelen ser más complejos y por tanto más caros.

 Secadores de adsorción regenerados por purga (también denominados "secadores regenerados en frío"): Estos secadores son más adecuados para caudales de aire pequeños. El proceso de regeneración se realiza con ayuda de aire comprimido expandido ("purgado") y requiere alrededor del 15–20% de la capacidad nominal del secador a una presión de trabajo de 7 bar.

- Secadores regenerados por purga caliente: Estos secadores calientan el aire de purga expandido por medio de un calentador eléctrico y, de esta forma, limitan el flujo de purga requerido a aproximadamente un 8%. Este tipo consume un 25% menos energía que los secadores regenerados en frío.
- Secadores regenerados por so-plante: El aire ambiente pasa sobre un calentador eléctrico y toma contacto con el desecante húmedo para regenerarlo. Con este tipo de secador, no se utiliza aire comprimido para regenerar el material desecante, con lo cual el consumo de energía es un 40% menor que con los secadores regenerados en frío.
- Secadores reactivados por el calor de la compresión (secadores HOC por sus siglas en inglés): En los secadores HOC, el desecante se regenera mediante el calor disponible del compresor. En lugar de evacuar el calor del aire comprimido en un refrigerador posterior, se emplea para regenerar el desecante. Este tipo de secador puede proporcionar un PRP típico de -20°C sin añadir nada de energía. También se puede obtener un PRP inferior añadiendo calentadores adicionales. A la entrada de un secador de adsorción se debe instalar siempre un sistema que garantice la separación y drenaje del agua condensada. Si el aire comprimido se ha producido con un compresor lubricado, también se deberá instalar un filtro separador de aceite aguas arriba del secador. En la mayoría de los casos, es necesario un filtro de partículas a la salida del secador de adsorción.

Los secadores HOC sólo se pueden usar con compresores exentos de aceite, ya que producen calor a temperaturas suficientemente altas para la regeneración del secador. Un tipo especial de secador HOC es el de adsorción con tambor rotativo. Este tipo de secador tiene un tambor rotativo lleno de desecante, donde una cuarta parte se regenera por medio de un flujo

parcial de aire comprimido caliente (a 130–200˚C) del compresor. Después se enfría el aire regenerado, se drena la condensación y el aire retorna al flujo principal a través de un eyector. El resto de la superficie del tambor (tres cuartas partes) se usa para secar el aire comprimido procedente del refrigerador posterior del compresor. Un secador HOC evita pérdidas de aire comprimido, y la energía requerida se limita a la necesaria para hacer girar el tambor. Por ejemplo, un secador con una capacidad de 1000 l/s sólo consume 120 W de energía eléctrica. Además, no se pierde nada de aire comprimido y no se necesitan filtros de aceite ni de partículas.

#### **2.4.8. Secadores de membrana**

50 Los secadores de membrana utilizan el proceso de permeación selectiva de los componentes del gas en el aire. El secador es un cilindro que aloja miles de diminutas fibras huecas de polímero con un revestimiento interior. Estas fibras tienen una permeación selectiva para eliminar el vapor de agua. A medida que el aire comprimido filtrado húmedo entra en el cilindro, el recubrimiento de la membrana permite que el vapor de agua penetre y se deposite entre las fibras, mientras que el aire seco continúa su trayectoria a casi la misma presión que el aire húmedo de entrada. El agua separada se libera a la atmósfera. La permeación o separación se produce por la diferencia de presión parcial de un gas entre el interior y el exterior de la fibra hueca. Los secadores de membrana son fáciles de usar, silenciosos, no tienen piezas móviles, consumen poca energía y precisan un mantenimiento mínimo (principalmente, filtros aguas arriba del secador). Además de eliminar el agua, con una membrana también se pueden separar los componentes de un gas, en función de las características del material de la fibra. La separación de los diferentes componentes se logra por las diferencias de tamaño molecular y la solubilidad del gas en la membrana.

#### **2.4.9. Aceite en el aire**

(Atlas Copco Airpower NV, 2011) afirma:

La cantidad de aceite en el aire comprimido depende de varios factores, como el tipo de compresor, diseño, edad de la instalación y condiciones de trabajo. En este aspecto, hay dos diseños principales de compresor: los que funcionan con lubricante en la cámara de compresión y los que no usan lubricante. En los compresores lubricados, el aceite participa en el proceso de compresión y acompaña al aire comprimido, totalmente o en parte. Pero en los modernos compresores de pistón y tornillo, la cantidad de aceite es muy limitada. Por ejemplo, en un compresor de tornillo lubricado, el contenido de aceite en el aire es menor de 3 mg/m 3 a 20°C. Este contenido se puede reducir aún más con filtros multi-etapa. Si se elige esta solución, es importante tener en cuenta los requisitos de calidad, los riesgos y los costes de energía (p.73).

### **2.4.10. Microorganismos en el aire comprimido**

Según (Atlas Copco Airpower NV, 2011) más del 80% de las partículas que contaminan el aire comprimido tienen un tamaño inferior a 2 μm, por lo que pueden pasar fácilmente a través del filtro de aspiración del compresor. Desde este punto, las partículas se dispersan a través de la tubería y se mezclan con el agua, los

residuos de aceite y los depósitos acumulados. Esto puede provocar el crecimiento de microorganismos. Un filtro situado directamente después del compresor puede eliminar estos riesgos. Sin embargo, para obtener aire comprimido puro hay que tener pleno control del crecimiento bacteriano después del filtro. La situación se complica más debido a que los gases y aerosoles se pueden concentrar en gotas (por concentración o carga eléctrica) incluso después de pasar por varios filtros. Los microorganismos germinan a través de las paredes del filtro, por lo que existen en las mismas concentraciones en los lados de entrada y salida del mismo. Los microorganismos son extremadamente pequeños e incluyen bacterias, virus. Normalmente, las bacterias tienen un tamaño de 0,2 μm a 4 μm, y los virus de 0,3 μm a 0,04 μm. Los contaminantes de menos de 1 μm de diámetro, incluidos los microorganismos, pueden pasar fácilmente por el filtro de aspiración del compresor. A pesar de su tamaño, estos microorganismos representan un problema grave en muchas industrias, ya que pueden multiplicarse libremente en las condiciones adecuadas. Las investigaciones han descubierto que los microorganismos proliferan en sistemas de aire comprimido sin secar y con una elevada humedad relativa (100%). El aceite y otros contaminantes actúan como nutrientes que favorecen el crecimiento de microorganismos. El tratamiento más eficaz consiste en secar el aire hasta una humedad relativa de <40% (se puede lograr con cualquier tipo de secador) e instalar un filtro estéril en el sistema. El filtro estéril se debe montar en una carcasa que permita la esterilización por vapor in-situ o que pueda abrirse fácilmente. La esterilización debe realizarse con frecuencia para mantener una buena calidad del aire.

52

Para diferentes usos del aire comprimido se necesitan diferentes calidades de aire que pueden tener más o menos cantidad de agua, aceite o partículas, para regular dichas cantidades existe la norma ISO 8573-1.

|                |                                                                                           |                                | Partículas |               |               | Agua          | Aceite    |  |  |
|----------------|-------------------------------------------------------------------------------------------|--------------------------------|------------|---------------|---------------|---------------|-----------|--|--|
|                | Máximo número de partículas                                                               |                                | Máxima     | Punto         | Concentración | Concentración |           |  |  |
| Clase          |                                                                                           | por m3 en función del tamaño   |            | concentración | de            | de agua       | de aceite |  |  |
|                | de las partículas                                                                         |                                |            | de masa       | rocío         | líquida(g/m3) | (mg/m3)   |  |  |
|                | $0,1 \mu m$ -                                                                             | $0,5 \mu m -$<br>$1,0 \mu m -$ |            | (mg/m3)       | $(^{\circ}C)$ |               |           |  |  |
|                | $0,5 \mu m$                                                                               | $1,0 \mu m$                    | $5 \mu m$  |               |               |               |           |  |  |
| $\Omega$       | Según lo especificado por el usuario o proveedor del equipo y más estricto que la clase 1 |                                |            |               |               |               |           |  |  |
| 1              | ≤20 000                                                                                   | ≤400                           | ≤10        |               | $\leq$ -70    |               | $≤0,01$   |  |  |
| 2              | ≤400                                                                                      | ≤6000                          | ≤100       |               | $\leq -40$    |               | ≤0,1      |  |  |
| 3              |                                                                                           | ≤90 000                        | ≤1 000     |               | $\leq$ -20    |               | $\leq 1$  |  |  |
| 4              |                                                                                           |                                | ≤10 000    |               | $\leq +3$     |               | $\leq 5$  |  |  |
| 5              |                                                                                           |                                | ≤100       |               | $\leq +7$     |               |           |  |  |
| 6              |                                                                                           |                                |            | $0 - 5$       | $\leq +10$    |               |           |  |  |
| $\overline{7}$ |                                                                                           |                                |            | $5 - 510$     |               | $≤0,5$        |           |  |  |
| 8              |                                                                                           |                                |            |               |               | $\leq 5$      |           |  |  |
| 9              |                                                                                           |                                |            |               |               | $≤10$         |           |  |  |
| X              |                                                                                           |                                |            | >10           |               | >10           | >5        |  |  |

**Tabla 2.2** Cuadro resumen calidad de aire según ISO 8573-1

Fuente: Elaboración propia en Word 2007 a partir de la norma ISO 8573-1

### **2.5.Aire libre**

Como se mencionó anteriormente el aire es una mezcla de muchos elementos, y tiene diferentes condiciones en diferentes circunstancias, aspectos como la humedad, la temperatura y la presión atmosférica influyen directamente en el comportamiento del aire. A la hora de elegir un compresor las condiciones ambientales pueden ser distintas de las de la hoja de datos, por esta razón se deben corregir los datos en condiciones estándar a condiciones actuales (Atlas Copco Airpower NV, 2011) (Squire-Cogswell). Dichas condiciones estándar, según (Compressed Air & Gas Institute ), son las siguientes:

- Presión: 1 bar (14.5 psi)
- Temperatura: 20 °C (68 °F)
- Humedad relativa: 0%

La ecuación para actualizar el flujo a condiciones actuales, según (Squire-Cogswell) es:

Ecuación 2.9 Actualización de flujo en condiciones estándar

$$
ACFM = SCFM \times \frac{P_{std}}{P_1 - (P_{sat1} \times \phi_1)} \times \frac{T_1}{T_{std}}
$$

54

Dónde:

*ϕ*1: humedad relativa [%] P<sub>std</sub>: presión estándar [bar] P<sub>1</sub>: presión de la zona [bar] P<sub>sat1</sub> : presión de saturación del vapor de agua de la zona [bar]  $T_1$ : temperatura de la zona [K] T<sub>std</sub>: temperatura estándar [<sup>o</sup>K]

No obstante, la variable que afecta más este valor de corrección es la presión del lugar donde esté ubicado el compresor, por esta razón (Squire-Cogswell) también presenta una tabla para obtener este factor de corrección según la presión, este factor se multiplica por el flujo ya sea en SCFM o ACFM, como es una multiplicación es el mismo factor si se tiene el flujo en m $3/$ h.

| Presión (bar(a)) | Presión (psia) | <b>SCFM a ACFM</b> | ACFM a SCFM |
|------------------|----------------|--------------------|-------------|
| 1,014            | 14,70          | 1,151              | 0,869       |
| 1,000            | 14,50          | 1,168              | 0,856       |
| 0,983            | 14,25          | 1,190              | 0,840       |
| 0,965            | 14,00          | 1,213              | 0,824       |
| 0,948            | 13,75          | 1,237              | 0,808       |
| 0,931            | 13,50          | 1,261              | 0,793       |
| 0,914            | 13,25          | 1,287              | 0,777       |
| 0,896            | 13,00          | 1,314              | 0,761       |
| 0,879            | 12,75          | 1,341              | 0,746       |
| 0,862            | 12,50          | 1,371              | 0,729       |
| 0,845            | 12,25          | 1,401              | 0,714       |
| 0,827            | 12,00          | 1,433              | 0,698       |
| 0,810            | 11,75          | 1,466              | 0,682       |
| 0,793            | 11,50          | 1,500              | 0,667       |
| 0,776            | 11,25          | 1,537              | 0,651       |
| 0,758            | 11,00          | 1,575              | 0,635       |
| 0,741            | 10,75          | 1,615              | 0,619       |
| 0,724            | 10,50          | 1,658              | 0,603       |
| 0,707            | 10,25          | 1,702              | 0,588       |
| 0,689            | 10,00          | 1,749              | 0,572       |
| 0,672            | 9,75           | 1,799              | 0,556       |
| 0,655            | 9,50           | 1,851              | 0,540       |
| 0,638            | 9,25           | 1,907              | 0,524       |
| 0,621            | 9,00           | 1,966              | 0,509       |
| 0,603            | 8,75           | 2,029              | 0,493       |
| 0,586            | 8,50           | 2,097              | 0,477       |
| 0,569            | 8,25           | 2,168              | 0,461       |

**Tabla 2.3** Factor de conversión de SCFM a ACFM y viceversa

Fuente: (Squire-Cogswell)

# **2.6.Distribución del aire comprimido**

El aire luego de pasar por el proceso de compresión en el cuarto de compresores debe ser distribuido a todas las máquinas y equipos que lo necesitan, esta distribución se realiza por distintos tramos de tubería, accesorios válvulas, entre otros. Para (Garro Zavaleta) los componentes principales de una red de distribución son:

- Tubería principal: Se transporta al aire comprimido desde el compresor hasta la tubería de distribución.
- Tubería de distribución: Es la que se encarga de llevar el aire comprimido desde la tubería principal hasta los diversos puestos de trabajo o consumidores.
- Tubería de unión: Es la última parte de la red de tuberías fijamente instaladas. La tubería de unión une la tubería de distribución con cada uno de los consumidores. Los tubos de unión con frecuencia son tubos flexibles.
- Derivación: Se trata de un tubo que lleva desde la tubería de distribución hasta un determinado lugar de consumo.

En la red de distribución la pérdida debe ser mínima, un sistema bien dimensionado debe garantizar una pérdida máxima del 5% para el punto más alejado o el sitio de utilización, respecto a la presión generada por el compresor. Los sistemas de distribución consisten en líneas principales de las cuales se desprenden los ramales principales para atender las diferentes zonas en las que se necesita aire comprimido. De estas ramificaciones principales se desprenden las líneas que alimentan a los usuarios. La pérdida máxima permitida en el punto más alejado de los ramales principales es del 2% calculada con el máximo flujo probable. Igualmente, la pérdida para el punto más alejado de las ramificaciones debe ser inferior o igual al 3% calculado con el máximo caudal esperado. La pérdida en las líneas de alimentación no debe superar el 1% incluyendo las mangueras. Para los ramales el flujo de diseño debe tomarse para la situación pico que está entre el 150% y el 175% del consumo promedio estimado. Los ramales secundarios que "bajan" el aire al nivel de los operarios deben dimensionarse para el consumo máximo considerando una simultaneidad extrema de usuarios. La presión disponible en el extremo más distante de la tubería es insuficiente en muchos casos. Si una unidad consumidora recibe insuficiente presión, puede deberse a las siguientes razones:

- Diseño deficiente de la red de distribución o compresor de rendimiento insuficiente.
- Tubos flexibles de las herramientas demasiado largos o con diámetro demasiado pequeño.
- Mal estado de la red de aire comprimido, existiendo fugas grandes y constantes.
- Falta de mantenimiento, lo que puede producir, por ejemplo, una obturación de los filtros.
- Acoplamientos y boquillas demasiado pequeños.
- Demasiadas piezas acodadas (disminuyen la presión).

# **2.6.1. Disposición de redes de aire comprimido**

Cuando se va a realizar el diseño de una red se puede realizar de 2 maneras: un circuito cerrado o un circuito abierto. La decisión de cuál configuración usar depende

de los requerimientos y los equipos que se han escogido para el tratamiento del aire, según (Carnicer Royo, 1994) si el aire tiene a la salida del compresor un equipo de secado total la red se puede realizar en un circuito cerrado o en anillo, ya que no es necesario tener una pendiente en las tuberías ni cómo hacer las tomas de la tubería porque no se tiene agua de que preocuparse, por el contrario si la instalación no lleva secador de aire y solamente un refrigerador posterior se debe pensar en que habrá condensaciones y se deben evitar con separadores, pendientes en la red, purgas automáticas o manuales, filtros, entre otros.

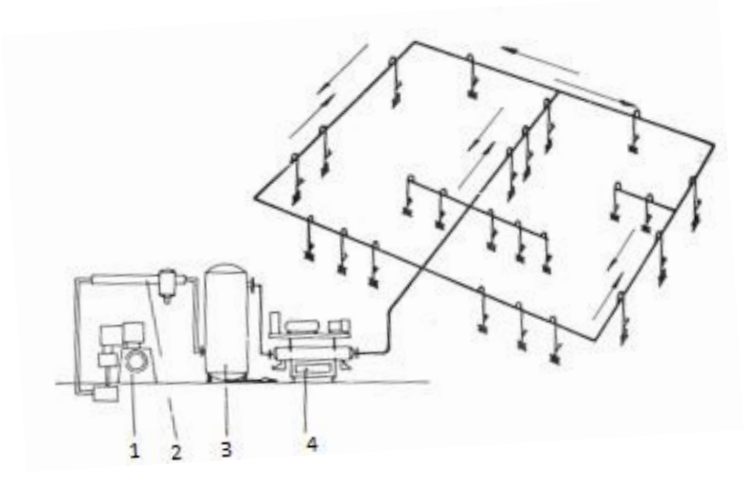

Figura 2.8 Red de circuito cerrado

*Fuente:* (Carnicer Royo, 1994)

Dónde:

- 1. Compresor
- 2. Refrigerador posterior
- 3. Secador (adsorción, frigorífico)
- 4. Calderín

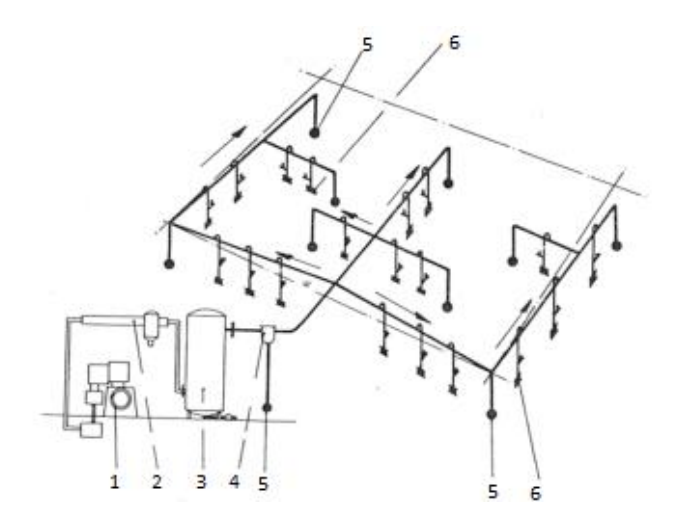

Figura 2.9 Red de circuito abierto

*Fuente:* (Carnicer Royo, 1994)

Dónde:

- 1. Compresor
- 2. Refrigerador Posterior
- 3.Calderín con purga automática
- 4. Separador (centrífugo o cerámico)
- 5. Purgas en finales de ramal con válvula automática o manual
- 6. Tubería de servicio (bajantes) con purga manual y enchufes
- → Pendiente en la dirección del flujo del aire, al objeto de llevar agua a los puntos de drenaje establecidos de antemano

# **2.6.2. Dimensionamiento de tuberías**

Para calcular el diámetro de la tubería en los diferentes tramos según (Garro Zavaleta) se puede usar el nomograma de la figura 2.10:

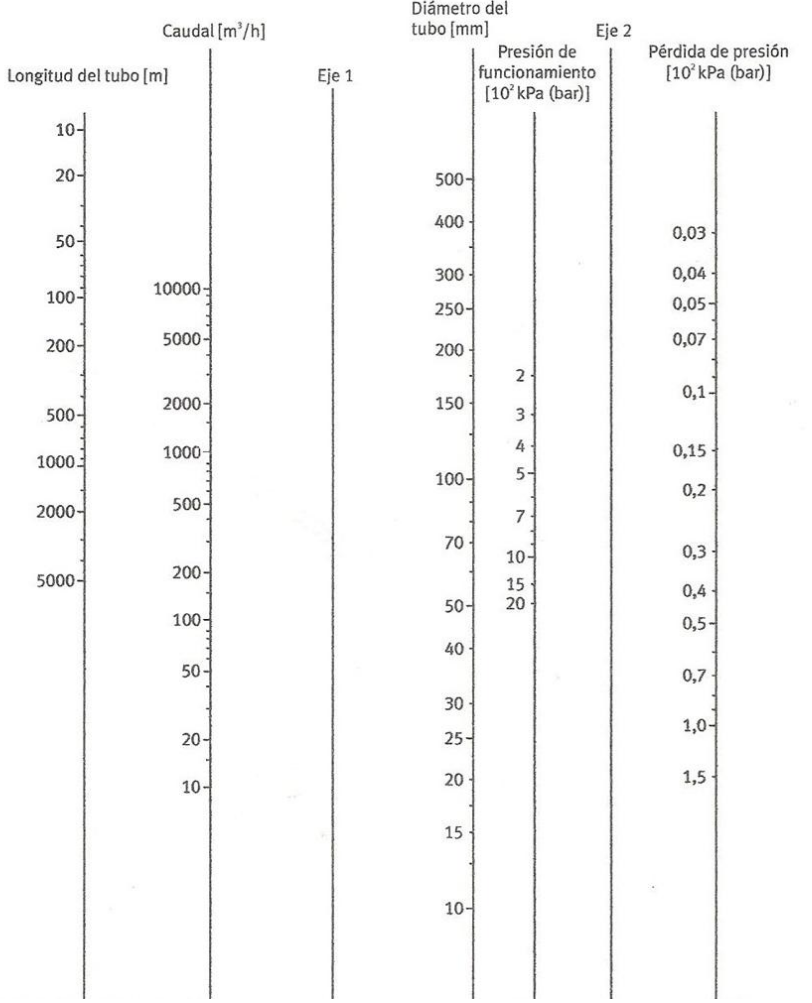

Figura 2.10 Nomograma para calcular el diámetro de tuberías

*Fuente:* (Garro Zavaleta)

Para obtener el diámetro óptimo usando el nomograma se deben tener los siguientes datos:

- Longitud del tubo, en metros, que debe incluir la longitud equivalente de los accesorios que se encuentren en la ruta, en la
- [Figura](#page-64-0) 2.11 se muestran las longitudes equivalentes de algunos accesorios.
- $\bullet$  Caudal que trasegará la tubería en m<sup>3</sup>/h, que dependerá de los equipos consumidores.
- Pérdida de presión permisible
- Presión de trabajo

A continuación se debe trazar una línea 1 que cruce la longitud con el caudal y el eje 1, otra línea 2 que cruce la caída de presión con la presión de trabajo y el eje 2, por último se traza una línea 3 desde el punto de intersección de la primera línea con el eje 1 y el punto de intersección de la segunda línea con el eje 2, así, donde interseca la línea 3 a la escala del diámetro se obtiene el diámetro óptimo para esas condiciones, en el ejemplo de l[a](#page-65-0)

[Figura](#page-65-0) 2.12 se tiene un diámetro de aproximadamente 35 mm.

<span id="page-64-0"></span>

| Longitud equivalente en metros                |                         |          |                |           |           |           |           |           |             |           |           |
|-----------------------------------------------|-------------------------|----------|----------------|-----------|-----------|-----------|-----------|-----------|-------------|-----------|-----------|
| Diametro interior de la tubería en mm (d)     |                         |          |                |           |           |           |           |           |             |           |           |
| Componente                                    | 25                      | 40       | 50             | 80        | 100       | 125       |           |           | 200 250 250 | 300       | 400       |
| Válvula de bola<br>totalmente abierta         | 0.3<br>5                | 0.5<br>8 | 0.6<br>10      | 1.0<br>16 | 1.3<br>20 | 1.6<br>25 | 1.9<br>30 | 2.6<br>40 | 3.2<br>50   | 3.9<br>60 | 5.2<br>80 |
| Válvula de diafragma-<br>totalmente abierta   | 1.5                     | 2.5      | 3.0            | 4.5       | 6         | 8         | 10        | ÷         | ٠           | ÷         |           |
| Válvula angular<br>totalmente abierta         | $\overline{\mathbf{4}}$ | 6        | $\overline{7}$ | 12        | 15        | 18        | 22        | 30        | 36          | ٠         |           |
| Válvula de globo                              | 7.5                     | 12       | 15             | 24        | 30        | 38        | 45        | 60        |             |           |           |
| Válvula antirretorno<br>de clapeta            | 2.0                     | 3.2      | 4.0            | 6.4       | 8.0       | 10        | 12        | 16        | 20          | 24        | 32        |
| ď<br>Codo $R = 2d$<br>$\overline{\mathsf{R}}$ | 0.3                     | 0.5      | 0.6            | 1.0       | 1.2       | 1.5       | 1.8       | 2.4       | 3.0         | 3.6       | 4.8       |
| d<br>Codo $R = d$<br>์R                       | 0.4                     | 0.6      | 0.8            | 1.3       | 1.6       | 2.0       | 2.4       | 3.2       | 4.0         | 4.8       | 6.4       |
| Ángulo 90°                                    | 1.5                     | 2.4      | 3.0            | 4.5       | 6.0       | 7.5       | 9         | 12        | 15          | 18        | 24        |
| Te, salida en línea                           | 0.3                     | 0.4      | 1.0            | 1.6       | 2.0       | 2.5       | 3         | 4         | 5           | 6         | 8         |
| Te, salida angular                            | 1.5                     | 2.4      | 3.0            | 4.8       | 6.0       | 7.5       | 9         | 12        | 15          | 18        | 24        |
| $\overline{a}$<br>ō<br>Reductor               | 0.5                     | 0.7      | 1.0            | 2.0       | 2.5       | 3.1       | 3.6       | 4.8       | 6.0         | 7.2       | 9.6       |

Figura 2.11 Longitud equivalente de los accesorios en tuberías

<span id="page-65-0"></span>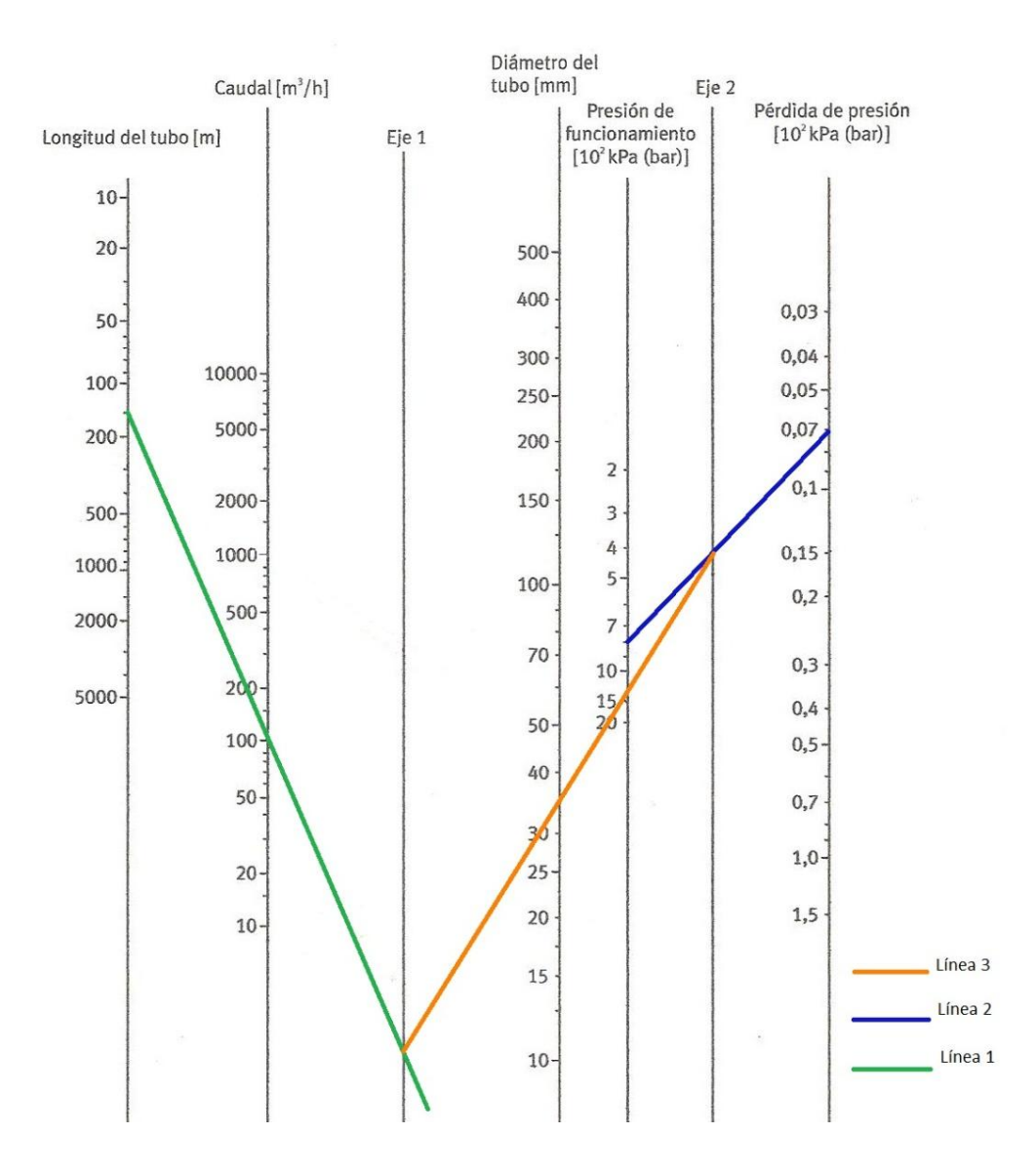

Figura 2.12 Ejemplo de cálculo de diámetro usando nomograma

Además, se puede utilizar una ecuación para obtener directamente el diámetro de tubería:

Ecuación 2.10 Cálculo de diámetro interno de tubería

$$
d = \sqrt{\frac{Q \cdot 100}{4.71 \cdot P \cdot v}}
$$

Dónde:

d: Diámetro interior de la tubería [m]

P: Presión de funcionamiento [bar]

Q: Caudal  $[m^3/s]$ 

v= velocidad admisible (m/s)

Con cálculo del diámetro se escoge el inmediatamente superior nominal y se calcula la caída de presión con dicho diámetro.

$$
\Delta p = \frac{\beta \cdot v^2 \cdot L \cdot p}{R \cdot T \cdot d}
$$

Dónde:

β: Índice de resistencia

- v= velocidad real (m/s)
- L: longitud del tramo (m)
- P: Presión absoluta de trabajo
- R: Constante de gases ideales
- T: Temperatura del aire (K)
- d: diámetro del tramo (mm)

Cuando se tiene la caída de presión real se compara con la caída de presión permisible al tramo definida desde el principio, si es menor el diámetro es el adecuado, pero si es mayor entonces se debe escoger un diámetro más grande para disminuir la pérdida de presión.

### **2.6.2. Depósito de aire**

Para (Atlas Copco Airpower NV, 2011) cada instalación de compresores incluye uno o más depósitos de aire. Su tamaño está en función de la capacidad del compresor, del sistema de regulación y del patrón de consumo de aire. Entre las funciones del depósito de aire se encuentran:

- Almacenar el aire comprimido
- Equilibrar las pulsaciones del compresor
- Enfriar el aire.
- Recoger la condensación.

Por tanto, el depósito de aire debe estar equipado con un dispositivo de drenaje del condesado. La siguiente fórmula sirve para dimensionar el volumen del depósito, mientras los compresores tengan regulación todo/nada.

Ecuación 2.11 Volumen del depósito de aire

$$
V = \frac{0.25 \times q_c \times P_1 \times T_0}{f_{\text{max}} \times (P_U - P_L) \times T_1}
$$

66

## Dónde:

V= Volumen del depósito de aire (l)  $q_c$ = Capacidad del compresor ( $l/s$ )  $P_1$ = Presión de entrada del compresor (bar(a))  $T_1$ = Temperatura máxima de entrada del compresor (K)  $T<sub>0</sub>=$  Temperatura del aire comprimido en el depósito (K)  $(P_U-P_L)$  = Diferencia de presión ajustada entre carga y descarga fmáx= Frecuencia máxima de carga

En casos más extremos se puede emplear un compresor más pequeño de alta presión junto con un depósito grande para cubrir las demandas elevadas, pero de corto plazo. Aquí, el compresor se dimensionará para satisfacer el consumo medio. Para este depósito se aplica la fórmula siguiente:

Ecuación 2.12 Volumen de depósito de aire en caso especial de altas demandas

$$
V = \frac{q \times t}{P_1 - P_2} = \frac{L}{P_1 - P_2}
$$

Dónde:

V= volumen del depósito de aire (l) q= caudal aire durante la fase de vaciado (l/s) t= duración de la fase de vaciado (s)  $P_1$ = presión normal de trabajo en la red (bar)

67

 $P<sub>2</sub>=$  presión mínima para el punto de consumo (bar)

L = requisito de aire para la fase de llenado (1/ciclo de trabajo)

# **2.6.3. Selección del compresor**

Para realizar la adecuada selección del compresor es necesario conocer las siguientes variables:

# **2.6.3.1. Caudal de diseño**

Para obtener el caudal de diseño del compresor se usa la [:](#page-69-0)

<span id="page-69-0"></span>[Ecuación 2.13](#page-69-0):

Ecuación 2.13 Caudal para seleccionar el compresor

$$
Q = (1 + ff + fa) \cdot Q_{\text{max}}
$$

Dónde:

Ff: Factor de fugas

Fa: Factor de ampliación

Qmáx: Caudal máximo de la red

# **2.6.3.2. Presión de trabajo del compresor**

Se debe conocer la presión mínima necesaria de los equipos, además conocer la pérdida de presión debida al secador y los filtros, y la caída permitida en todo el sistema.

Ecuación 2.14 Presión mínima de trabajo del compresor

$$
P_{min} = P_{trab} (1 + CP) + P_{filters} + P_{sec} + P_{atm}
$$

Dónde:

P<sub>mín</sub>: Presión mínima en la salida del compresor (bar) P<sub>trab</sub> : Presión de trabajo requerida por los equipos (bar) P<sub>atm</sub>: Presión atmosférica (bar) P<sub>filtros</sub>: Pérdida de presión debido a los filtros (bar) P<sub>sec</sub>: Pérdida de presión debido al secador de aire (bar) CP: Caída de presión porcentual permitida en el sistema

#### **2.6.4. Herramientas de Kaeser**

Es importante destacar una herramienta en línea para realizar estos cálculos detallados anteriormente, el sitio web de Kaeser México brinda calculadoras para obtener los diámetros de tuberías, las caídas de presión, el volumen del depósito, incluso las longitudes equivalentes de los accesorios.

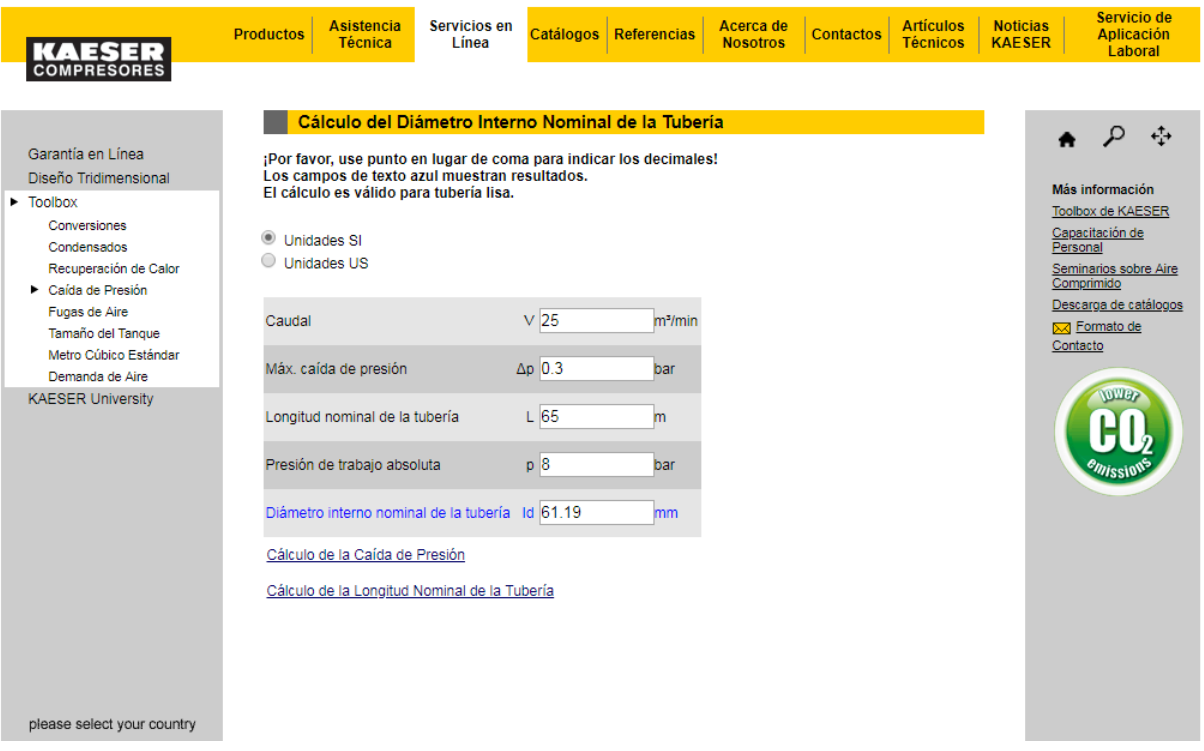

Figura 2.13 Calculadora Kaeser de diámetro de tubería

*Fuente:* (Kaeser, 2016)

# **2.7.Ahorro en sistemas de aire comprimido**

# **2.7.1. Presión de trabajo**

(Atlas Copco Airpower NV, 2011), menciona:

70 La presión de trabajo afecta directamente a la potencia requerida. Una presión más alta significa un mayor consumo de energía: por término medio, un 8%
más de energía por cada aumento de 1 bar. Incrementar la presión de trabajo para compensar la caída de presión redunda siempre en un deterioro de los costes operativos. A pesar de este efecto económico adverso, es habitual aumentar la presión del compresor para compensar las caídas de presión ocasionadas por un sistema de tuberías sub-dimensionado o filtros obstruidos. En una instalación dotada de varios filtros, especialmente con largos períodos de funcionamiento, la caída de presión puede ser considerablemente más alta y por tanto muy costosa si no se realiza un mantenimiento puntual. En muchas instalaciones no es posible reducir mucho la presión, aunque utilizando un equipo de regulación moderno suele ser realista una disminución de 0,5 bar. Aunque a primera vista represente un ahorro porcentualmente pequeño, si tenemos en cuenta que la eficiencia total de la instalación aumenta en un porcentaje equivalente, comprenderemos mejor el valor real de esta reducción (p.103).

### **2.7.2. Consumo de aire**

Analizando el consumo de aire comprimido se pueden encontrar soluciones que permitan una carga más equilibrada en el sistema neumático. De este modo, será posible evitar picos de consumo innecesarios y reducir los costes de explotación. La mejor forma de rectificar un consumo improductivo, generalmente como consecuencia de fugas, equipos desgastados, procesos que no se han configurado adecuadamente o el uso incorrecto del aire comprimido, es promover una toma de conciencia general. La división del sistema en secciones que se puedan separar con válvulas cierre, puede servir para reducir el consumo durante la noche y los fines de semana. En casi todas las instalaciones existen fugas que suponen una pérdida pura y que por tanto deben reducirse al mínimo. Con frecuencia, las fugas representan hasta un 10-15% del aire comprimido producido. Las fugas también son proporcionales a la presión de trabajo, por lo que un método de reducirlas consiste en reparar los equipos que las producen y disminuir la presión de trabajo, por ejemplo, de noche. Una disminución de la presión de sólo 0,3 bar reduce las fugas en un 4%. Si las fugas en una instalación de 100 m3/min representan un 12% y la presión se reduce en 0,3 bar, se obtendría un ahorro de aprox. 3 kW (Atlas Copco Airpower NV, 2011, p.104).

#### **2.7.3. Método de regulación**

Con un sistema de control moderno se puede conseguir que la planta de compresores funcione de forma óptima en diferentes situaciones, mejorando a la vez la seguridad y la disponibilidad. La selección del método de regulación correcto permita ahorrar energía mediante una reducción de la presión del sistema y la optimización del grado de utilización de cada máquina de la instalación. Al mismo tiempo, mejorará la disponibilidad y se reducirá el riesgo de paradas no planificadas. Además, el control central permite programar una reducción de presión automática del sistema completo durante la noche y los fines de semana. Como el consumo de aire comprimido es raramente constante, la instalación debe tener un diseño flexible, empleando una combinación de compresores con diferentes capacidades y motores de velocidad variable. Los compresores de tornillo se prestan especialmente a la regulación de velocidad, ya que su capacidad y su consumo de energía son prácticamente proporcionales al número de revoluciones. (Atlas Copco Airpower NV, 2011, pp. 105-106).

### **2.7.4. Calidad del aire**

El aire comprimido de alta calidad reduce la necesidad de mantenimiento, aumenta la fiabilidad del sistema neumático, del sistema de control y de la instrumentación, a la vez que limita el desgaste de las máquinas neumáticas. Si el sistema se concibe desde el principio para suministrar aire comprimido seco y exento de aceite, la instalación será más simple y menos cara, ya que no será necesario instalar un separador de agua en el sistema de tuberías. Cuando el aire está seco, no hay necesidad de descargarlo a la atmósfera para eliminar la condensación. Tampoco es necesario drenar los condensados de las tuberías, con lo cual se reducen los costes de instalación y mantenimiento. La solución más económica es instalar un secador directamente después del compresor. La descentralización de los módulos de tratamiento de aire, con varias unidades pequeñas repartidas en el sistema, resulta más cara y dificulta el mantenimiento del sistema. La experiencia ha demostrado que la reducción de costes de instalación y de mantenimiento de un sistema con aire comprimido seco cubrirá el coste de inversión del equipo de secado. La rentabilidad es muy alta, incluso cuando es necesario añadir un equipo de secado a las instalaciones existentes. Los compresores exentos de aceite no necesitan separador de aceite, ni un equipo para depurar los condensados. Tampoco se necesitan filtros, por lo que se eliminan los costes de sustitución. Además, como no es necesario compensar la caída de presión que se produce en los filtros, se puede reducir la presión de trabajo del compresor, lo que contribuirá a mejorar aún más la economía de la instalación. (Atlas Copco Airpower NV, 2011, pp. 106-107).

### **2.7.5. Mantenimiento**

Como sucede con otros equipos, una instalación neumática necesita mantenimiento. Aunque los costes de mantenimiento son bajos en relación con otros gastos, se pueden reducir aún más con una buena planificación. La elección del nivel de mantenimiento está determinada por la fiabilidad y el rendimiento exigidos de la instalación de aire comprimido. El mantenimiento representa la parte más pequeña del coste total de propiedad de la instalación. Depende de la forma en que se haya planificado la instalación neumática en general, así como de la elección del compresor y del equipo auxiliar. La monitorización permanente de la instalación, posiblemente a distancia o por Internet, permite realizar sólo los trabajos estrictamente necesarios. Los fallos se detectan antes y se pueden tomar medidas inmediatas. El presupuesto total de mantenimiento está afectado por:

- Modelo de compresor
- Equipo auxiliar (secadores, filtros, equipo de control
- y regulación)
- Ciclo de carga/descarga
- Condiciones de la instalación
- Calidad del aire
- Planificación del mantenimiento
- Elección del nivel de seguridad
- Recuperación energía/sistema refrigeración
- Grado de utilización

El coste de mantenimiento anual equivale normalmente al 5–10% del valor de inversión de la máquina (Atlas Copco Airpower NV, 2011, p. 107-108).

## **2.7.6. Planificación del mantenimiento**

Un mantenimiento bien planificado del compresor permite anticipar los costes y prolongar la vida útil de la máquina y del equipo auxiliar. Al mismo tiempo, se reducen los costes de reparación de pequeñas averías y se acorta el tiempo de parada. La utilización de sistemas electrónicos de diagnóstico permite monitorizar mejor los compresores y sustituir los componentes sólo cuando sea necesario. Además, las piezas se pueden cambiar con tiempo suficiente, evitando así posibles averías y paradas innecesarias. Utilizando los servicios posventa del proveedor del compresor, su personal y sus piezas de repuesto originales, la máquina mantendrá un alto nivel operativo y existirá la posibilidad de introducir modificaciones basadas en los últimos avances durante su vida útil. El cliente debe tener su propio personal para ocuparse de las inspecciones diarias, ya que las personas pueden oír y ver cosas que podrían pasar por alto al equipo de monitorización remota (Atlas Copco Airpower NV, 2011, p. 108).

## **Capítulo 3 Sistema actual de aire comprimido**

## **3.1.Introducción**

El diseño de la actual red de aire comprimido es el original desde que entró en operación en el 2011 la planta, en el cuarto de compresores se ubican 2 compresores Oil Free de 186 scfm (5266,93 Nl/min) cada uno (la hoja de datos del compresor se se encuentra la

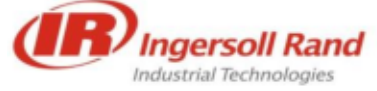

**COMPRESSOR DATA SHEET** 

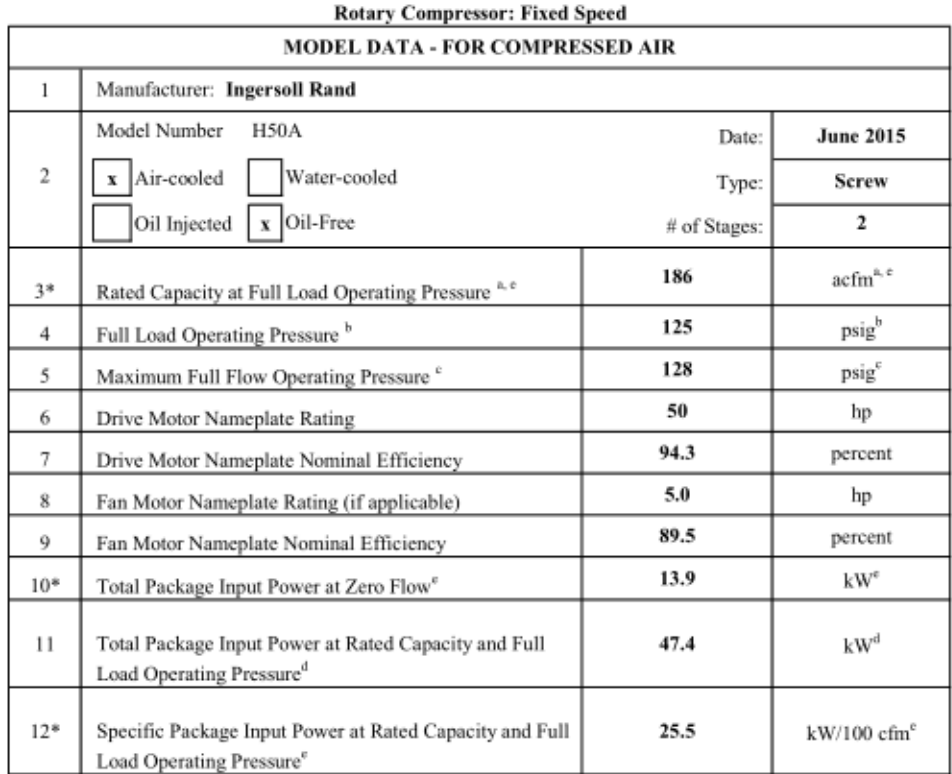

\* For models that are tested in the CAGI Performance Verification Program, these are the items verified by the third party program administrator Consult CAGI website for a list of participants in the third party verification program: www.cagi.org

Figura I.1), dichos compresores trabajan alternados o los 2 solamente si es necesario debido a la demanda en un momento dado, un secador de aire desecante regenerativo (especificaciones en [Figura 4.1\)](#page-100-0) con sus respectivos filtros, y un tanque de almacenamiento de 1,5 m<sup>3</sup> todos marca Ingersoll Rand, el distribuidor en Costa Rica, y el que brinda el servicio de mantenimiento de los compresores en la planta, es Cummins Centroamérica. La red también cuenta con 2 tanques de almacenamiento, uno en cada OEC, para suplir los picos de consumo que se dan cuando las válvulas de corte y control entran en prueba, en este momento dichas válvulas abren y cierran completamente en un breve periodo lo que provoca un alto consumo instantáneo.

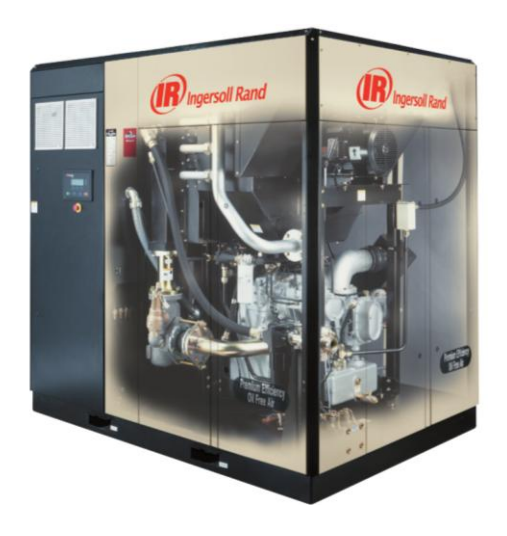

Figura 3.1 Compresor Ingersoll Rand

*Fuente:* (Ingersoll Rand, 2016)

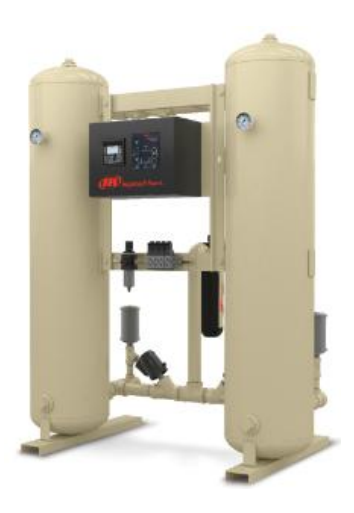

Figura 3.2 Secador regenerativo Ingersoll Rand

*Fuente:* Tomado de: https://www.ingersollrandproducts.com

El sistema de aire comprimido es en su mayoría para instrumentación, una planta geotérmica requiere mucha instrumentación ya que son una gran cantidad de válvulas las que intervienen en el proceso, más aun la planta de Pailas I donde intervienen 3 fluidos (pentano, vapor y salmuera), cada uno en su tubería y cada tubería con diferentes dispositivos de regulación o cierre y apertura y dispositivos de medición para controlar que el proceso se lleva a cabo normalmente, además los paneles también reciben aire comprimido para presurizarlos y evitar contaminación en los mismos. Asimismo, cuando se deben hacer labores de mantenimiento se usa la red para alimentar las herramientas neumáticas, sin embargo, estas son muy pocas y cuando se da el mantenimiento anual la planta está parada por lo que cuando se usan las herramientas de mantenimiento el consumo de aire debido a la instrumentación es mucho menor.

## **3.2.Presión de trabajo**

La mayoría de usuarios tienen sus reguladores de presión en 6,5 bar aproximadamente (95 psi), lo que según la [Figura 3.3](#page-80-0) es una presión de adecuada eficiencia en la mayoría de equipos, además consultando las hojas de datos y manuales de operación de los equipos se corrobora que está en el rango de operación.

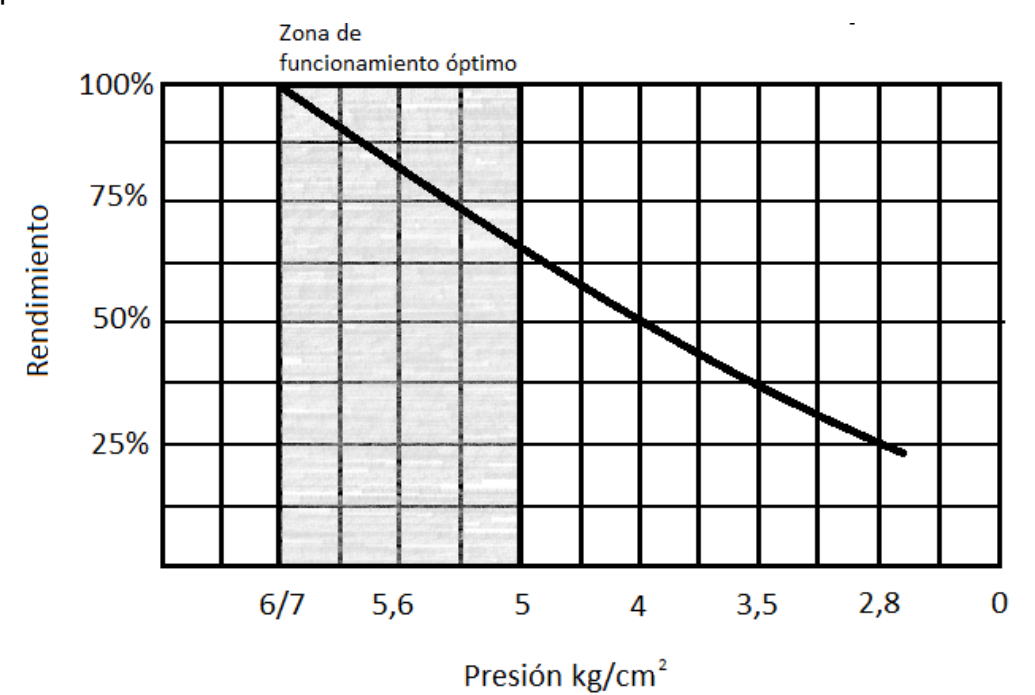

<span id="page-80-0"></span>Figura 3.3 Curva de rendimiento en función de la presión

*Fuente:* (Carnicer Royo, 1994)

# **3.3.Consumo de equipos**

El consumo real de los equipos no fue posible obtenerlo, esto debido a la ausencia de un equipo medidor de caudal, tanto en Pailas como en Miravalles (dónde podía conseguirse prestado), por lo tanto, el procedimiento realizado para estimar los consumos fue necesario:

- Recorrido de la red para tomar los datos de placa
- Recopilar los manuales de usuario
- Revisar los datos de modulación de las válvulas
- Estimar los consumos

## **3.3.1. Recorrido de la red para tomar los datos de placa**

Se realizó el recorrido desde el cuarto de compresores hasta las válvulas de la torre de enfriamiento y mediante fotografías se obtuvo el dato de placa de los diferentes actuadores y posicionadores de cada válvula del sistema neumático.

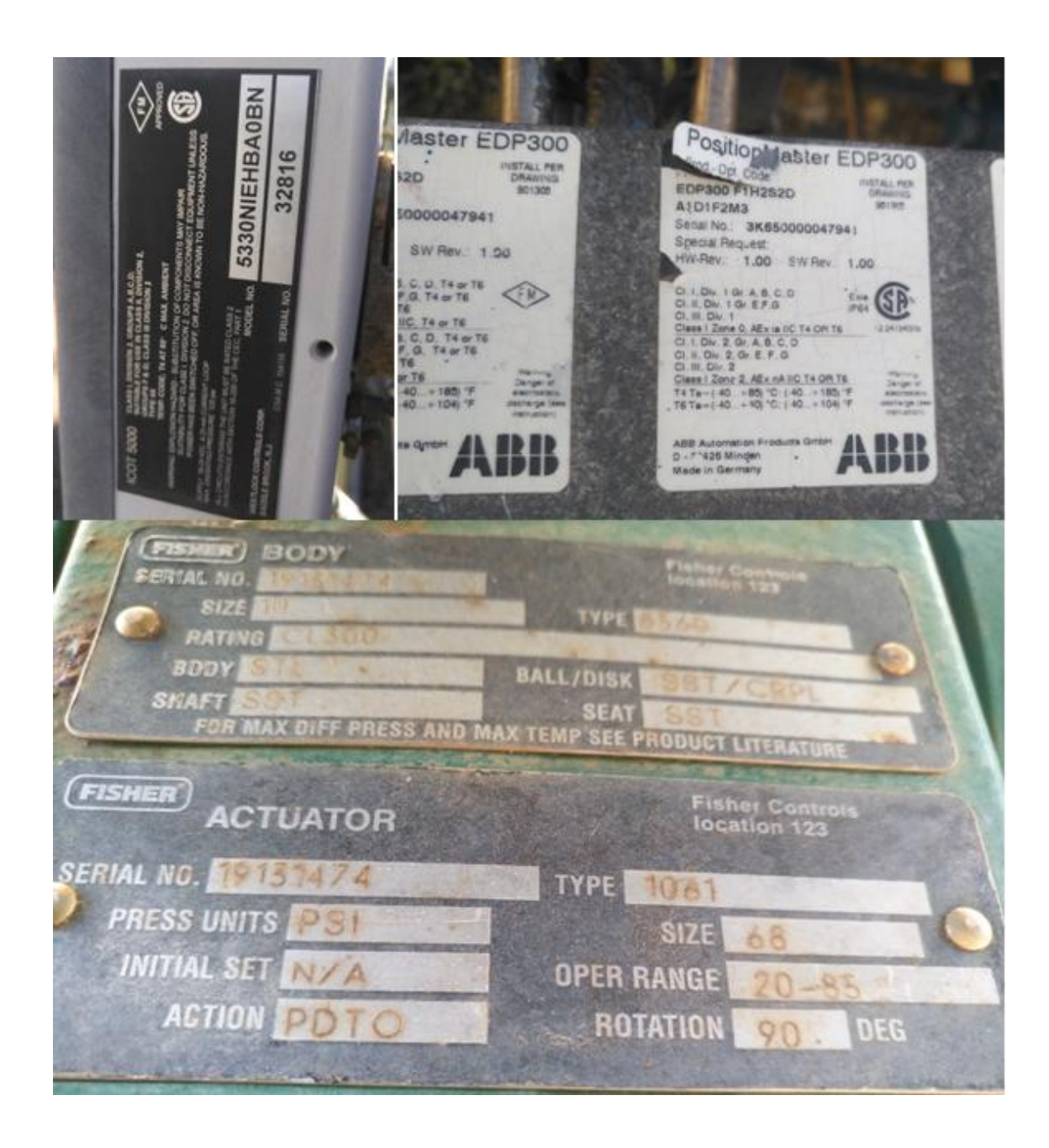

Figura 3.4 Ejemplo de fotografías de datos de placa

<span id="page-83-0"></span>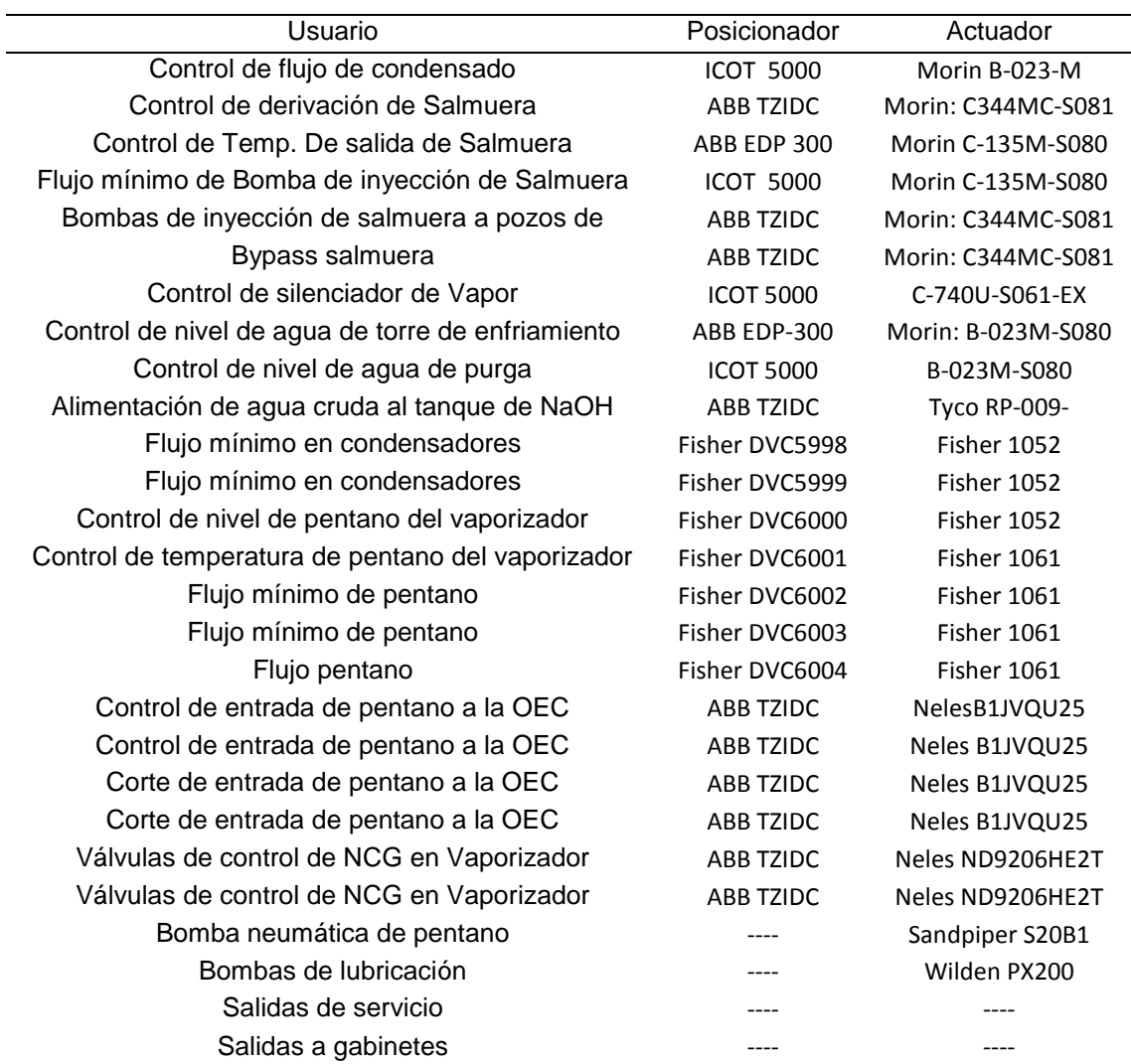

**Tabla 3.1** Marcas y modelos de posicionadores y actuadores de las válvulas

En la Tabla 3.1 [Marcas y modelos de posicionadores y actuadores de las válvulas](#page-83-0) se presentan las diferentes marcas y modelos de posicionadores y actuadores en las válvulas, en algunas casillas no se muestra información porque no tienen este elemento, para el caso de la bomba neumática de pentano y la de lubricación el modelo es el de la misma bomba, estas no poseen un actuador cilíndrico como el resto.

## **3.3.2. Recopilar los manuales de usuario**

Con los datos de placa obtenidos se procede a buscar en los sitios web de los fabricantes y en la documentación física de la planta los manuales de usuario para así consultar las medidas de los actuadores y los consumos de los posicionadores.

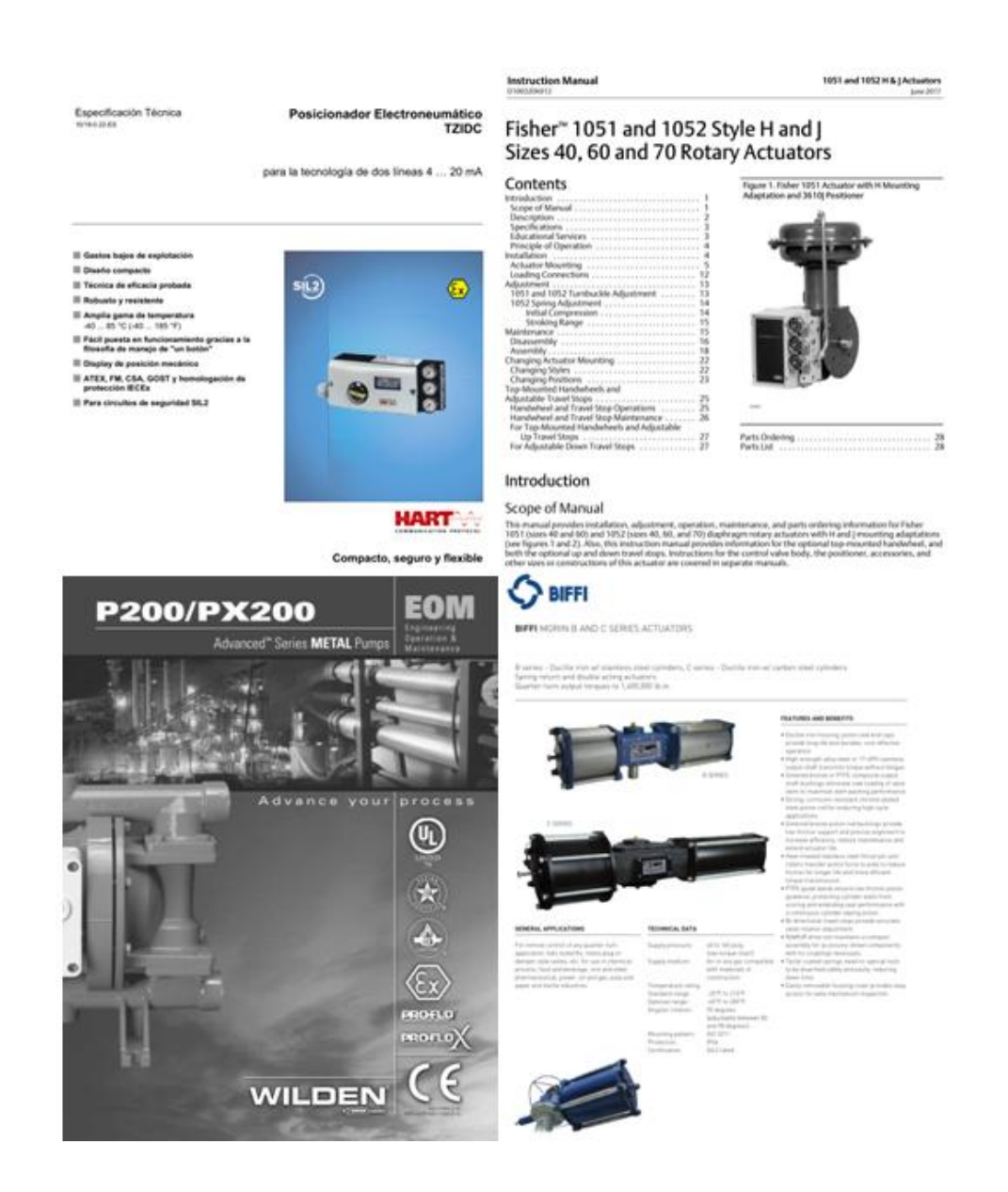

Figura 3.5 Ejemplo de manuales recolectados

### **3.3.3. Revisar los datos de modulación de las válvulas**

Luego se consultó en el SCADA cuál es el porcentaje de modulación de cada válvula, cada cuánto tiempo modula y cuánto dura esta modulación. Algunas solamente abren o cierran, pero no modulan, otras se mantienen en un porcentaje, pero este no varía significativamente. El SCADA muestra el gráfico en un lapso pero también arroja los datos en un archivo Excel, como se muestra en la [Figura 3.7](#page-88-0) , no se muestra la tabla con los datos porque al ser demasiados necesita una tabla muy grande, que indica el porcentaje de apertura cada 15 segundos y en un periodo de 12 horas, para analizar los datos fue necesario revisar el Excel de cada válvula.

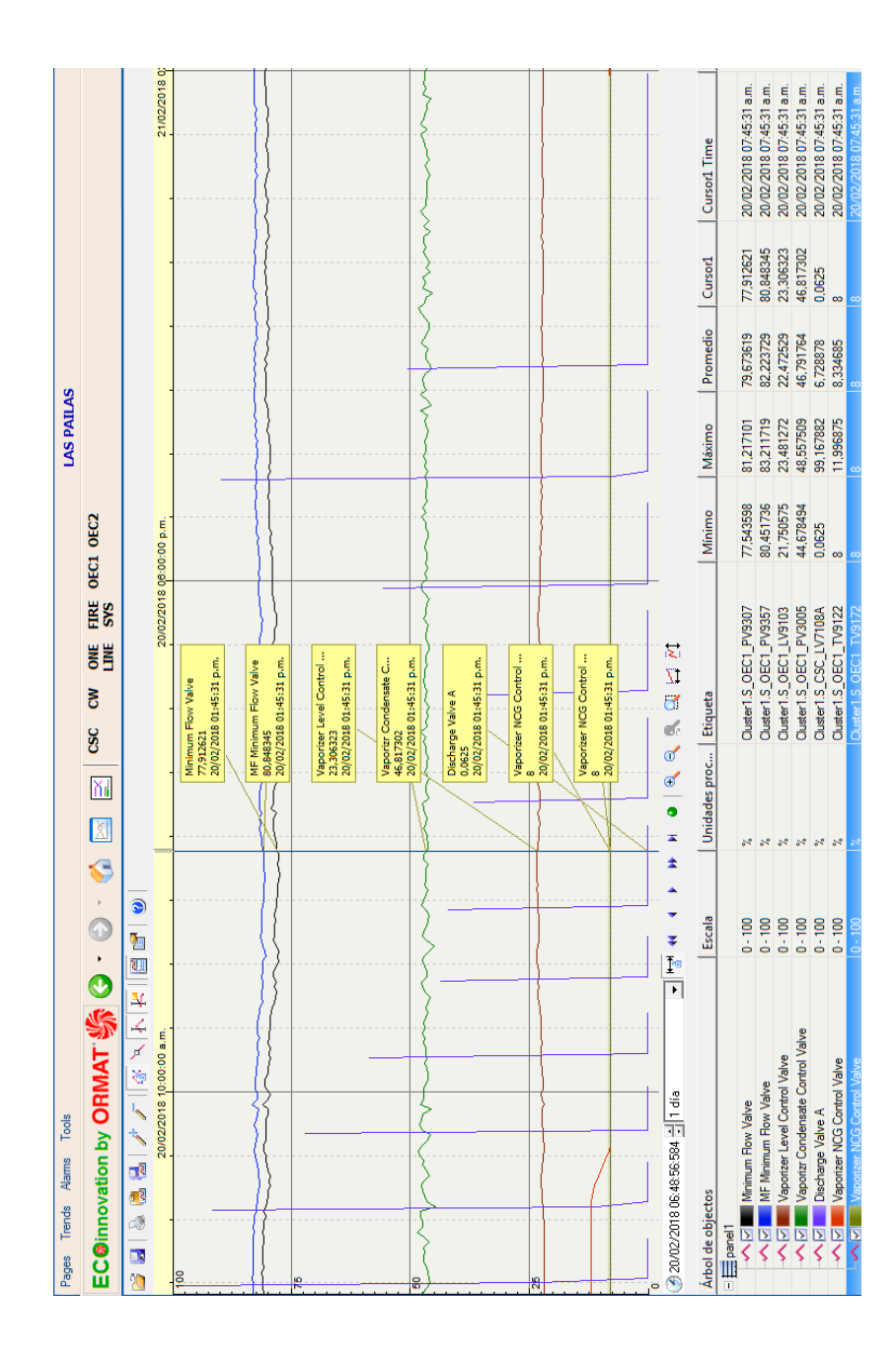

Figura 3.6 Gráfico de modulación de las válvulas

*Fuente:* Tomado del SCADA

|                |                         | Inicio           | Insertar            | Diseño de página                                            |                              | Fórmulas     | Datos          | Revisar                         | Vista                       |                       |                          |                             |            |                         |        |                                  |                      |              | $\circledcirc$<br>X<br>$\sim$ |
|----------------|-------------------------|------------------|---------------------|-------------------------------------------------------------|------------------------------|--------------|----------------|---------------------------------|-----------------------------|-----------------------|--------------------------|-----------------------------|------------|-------------------------|--------|----------------------------------|----------------------|--------------|-------------------------------|
|                |                         | ð.               | Calibri             | $+11$<br>$\star$                                            | $A^A$                        | =            | $\frac{30}{2}$ | <b>部</b> Ajustar texto          |                             | General               |                          |                             |            |                         | ÷      | ₽                                | Σ                    |              | Ĥ                             |
|                |                         | G)               |                     |                                                             |                              |              |                |                                 |                             |                       |                          | 山肉<br>Formato               |            | Dar formato Estilos de  |        | <b>Insertar Eliminar Formato</b> | $\overline{\bullet}$ | Ordenar      | <b>Buscary</b>                |
|                | Pegar                   | Î                | N K<br>$\mathbf{s}$ | $\mathbb{R}$ -                                              | $\mathbb{R}$ - $\mathbf{A}$  | 亖            | KΕ<br>振        | <b>Earl Combinary centrar *</b> |                             | $S - \frac{9}{6}$ 000 | $*_{00}^{9}$ $*_{0}^{9}$ | condicional                 | como tabla | celda                   |        |                                  |                      | 4.           | v filtrar * seleccionar *     |
|                | Portapape <sup>15</sup> |                  |                     | Fuente                                                      | Fa.                          |              | Alineación     |                                 | 150                         | Número                | 履                        |                             | Estilos    |                         |        | Celdas                           |                      | Modificar    |                               |
|                |                         | D <sub>2</sub>   | ۰<br>$\sim$         | $f_x$                                                       | $\mathbf 0$                  |              |                |                                 |                             |                       |                          |                             |            |                         |        |                                  |                      |              | ¥                             |
|                |                         | А                | в                   | c                                                           | D                            | F            | F              | G                               | н                           |                       |                          | K                           | ı          | M                       | N      | $\circ$                          | p                    | o            | R                             |
| $\mathbf{1}$   | Hora                    |                  | ms                  |                                                             | Presion dePV 3005 A PV3005 B |              | <b>PV 3007</b> |                                 | PV 3000 A PV 3000 B PV 3118 |                       | <b>PV 3130</b>           | PV 3037 A PV 3037 B LV 4110 |            |                         |        | LV 7108 A LV 7108 B NV 7203      |                      |              | NV 9360 A NV 9360 B           |
| $\overline{a}$ |                         | 06:00:00 a.m.    | $\mathbf{0}$        | 6.48455                                                     | O                            | $\mathbf 0$  | 100            | 0                               | $\mathbf 0$                 | 100                   | 30,99688                 | 0,0625                      | 0,0625     | $\bf{0}$                | 0,0625 | 0,0625                           | 256                  | 0            | 0                             |
| з              |                         | 06:00:15 a.m.    |                     | 0 6.366607                                                  | $\mathbf 0$                  | $\mathbf 0$  | 100            | $\Omega$                        | $\Omega$                    | 100                   | 30,99688                 | 0,0625                      | 0,0625     | $\mathbf 0$             | 0,0625 | 0,0625                           | 256                  | $\Omega$     | $\Omega$                      |
| $\overline{4}$ |                         | 06:00:30 a.m.    |                     | $0\quad 6.373143$                                           | 0                            | $\bf{0}$     | 100            | $\bf{0}$                        | $\mathbf{0}$                | 100                   | 30,99688                 | 0,0625                      | 0.0625     | $\Omega$                | 0,0625 | 0,0625                           | 256                  | O            | 0                             |
| 5              |                         | 06:00:45 a.m.    |                     | 0 6,506463                                                  | $\mathbf{0}$                 | $\mathbf 0$  | 100            | $\Omega$                        | $\mathbf 0$                 | 100                   | 30,99688                 | 0,0625                      | 0,0625     | $\mathbf 0$             | 0,0625 | 0,0625                           | 256                  | $\mathbf{0}$ | $\Omega$                      |
| 6              |                         | 06:01:00 a.m.    | $\mathbf{0}$        | 6.67027                                                     | $\mathbf 0$                  | $\mathbf 0$  | 100            | $\mathbf{0}$                    | $\mathbf 0$                 | 100                   | 30.99688                 | 0.0625                      | 0.0625     | $\Omega$                | 0.0625 | 0.0625                           | 256                  | $\bf{0}$     | 0                             |
| $\overline{7}$ |                         | 06:01:15 a.m.    |                     | 0 6.729663                                                  | 0                            | $\mathbf 0$  | 100            | $\mathbf{0}$                    | $\mathbf 0$                 | 100                   | 30,99688                 | 0.0625                      | 0.0625     | $\mathbf 0$             | 0,0625 | 0,0625                           | 256                  | $\Omega$     | 0                             |
| 8              |                         | 06:01:30 a.m.    |                     | 0 6.599713                                                  | $\bullet$                    | $\bullet$    | 100            | $\bullet$                       | $\mathbf 0$                 | 100                   | 30.99688                 | 0.0625                      | 0.0625     | $\mathbf 0$             | 0.0625 | 0.0625                           | 256                  | $\Omega$     | Ō                             |
| 9              |                         | 06:01:45 a.m.    | $\mathbf{0}$        | 6,42732                                                     | O                            | $\mathbf 0$  | 100            |                                 | $\mathbf 0$<br>0            | 100                   | 30,99688                 | 0,0625                      | 0,0625     | $\Omega$                | 0,0625 | 0,0625                           | 256                  | O            | 0                             |
| 10             |                         | 06:02:00 a.m.    |                     | 0 6,403987                                                  | $\bullet$                    | $\bullet$    | 100            | $\bullet$                       | $\mathbf 0$                 | 100                   | 30,99688                 | 0,0625                      | 0,0625     | $\mathbf 0$             | 0,0625 | 0,0625                           | 256                  | 0            | $\overline{0}$                |
| 11             |                         | 06:02:15 a.m.    |                     | 0 6.512053                                                  | $\Omega$                     | $\mathbf 0$  | 100            | $\bf{0}$                        | $\mathbf 0$                 | 100                   | 30.99688                 | 0.0625                      | 0.0625     | $\Omega$                | 0.0625 | 0.0625                           | 256                  | $\bf{0}$     | 0                             |
| 12             |                         | 06:02:30 a.m.    |                     | 0 6,654967                                                  | $\mathbf{0}$                 | $\mathbf{0}$ | 100            | $\mathbf{0}$                    | 0                           | 100                   | 30,99688                 | 0,0625                      | 0,0625     | $\mathbf 0$             | 0,0625 | 0,0625                           | 256                  | 0            | 0                             |
| 13             |                         | 06:02:45 a.m.    | o                   | 6.74136                                                     | $\bullet$                    | $\bullet$    | 100            | $\bullet$                       | $\mathbf 0$                 | 100                   | 30.99688                 | 0.0625                      | 0.0625     | $\mathbf 0$             | 0.0625 | 0.0625                           | 256                  | $\Omega$     | $\mathbf 0$                   |
| 14             |                         | 06:03:00 a.m.    | 0                   | 6,64364                                                     | 0                            | $\bf{0}$     | 100            | $\bf{0}$                        | 0                           | 100                   | 30,99688                 | 0,0625                      | 0,0625     | $\mathbf{0}$            | 0,0625 | 0,0625                           | 256                  | $\mathbf 0$  | $\bf{0}$                      |
| 15             |                         | $06:03:15$ a.m.  | 0                   | 6.4735                                                      | $\bullet$                    | $\bullet$    | 100            | $\bullet$                       | $\mathbf 0$                 | 100                   | 30,99688                 | 0.0625                      | 0.0625     | $\mathbf 0$             | 0.0625 | 0.0625                           | 256                  | 0            | 0                             |
|                |                         | 16 06:03:30 a.m. |                     | 0 6.437603                                                  | $\Omega$                     | $\Omega$     | 100            | 0                               | $\Omega$                    | 100                   | 30,99688                 | 0.0625                      | 0.0625     | $\Omega$                | 0.0625 | 0.0625                           | 256                  | $\Omega$     | 0                             |
| 17             |                         | 06:03:45 a.m.    |                     | 0 6,541743                                                  | 0                            | $\mathbf 0$  | 100            | $\bf{0}$                        | $\mathbf 0$                 | 100                   | 30,99688                 | 0,0625                      | 0,0625     | $\mathbf 0$             | 0,0625 | 0,0625                           | 256                  | $\theta$     | 0                             |
| 18             |                         | 06:04:00 a.m.    |                     | 0 6,675317                                                  | $\mathbf 0$                  | $\Omega$     | 100            | $\Omega$                        | $\Omega$                    | 100                   | 30.99688                 | 0,0625                      | 0.0625     | $\Omega$                | 0.0625 | 0,0625                           | 256                  | $\mathbf{0}$ | 0                             |
| 19             |                         | 06:04:15 a.m.    | $\bf{0}$            | 6,74185                                                     | 0                            | $\mathbf 0$  | 100            | 0                               | $\mathbf 0$                 | 100                   | 30,99688                 | 0,0625                      | 0,0625     | $\mathbf 0$             | 0,0625 | 0,0625                           | 256                  | O            | 0                             |
| 20             |                         | 06:04:30 a.m.    | 0                   | 6.64177                                                     | $\Omega$                     | $\Omega$     | 100            | $\Omega$                        | $\mathbf 0$                 | 100                   | 30.99688                 | 0.0625                      | 0.0625     | $\Omega$                | 0.0625 | 0.0625                           | 256                  | $\Omega$     | $\Omega$                      |
| 21             |                         | 06:04:45 a.m.    |                     | 0 6.466417                                                  | $\overline{0}$               | $\mathbf{0}$ | 100            |                                 | $\mathbf 0$<br>$\mathbf{0}$ | 100                   | 30,99688                 | 0.0625                      | 0.0625     | $\Omega$                | 0.0625 | 0.0625                           | 256                  | $\Omega$     | Ō                             |
| 22             |                         | 06:05:00 a.m.    |                     | 0 6.415393                                                  | 0                            | $\mathbf 0$  | 100            | $\bf{0}$                        | $\mathbf 0$                 | 100                   | 30,99688                 | 0.0625                      | 0.0625     | $\Omega$                | 0.0625 | 0,0625                           | 256                  | $\Omega$     | Ō                             |
| 23             |                         | 06:05:15 a.m.    | $\mathbf 0$         | 6.52116                                                     | 0                            | $\mathbf 0$  | 100            | $\mathbf 0$                     | $\mathbf 0$                 | 100                   | 30,99688                 | 0.0625                      | 0.0625     | $\Omega$                | 0.0625 | 0.0625                           | 256                  | n            | 0                             |
| 24             |                         | 06:05:30 a.m.    |                     | 0 6,662647                                                  | $\mathbf{O}$                 | $\mathbf 0$  | 100            | $\mathbf{0}$                    | $\mathbf 0$                 | 100                   | 30,99688                 | 0,0625                      | 0,0625     | $\mathbf 0$             | 0,0625 | 0,0625                           | 256                  | 0            | 0                             |
| 25             |                         | 06:05:45 a.m.    |                     | 0 6,729493                                                  | $\bullet$                    | $\bullet$    | 100            | $\bullet$                       | $\bullet$                   | 100                   | 30,99688                 | 0,0625                      | 0,0625     | $\Omega$                | 0,0625 | 0,0625                           | 256                  | $\Omega$     | $\Omega$                      |
| 26             |                         | 06:06:00 a.m.    | $\bf{0}$            | 6,64249                                                     | 0                            | $\mathbf 0$  | 100            | $\mathbf 0$                     | $\mathbf 0$                 | 100                   | 30,99688                 | 0.0625                      | 0,0625     | $\Omega$                | 0.0625 | 0.0625                           | 256                  | $\bf{0}$     | $\bf{0}$                      |
| 27             |                         | 06:06:15 a.m.    |                     | 0 6,461937                                                  | $\mathbf{0}$                 | $\bullet$    | 100            | $\bullet$                       | $\mathbf{0}$                | 100                   | 30,99688                 | 0,0625                      | 0,0625     | $\mathbf 0$             | 0,0625 | 0,0625                           | 256                  | $\Omega$     | 0                             |
| 28             |                         | 06:06:30 a.m.    |                     | 0 6.379823                                                  | 0                            | $\mathbf 0$  | 100            | $\mathbf 0$                     | $\mathbf 0$                 | 100                   | 30.99688                 | 0.0625                      | 0.0625     | o                       | 0.0625 | 0.0625                           | 256                  | 0            | $\bf{0}$                      |
|                |                         | 29 06:06:45 a m  |                     | 0 6 454883<br><b>EXAMPLE 2018</b> PUESTA EN MARCHA FEB 2018 | $\Omega$                     | $\Omega$     | 100            | $\Omega$                        | $\Omega$                    |                       | 100 30 99688             | 0.0625<br>14.               | 0.0625     | $\Omega$<br><b>HILL</b> | 0.0625 | 0.0625                           | 256                  | $\mathbf{v}$ | $\Omega$<br>Þ.                |
| Listo          |                         |                  |                     |                                                             |                              |              |                |                                 |                             |                       |                          |                             |            |                         |        | 曲回                               | 画<br>$100%$ $\Box$   |              | O.<br>$\bigoplus$             |

Figura 3.7 Muestra de archivo con datos de apertura de válvulas

*Fuente:* Tomado del SCADA

## <span id="page-88-0"></span>**3.3.4. Estimar los consumos**

Teniendo todos los datos anteriores se puede estimar el consumo real de los usuarios. Los manuales de los posicionadores indican su consumo por lo que sólo falta sumar el de los actuadores. Para obtener el consumo de estos actuadores se calculó el volumen del cilindro con las medidas que dicen las especificaciones técnicas, este volumen se debe multiplicar por el porcentaje de modulación, ya que no todas las válvulas abren y cierran al 100%, por lo que no consumen el total del volumen. La

<span id="page-89-0"></span>Tabla **3.2** muestra los consumos estimados de los usuarios.

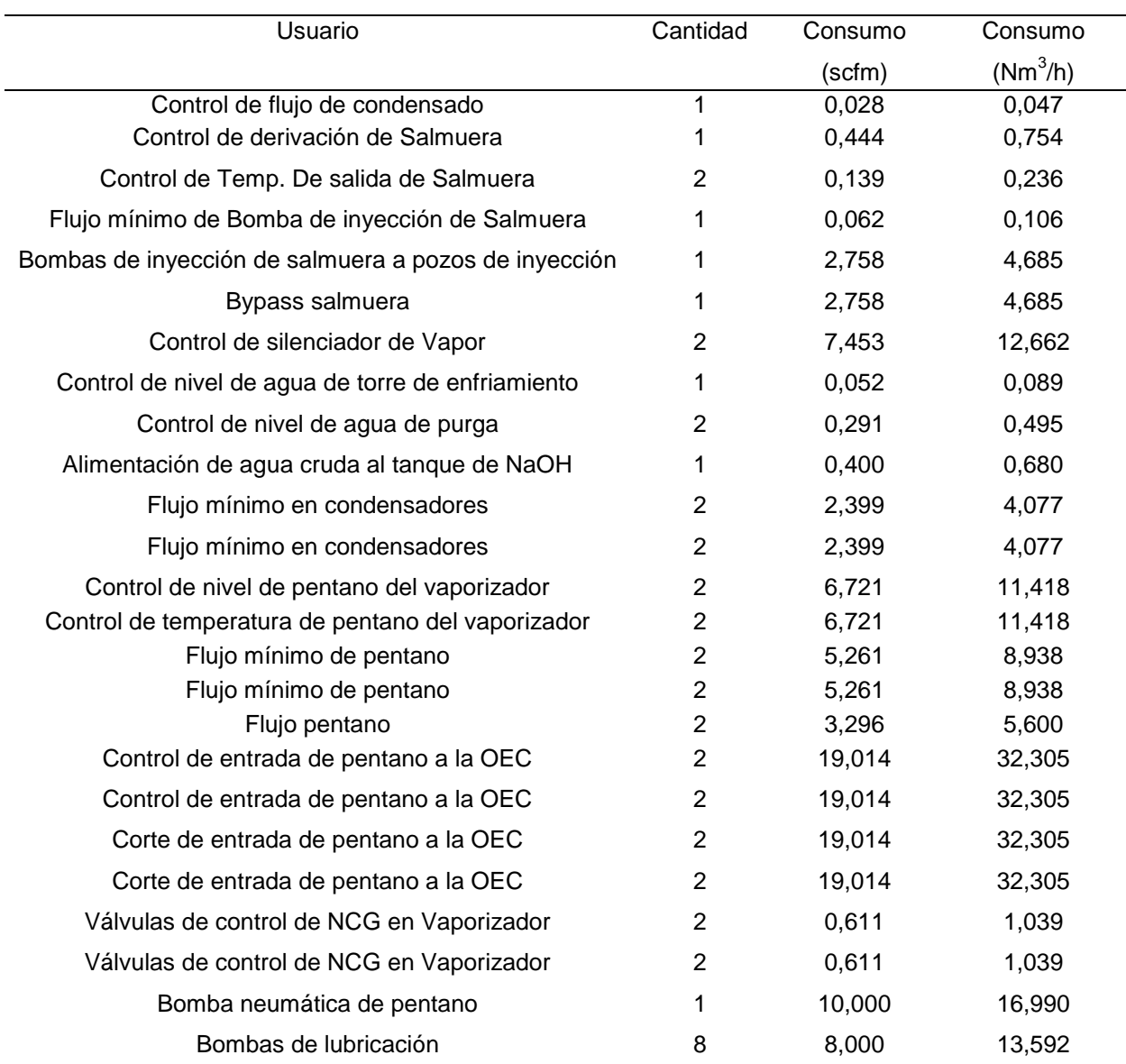

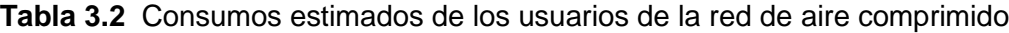

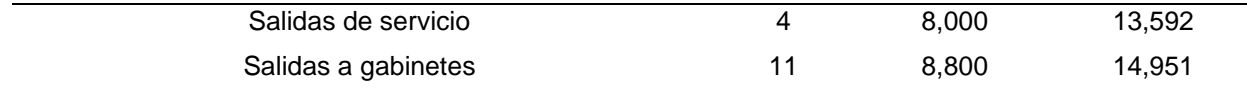

# **3.4. Comprobación de diámetros actuales**

Con el caudal estimado de cada uno de los usuarios y de la red en general se procede a calcular los diámetros óptimos de la tubería actual para comprobar si están correctamente dimensionados o por el contrario contribuyen a disminuir la presión en el camino del aire comprimido, el método usado es el de la [Ecuación 2.10](#page-66-0) y los diámetros calculados se muestran en la [Tabla 3.3.](#page-90-0) y [Tabla 3.4](#page-91-0)

<span id="page-90-0"></span>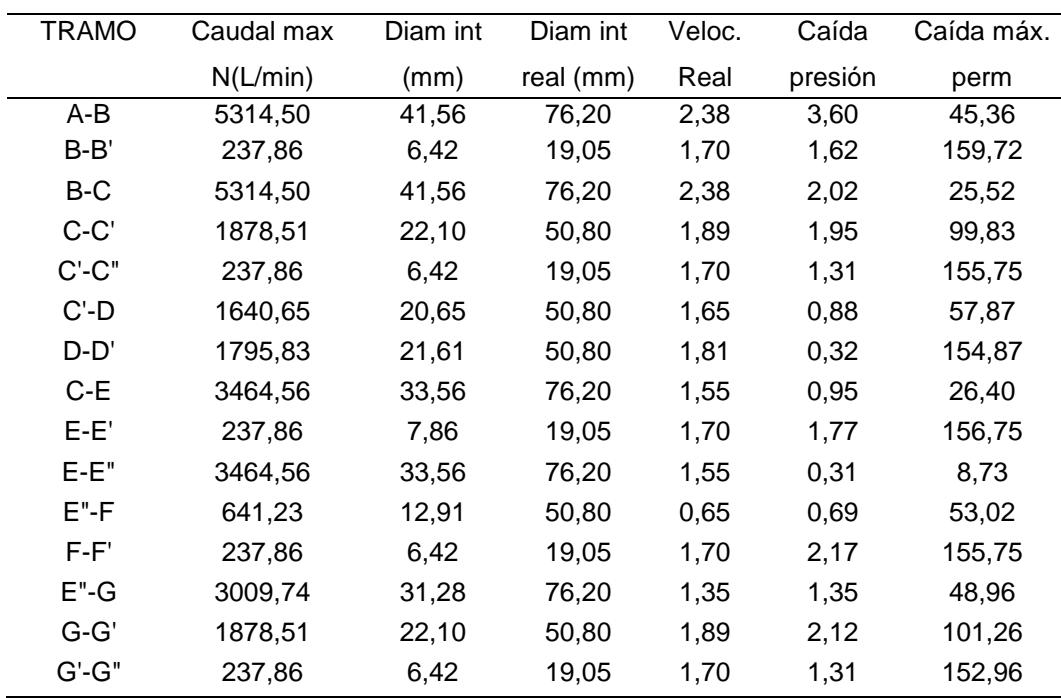

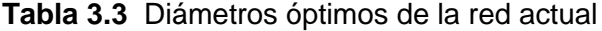

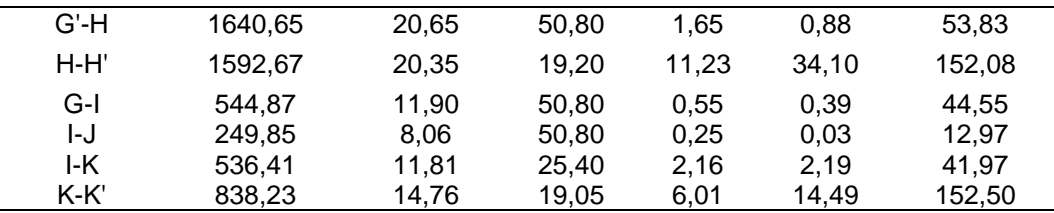

<span id="page-91-0"></span>

| <b>TRAMO</b> | Caudal max | Diam int | Diam int | Veloc | Caída   | Caída máx. |  |
|--------------|------------|----------|----------|-------|---------|------------|--|
|              | N(L/min)   | (mm)     | real     | Real  | presión | perm       |  |
| K-L          | 838,23     | 14,76    | 25,40    | 3,38  | 13,47   | 112,72     |  |
| F-M          | 723,03     | 13,71    | 50,80    | 0,73  | 0,29    | 18,00      |  |
| $M-N$        | 348,66     | 9,52     | 19,05    | 2,50  | 3,76    | 84,07      |  |
| M-Ñ          | 642,57     | 12,93    | 50,80    | 0,65  | 0,03    | 2,37       |  |
| Ñ-O          | 333,36     | 9,31     | 25,40    | 1,34  | 3,28    | 26,38      |  |
| O-O'         | 26,82      | 2,64     | 19,05    | 0,19  | 0,03    | 155,42     |  |
| $O-P$        | 306,54     | 8,93     | 25,40    | 1,24  | 0,33    | 3,13       |  |
| $P-P'1$      | 9,77       | 1,59     | 19,05    | 0,07  | 0,00    | 3,13       |  |
| $P'1-P'2$    | 4,89       | 1,13     | 19,05    | 0,04  | 0,00    | 3,13       |  |
| $P'2-P'3$    | 2,44       | 0,80     | 19,05    | 0,02  | 0,00    | 3,13       |  |
| $P'1-P''1$   | 4,89       | 1,13     | 19,05    | 0,04  | 0,00    | 3,13       |  |
| $P'2-P''2$   | 4,89       | 1,13     | 19,05    | 0,04  | 0,00    | 3,13       |  |
| P'3-P"3      | 4,89       | 1,13     | 19,05    | 0,04  | 0,00    | 3,13       |  |
| $P-Q$        | 296,77     | 8,78     | 25,40    | 1,20  | 2,90    | 28,86      |  |
| $Q-Q'$       | 268,20     | 6,82     | 19,05    | 1,92  | 1,00    | 148,91     |  |
| Q-R          | 296,77     | 7,17     | 25,40    | 1,20  | 0,32    | 3,23       |  |
| $R-S$        | 308,44     | 8,96     | 19,05    | 2,21  | 2,13    | 46,70      |  |
| $S-S'$       | 281,62     | 8,56     | 19,05    | 2,02  | 0,71    | 18,40      |  |
| $S-S"$       | 281,62     | 8,56     | 19,05    | 2,02  | 3,22    | 83,49      |  |
| $R-T$        | 269,95     | 8,38     | 19,05    | 1,93  | 7,61    | 21,44      |  |
| $T-T'$       | 41,00      | 3,26     | 50,80    | 0,04  | 0,00    | 150,22     |  |
| $T-T"$       | 10,25      | 1,63     | 19,05    | 0,07  | 0,02    | 155,42     |  |

**Tabla 3.4** Diámetros óptimos de la red actual

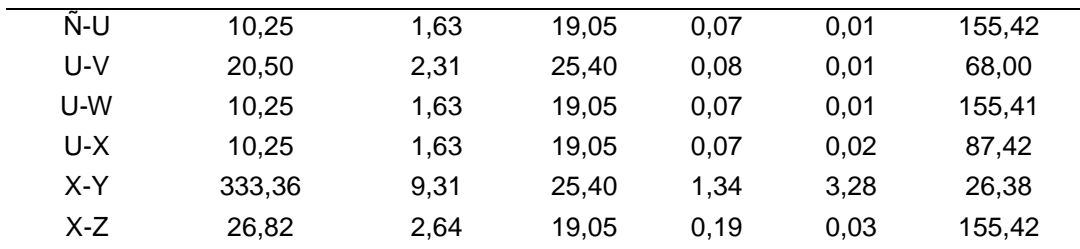

| <b>TRAMO</b>                   | Caudal max | Diam int | Diam int | Veloc | Caída   | Caída máx. |  |
|--------------------------------|------------|----------|----------|-------|---------|------------|--|
|                                | N(L/min)   | (mm)     | real     | Real  | presión | perm       |  |
| $D-D1$                         | 1789,06    | 22,10    | 50,80    | 1,89  | 0,77    | 79,72      |  |
| D1-D2                          | 1076,84    | 17,15    | 50,80    | 1,14  | 0,28    | 74,10      |  |
| D <sub>2</sub> -D <sub>3</sub> | 1076,84    | 17,15    | 50,80    | 1,14  | 0,32    |            |  |
| D3-D4                          | 538,42     | 12,12    | 50,80    | 0,57  | 0,06    |            |  |
| D4-D5                          | 269,21     | 8,57     | 50,80    | 0,28  | 0,01    |            |  |
| D3-D6                          | 538,42     | 12,12    | 50,80    | 0,57  | 0,16    |            |  |
| D6-D7                          | 269,21     | 8,57     | 50,80    | 0,28  | 0,01    |            |  |
| D1-D8                          | 712,22     | 13,94    | 50,80    | 0,75  | 0,09    | 61,38      |  |
| D8-D9                          | 357,64     | 9,88     | 50,80    | 0,38  | 0,03    | 77,17      |  |
| D9-D10                         | 323,67     | 9,40     | 50,80    | 0,34  | 0,00    | 15,43      |  |
| D10-D11                        | 249,19     | 8,25     | 25,40    | 1,05  | 1,40    | 152,58     |  |
| D9-D12                         | 33,97      | 3,05     | 25,40    | 0,14  | 0,03    | 153,96     |  |
| D10-D14                        | 148,96     | 6,38     | 25,40    | 0,63  | 0,53    | 89,74      |  |
| D13-D15                        | 249,19     | 8,25     | 25,40    | 1,05  | 0,57    | 56,21      |  |
| D8-D16                         | 559,42     | 12,36    | 50,80    | 0,59  | 0,14    | 259,96     |  |
| D16-D17                        | 249,19     | 8,25     | 25,40    | 1,05  | 0,45    | 47,45      |  |
| D16-D18                        | 559,42     | 12,36    | 25,40    | 2,37  | 0,79    | 13,24      |  |
| D18-D19                        | 67,94      | 4,31     | 25,40    | 0,29  | 0,08    | 64,25      |  |
| D18-D20                        | 491,48     | 11,58    | 25,40    | 2,08  | 5,01    | 69,08      |  |
| D20-D21                        | 93,33      | 5,05     | 25,40    | 0,39  | 0,07    | 21,24      |  |
| D20-D22                        | 398,15     | 10,43    | 25,40    | 1,68  | 1,01    | 311,92     |  |
| D22-D23                        | 93,33      | 5,05     | 25,40    | 0,39  | 0,05    | 12,63      |  |
| D22-D24                        | 249,19     | 8,25     | 25,40    | 1,05  | 0,55    | 21,20      |  |
| D24-D25                        | 249,19     | 8,25     | 25,40    | 1,05  | 0,24    | 9,09       |  |
| D24-D26                        | 249,19     | 8,25     | 25,40    | 1,05  | 0,54    | 19,01      |  |

**Tabla 3.5** Diámetros óptimos de la red en las OEC

Las celdas en verde no tienen ningún valor, puesto que están después del tanque de almacenamiento en las OEC para recuperar pérdidas de presión y picos altos de consumo en las válvulas de corte y control en la unidad.

Los cálculos realizados en una hoja de Excel muestran claramente que las caídas de presión en las tuberías son mucho menores a las permisibles, la mayoría está sobredimensionada hasta en un 90%, por lo tanto, el diámetro de las tuberías no es una causa real de los paros no programados. Por otro lado, el consumo total estimado de los usuarios corresponde aproximadamente, a un 97% de la capacidad del compresor, por esta razón cuando se da un pico inesperado de consumo se supera la capacidad del compresor y debe entrar el segundo compresor a trabajar, sin embargo, no siempre logra entrar a tiempo para brindar el exceso necesario, y por lo tanto cae súbitamente la presión al final de la línea.

### **3.5. Fugas en el sistema de aire comprimido**

Se realizó una revisión de fugas por toda la red usando el método más simple, agua de jabón, con una herramienta tan sencilla es posible identificar grandes pérdidas de dinero en fugas de aire comprimido, la revisión arrojó varias fugas, la mayoría estaban ubicadas en las conexiones hacia las válvulas, es decir en diámetros pequeños, por lo que su solución es tan sencilla como aplicar un poco de teflón, otras se presentaban en empaques en mal estado, por lo que era necesario realizar el cambio; en la

Figura 3.8 Fuga en llave que va hacia la válvula de flujo mínimo de pentano se muestra una de las fugas encontradas (en anexos se muestran las demás fotografías de fugas).

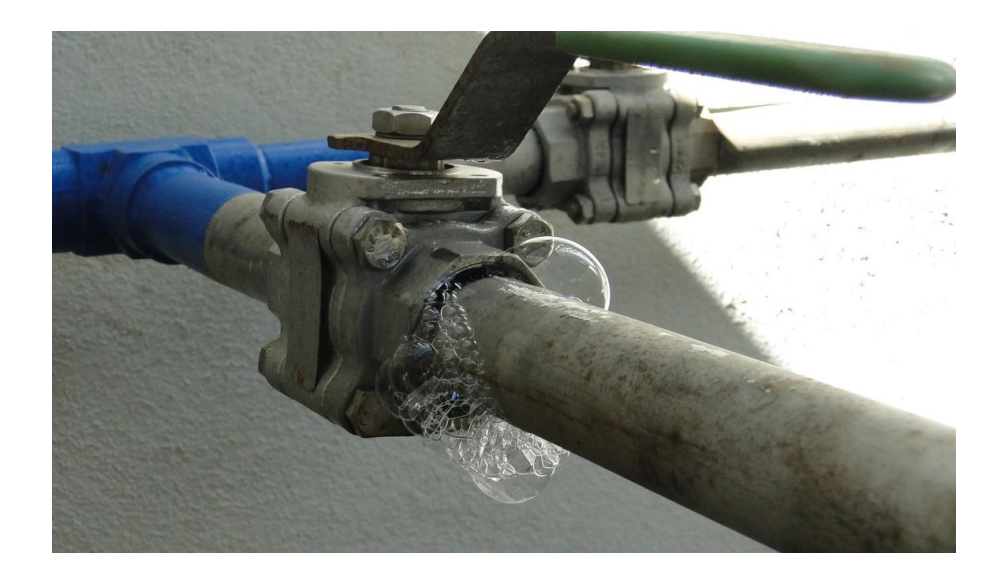

Figura 3.8 Fuga en llave que va hacia la válvula de flujo mínimo de pentano

#### <span id="page-95-0"></span>*Fuente: Fotografía propia*

Como se mencionó, algunas de las fugas fue posible corregirlas con teflón, pero para otras era más eficiente utilizar soldadura, aquellas que estaban ubicadas en lugares donde era muy poco probable que se necesitara abrir la red y eran tuberías de 2 o 3 pulgadas (50,8 cm o 76,2 cm). Las correcciones fue posible realizarlas solamente porque la planta estaba parada, debido a la alta producción de eólico e hidro, y por lo tanto no había flujo de pentano (de no darse esta situación hubiese sido necesario esperar hasta el próximo paro programado que se planea para medio año), aun así, fue preciso cumplir con todo el protocolo para trabajos en caliente con atmósferas peligrosas, realizar mediciones para comprobar que no existían fugas del fluido tan peligroso.

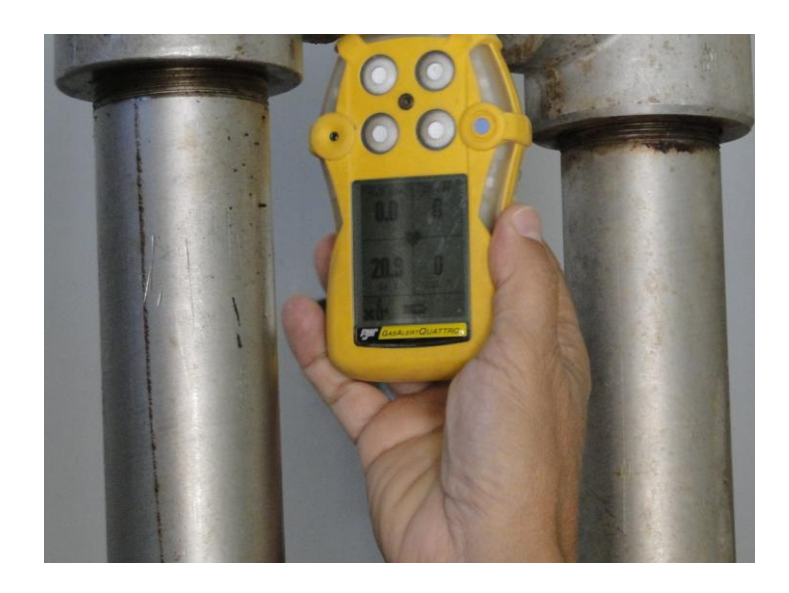

Figura 3.9 Medición de presencia de pentano

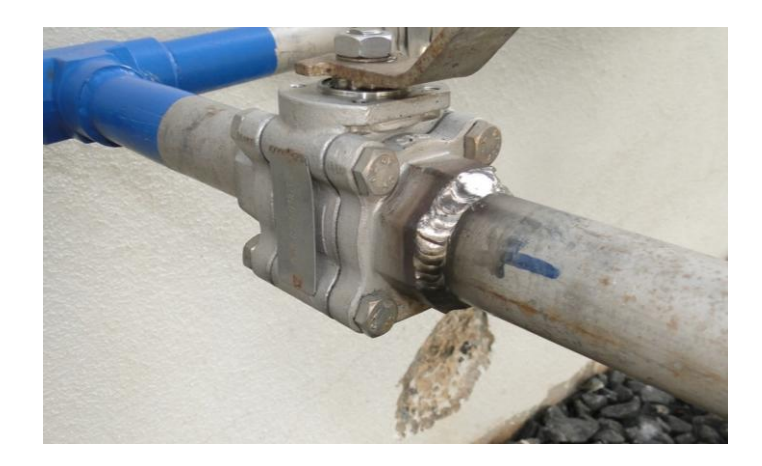

Figura 3.10 Fuga corregida con soldadura en llave de válvula de flujo mínimo de pentano

*Fuente: Fotografía propia*

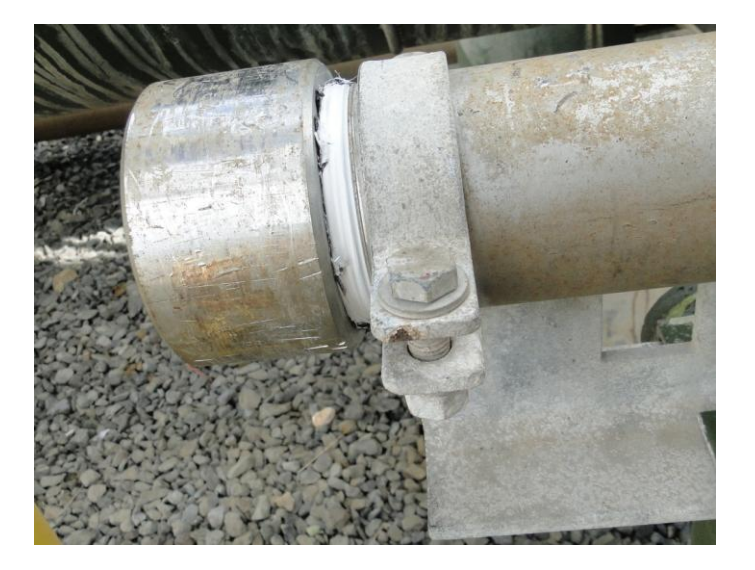

Figura 3.11 Fuga corregida con teflón en tapón

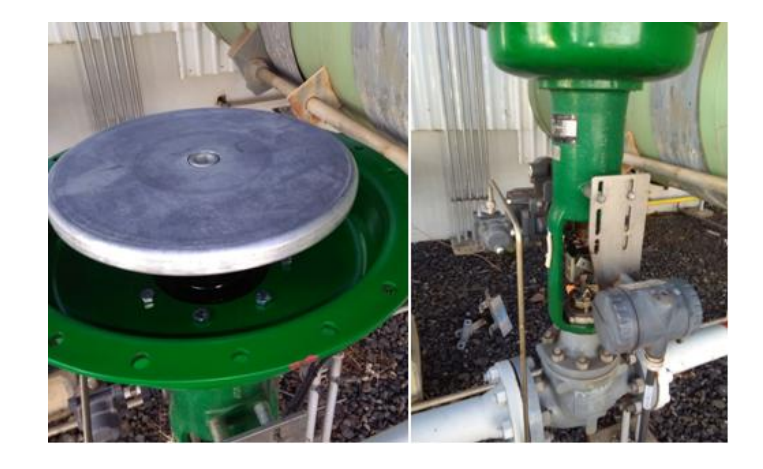

Figura 3.12 Trabajo de cambio de empaque en válvula de flujo mínimo

## **Capítulo 4 Rediseño para la red de aire comprimido**

La solución más práctica para el problema presentado consiste en colocar un tanque de almacenamiento al final de la línea, para suministrar aire por un tiempo a las válvulas de silenciador de vapor y así evitar que estas se abran. Sin embargo, además de esto, para equilibrar presiones y así tener una presión relativamente uniforme se propone la creación del anillo y de esta manera cerrar la red, que además es una configuración más ventajosa en general.

## **4.1.Selección de compresor**

Con el dato de consumo de todos los usuarios se estima el consumo total que consiste en 4 488,82 l/min que equivale a 158,52 scfm, es necesario actualizar dicho consumo a condiciones actuales (acfm o Nl/min), para actualizar estos datos se usa l[a](#page-55-0)

[Ecuación](#page-55-0) 2.9. De manera que el consumo de la red es de 188,64 acfm o 5341,70 Nl/min, asimismo, aplicando la [:](#page-69-0)

[Ecuación](#page-69-0) 2.13 y asumiendo un factor de fugas de 5% y factor de ampliación de 10% (recomendado por el ingeniero encargado del área) se tiene el caudal de diseño de 216,93 acfm 6142,95 Nl/min. El compresor actual es capaz de brindar 214 acfm @ 100 psi, equivalente a 223,34 acfm @ 91,37 psi (6,3 bar que es la presión de trabajo), por lo tanto, el compresor actual cumple con la demanda de la red.

## **4.2.Selección del secador**

Con el caudal que entrega el compresor se procede a seleccionar el secador y corroborar si el que se usa actualmente es el correcto. El compresor H50 de Ingersoll Rand es capaz de entregar 214 acfm @ 100 psi. En la [Figura 4.1](#page-100-0) se presentan los modelos de secadores HL de Ingersoll Rand, el HL 250 es suficiente para el caudal que entrega el compresor H50, sin embargo, el secador ubicado en la planta es el HL300 que soporta un flujo mayor aun, por lo tanto, no hay ningún problema con el secador actual.

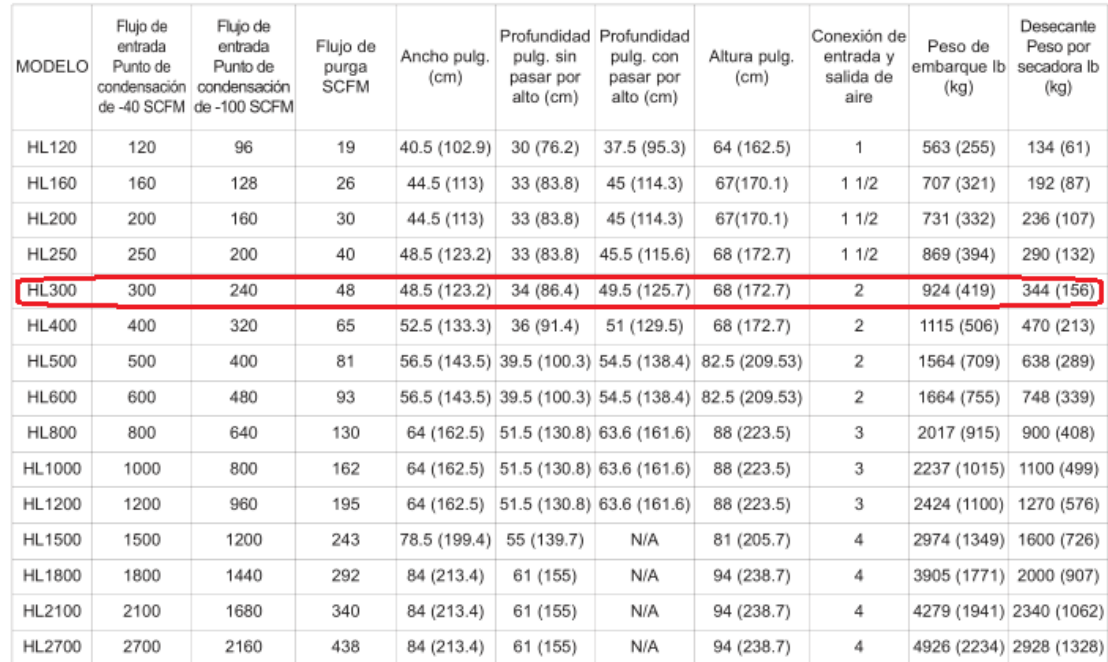

#### **18.0 ESPECIFICACIONES DE INGENIERÍA**

<span id="page-100-0"></span>Nota: Todas las secadoras mencionadas cuentan con régimen de 150 psig y 120° F de temperatura máxima de entrada. La capacidad y el flujo de purga se basan en condiciones de entrada estándar (100 psig y 100° F) y variarán en condiciones de entrada diferentes.

Figura 4.1 Especificaciones del secador desecante usado en la planta

*Fuente:* Tomado de: https://www.ingersollrandproducts.com

### **4.3.Selección de filtros**

Los filtros de partículas, según el manual de diseño del sistema de aire comprimido, deben asegurar que las partículas que pasen sean menores a 0,01 µm y los filtros de carbón activado un contenido máximo de aceite de 0,01 mg/m<sup>3</sup>. Si bien es cierto los compresores son libres de aceite, el aire obtenido de la atmósfera sí puede traer residuos de distintos aceites u otras sustancias, por esta razón son necesarios los filtros de carbón activado. Los filtros para agua no son necesarios pues el punto de rocío del secador regenerativo es bastante bajo por lo que no hay problemas de humedad.

Un detalle importante a la hora de colocar los filtros es que primero debe ir el de carbón activado y luego el de partículas que además debe estar ubicado después del secador, esto debido a que el secador introduce partículas en el flujo, y el filtro de carbón también hace lo mismo, por lo tanto, para asegurar la limpieza del aire se debe respetar esta disposición.

## **4.4.Nuevo factor de ampliaciones**

Como el compresor tiene una capacidad mayor al consumo máximo el factor de ampliación que se tenía de 10% ahora aumenta, y ese cálculo se realiza despejando este factor de la [Ecuación 2.13](#page-69-1)

$$
fa = \frac{Q_{comp} - Q_{max}(1 + ff)}{Q_{max}}
$$

$$
fa = \frac{231,76 - 188,64(1 + 0,05)}{188,64}
$$

$$
fa=18\%
$$

Por lo tanto, si en un futuro se hace una ampliación no debe superar el 18% del consumo actual para no comprometer a los compresores.

# **4.5.Tanque de almacenamiento**

Como se mencionó, es necesario un tanque al final de la línea de distribución, en las válvulas de silenciador de vapor, que son las críticas en un episodio de caída súbita de presión. El volumen del tanque de almacenamiento a utilizar se obtiene utilizando la herramienta online de Kaeser, el flujo requerido será el equivalente al consumo de estas válvulas, presentado en la

[Tabla](#page-89-0) 3.2 (0,21103 m<sup>3</sup>/min), para un tiempo de almacenamiento de 7 minutos y un ΔP de 1 bar.

**Unidades SI** 

Unidades US

Calcular como tanque de almacenamiento

O Calcular de acuerdo a la frecuencia mínima de conexión permitida

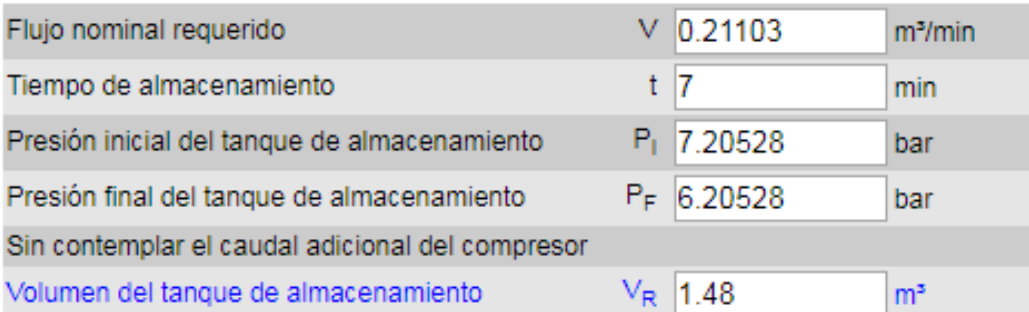

Figura 4.2 Volumen de tanque de almacenamiento al final de la red

*Fuente:* (Kaeser, 2016)

## **4.6.Anillo**

Con el tanque seleccionado y los diámetros de tubería corroborados se procede a realizar el nuevo diseño en anillo, que consiste en tomar el diseño actual y agregar una tubería paralela a la actual cerrando el anillo.

102 La tubería por instalar debe ser de aluminio, debido a la presencia de elementos altamente corrosivos como el  $H_2S$  y la salmuera, el manual de descripción de diseño del sistema de aire comprimido recomienda acero galvanizado cédula 40 y la instalación actual es de acero inoxidable, sin embargo, consultando con los

proveedores estos no manejan acero inoxidable y sí aluminio. Además, el trabajo para colocar la tubería de acero inoxidable es mucho más complejo que con los sistemas de tubería de aluminio que ofrecen proveedores como Grupo Flotec y Cummins Centroamérica, son sistemas sumamente sencillos de armar sin provocar fugas, mientras que el acero inoxidable necesita un soldador calificado para realizar el trabajo y que se tomará más horas.

Actualmente la tubería sale del cuarto de compresores como se muestra en el plano original de la planta en la [Figura 4.3](#page-105-0)

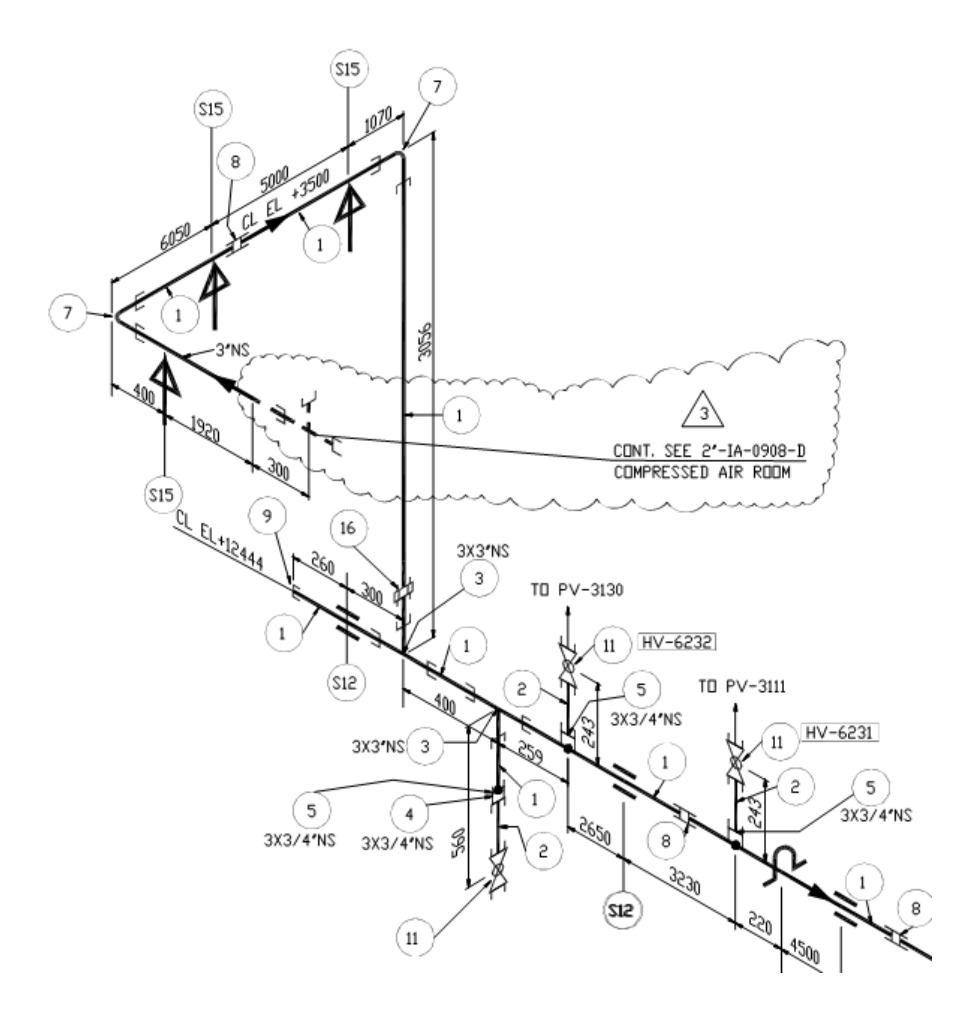

<span id="page-105-0"></span>Figura 4.3 Plano del inicio de la red de distribución de aire comprimido

*Fuente: Tomado de los planos de la planta*

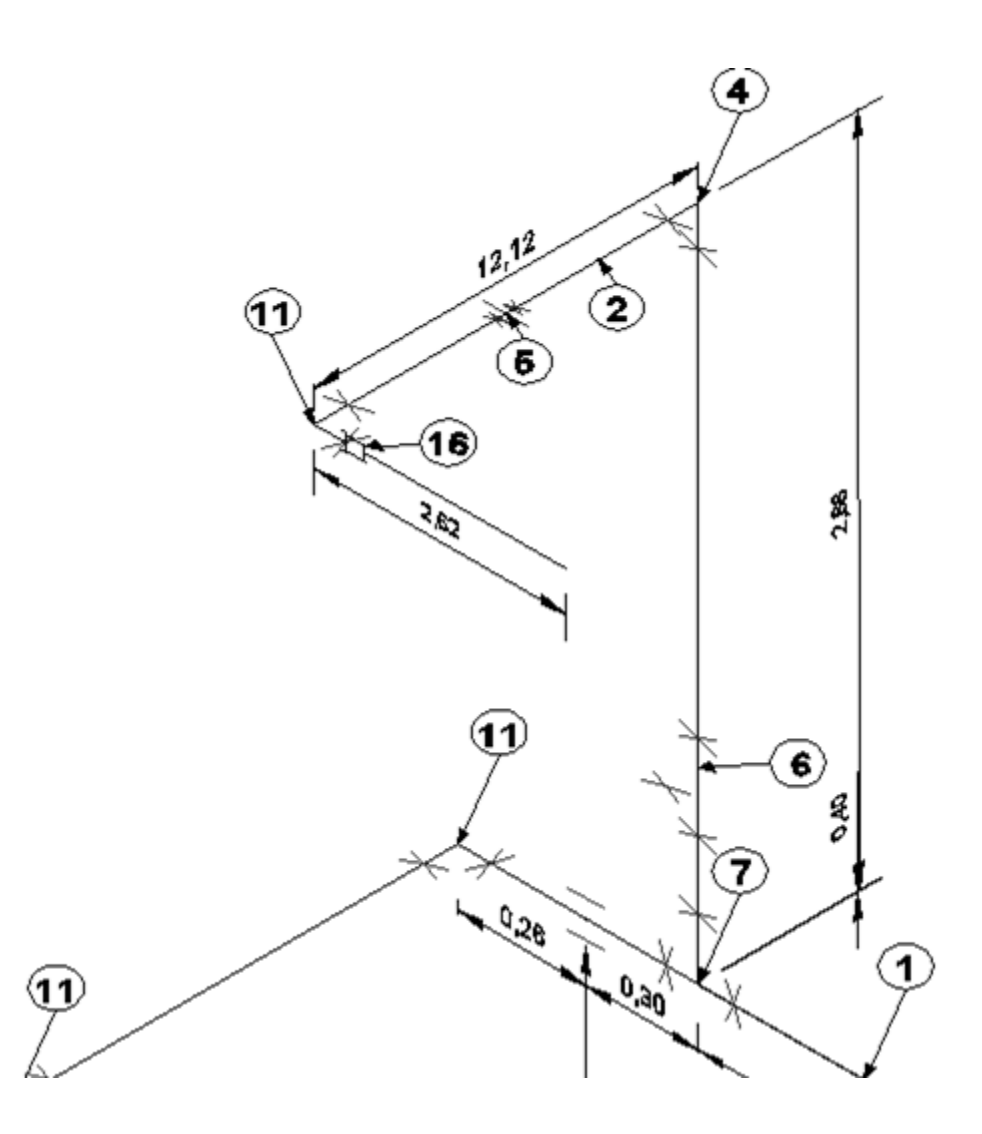

Figura 4.4 Plano del inicio de la red en el rediseño planteado

*Fuente: Elaboración propia en AutoCAD 2013*

<span id="page-106-0"></span>105 En la [Figura 4.4](#page-106-0) se muestra un tramo de los planos presentados en Anexos, en esta se detalla el inicio del anillo propuesto, 40 cm arriba de la tubería principal actual se propone un accesorio T para iniciar la tubería paralela que será de 76,2 mm (3 in)

<span id="page-107-0"></span>igual que la actual. Se decide que todo el tramo nuevo sea idéntico al actual por uniformidad del anillo y tener el mismo factor de sobredimensionamiento en todo el anillo. A la tubería principal actualmente van conectadas 8 salidas que se detallan en la [Tabla 4.1](#page-107-0)

| Salidas               | Flujo (I/min) |
|-----------------------|---------------|
| Tramo C-C'            | 2271,00       |
| Tramo G-G´            | 2271,00       |
| Tramo E"-F            | 1575,83       |
| Tramo G-I             | 942,08        |
| Válvula PV 3130       | 78,09         |
| Válvula PV 3111       | 78,09         |
| 5 salidas de servicio | 707,92        |
| Válvula 3007          | 12,57         |

**Tabla 4.1** Salidas de la tubería principal

*Fuente: Elaboración propia en Word 2007*

Se toma la decisión de dejar solamente una salida de servicio en el inicio de la tubería nueva, esto para facilitar el mantenimiento y el trabajo de colocación de la nueva tubería, además, como las salidas de servicio es poco probable que se usen a la vez no existe el problema de recargar un lado del anillo, las otras salidas, que distribuyen el aire hacia el resto de la planta, se dividen de manera que los tramos C-C´ y E"-F se conectarán a la tubería nueva, mientras que el resto permanecerán como están.
Los cálculos para el tramo de tubería nuevo no se realizaron porque la tabla realizada para comprobar los diámetros actuales es un caso más crítico que con el rediseño propuesto, ya que por los mismos diámetros y longitudes de tubería ahora pasará un flujo menor lo que significa una menor pérdida de presión.

### **4.7.Modelo en Excel**

Para visualizar cómo se comporta la red ante algunos cambios se elaboró una herramienta en Excel, la misma utilizada para obtener los valores presentados en este informe, consiste en un archivo con 4 hojas, la primera tiene un diagrama de la red de aire comprimido con valores de diámetros en distintos tramos, el usuario puede cambiar este valor a distintos predeterminados, aunque se sabe que el Sistema Internacional de medidas es el oficial en Costa Rica, los valores de estos diámetros que se pueden cambiar se dan en pulgadas, pues es más familiar a la hora de hablar de diámetros de tubería, sin embargo, los cálculos relacionados a diámetros, velocidad y caída de presión sí se dan en las unidades del SI; la segunda hoja contiene la información de las válvulas, sus etiquetas, modelos y consumos, el usuario puede cambiar los consumos e inmediatamente cambian los cálculos también; la tercer hoja presenta las longitudes de los tramos con sus respectivos accesorios y por último la cuarta hoja detalla todos los cálculos realizados que demuestran cómo se comporta la red de aire comprimido.

107

### **Capítulo 5 Análisis económico**

### **5.1. Ahorro debido a corrección de fugas**

Las acciones correctivas para el problema de las fugas se vieron reflejadas inmediatamente en un ahorro en el consumo eléctrico de la planta, como el ahorro se da en la misma red de aire comprimido y por ser una actividad realizada durante el proyecto este ahorro se incluye en el análisis económico, se analizaron los datos del contador de energía de consumo propio de la planta.

|       |            | Energía consumida | Energía         |
|-------|------------|-------------------|-----------------|
|       |            | acumulada kW/h    | consumida en el |
| Lapso | 01/01/2018 | 5 406 628,5       | 1842085         |
| 1     | 14/01/2018 | 7 248 713,5       |                 |
| Lapso | 15/02/2018 | 7872222           | 1779789         |
| 2     | 28/02/2018 | 9652011           |                 |

**Tabla 5.1** Datos del contador de energía de consumo propio

*Fuente: Elaboración propia en Word 2007*

108 Los lapsos comparados tienen más de un mes de diferencia, se hace el análisis de esta manera para que ambos estuvieran en las mismas circunstancias (con la planta generando), en las fechas entre estos la planta no se encontraba trabajando, y el único cambio que se realizó relacionado a ahorro energético fue el de corrección de fugas, por lo tanto, se sabe con certeza que el ahorro que se encontró está directamente relacionado con esta corrección. Este ahorro fue de 62 296 kW/h en 14 días de generación, proyectando este ahorro a un mes se tendría un ahorro de 133

491,43 kW/h, suponiendo que la planta debiera pagar esta energía con la tarifa industrial que tiene el ICE, publicado en el diario oficial La Gaceta que rige entre el 1 de abril y el 30 de junio del 2018.

C. Precios mensuales:

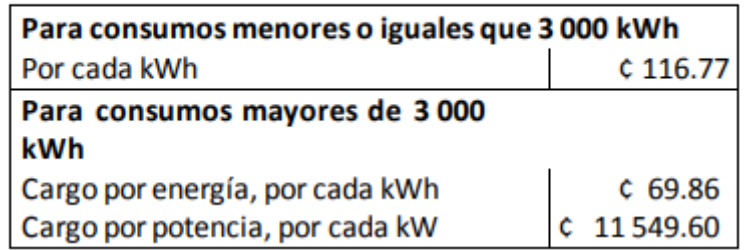

Figura 5.1 Tarifas mensuales del ICE

Fuente: Gaceta (2018)

Con esta tarifa se tiene un ahorro proyectado de  $C$  24 703 925,31 mensuales, unos casi ₵ 300 000 000 anuales solamente corrigiendo fugas.

## **5.2.Viabilidad económica del proyecto**

En todo proyecto de inversión es necesario realizar un análisis económico del mismo, la razón de ser de toda empresa es la ganancia, es por esto por lo que si se tiene un gasto se debe tener así mismo algún tipo de beneficio, este beneficio puede ser de tipo social, de ambiente laboral o, el más común, económico, sea cual sea el beneficio debe ser demostrable.

Los gastos de este proyecto contemplan todos los accesorios necesarios para cerrar el anillo de tubería, además de la tubería de aluminio y el tanque de almacenamiento. En los ahorros se tiene, como ya se comentó anteriormente, un ahorro importante por corrección de fugas, que en este caso la mano de obra no se contempla, pues el soldador encargado del trabajo fue prestado de la planta de Miravalles, es decir no representó ningún gasto extra, esta actividad solamente dejó ganancias.

En los anexos se muestran las cotizaciones realizadas donde la opción más cómoda es la brindada por Grupo Flotec con un total de \$16 310 + IV, es decir aproximadamente ¢10 466 752 al tipo de cambio del 26 de mayo del 2018 en el proyecto. Por el lado de los ahorros se investigó los últimos paros de la planta debido a la red de aire comprimido que se dieron entre el 2013 y la actualidad, estos datos se presentan en la [Tabla 5.2](#page-111-0) y [Tabla 5.3.](#page-112-0)

<span id="page-111-0"></span>

| Fecha      | Hora del |            | Tiempo de Generación | Costos            |  |
|------------|----------|------------|----------------------|-------------------|--|
|            | evento   | paro (min) | (MW)                 |                   |  |
| 18/03/2015 | 08:30    | 60         | 20.095               | $\n  0.1558166\n$ |  |
| 04/04/2015 | 08:45    | 25         | 20,2                 | \$652628          |  |
| 16/06/2016 | 02:40    | 30         | 19.17                | \$743.221         |  |
| 24/08/2017 | 13:00    | 13         | 18,75                | \$315.006         |  |
|            |          |            |                      |                   |  |

**Tabla 5.2** Disparos de la Unidad 1 debido a caída de presión

*Fuente: Elaboración propia en Excel 2007*

<span id="page-112-0"></span>

| Fecha      | Hora del | Tiempo de  | Generación | Costos                    |
|------------|----------|------------|------------|---------------------------|
|            | evento   | paro (min) | (MW)       |                           |
| 10/11/2013 | 14:30    | 12.0       | 21,78      | <b><i>C</i></b> 337 764   |
| 05/02/2014 | 03:00    | 24,0       | 22.75      | <b><i>C</i></b> 705 614   |
| 18/03/2015 | 08:30    | 60,0       | 20,095     | <b><i>C</i></b> 1 558 166 |
| 16/06/2016 | 02:40    | 30,0       | 19,17      | <b><i>C</i></b> 743 220   |
| 20/11/2016 | 10:00    | 14,0       | 15,415     | C 278 898                 |

**Tabla 5.3** Disparos de Unidad 2 debido a caída de presión

*Fuente: Elaboración propia en Excel 2007*

Como se muestra, las unidades 1 y 2 pararon en total 128 minutos y 140 minutos respectivamente, lo que significa que en total se dejó de generar 88 892 MWh de energía que podían alimentar a unos 450 hogares durante un mes, esto a la vez puede ser cuantificado económicamente, asumiendo la tarifa residencial que rige entre el 1 de abril y el 30 de junio del 2018, es decir se está suponiendo que todos los consumidores son casas de habitación.

C.- Precios mensuales:

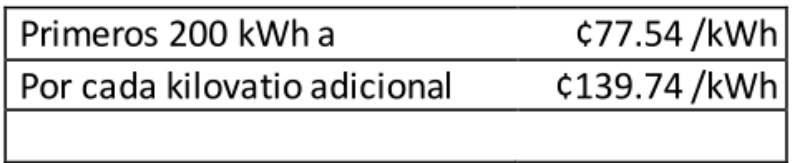

Figura 5.2 Tarifa residencial del ICE

Por lo tanto, estas pérdidas totales son de  $\&$  6 892 686 desde el 2013, sin embargo, tomando solamente en cuenta los últimos 3 años sería una pérdida de ₡ 5 849 307, al intervenir el diseño de la red de aire comprimido se evitarían este tipo de paros y se podría continuar generando lo que significarían ganancias. Para el análisis se tomarán los últimos 3 años, pues significa que las fallas han ido aumentando y seguiría comportándose de esta manera si no se interviene, por lo tanto, promediando la pérdida para tener el dato anual se tendría una pérdida anual de unos ¢1 950 000.

Para calcular el Valor Actual Neto y la Tasa Interna de Retorno del proyecto se trabaja con una TREMA del 8% que es con la que se trabaja en el ICE, además se analizará el proyecto a 20 años, ya que este es el plazo aproximado de vida útil que le resta a la planta. De esta manera, y suponiendo que los ahorros debido a la implementación del sistema se comportarán de la misma manera durante el plazo de análisis se tiene la siguiente información:

<span id="page-113-0"></span>**Tabla 5.4** Valor actual neto y tasa interna de retorno del proyecto

| Variable | Valor              |
|----------|--------------------|
| VAN      | <i>C</i> 8 678 635 |
| TIR      | 17,94%             |
| PRI      | 7-8 años           |
|          |                    |

*Fuente: Elaboración propia en Excel 2007*

112 Los valores de la [Tabla 5.4](#page-113-0) muestran un Valor Actual Neto bastante importante, además la Tasa Interna de Retorno es más del doble que la necesaria para que el ICE vea como factible el proyecto, y el Período de Retorno de la Inversión es menor

a la mitad del plazo establecido, por estas razones el proyecto se justifica financieramente.

Cabe destacar que para este análisis de VAN y TIR no se ha tomado en cuenta el ahorro que se obtuvo por la corrección de fugas de casi 25 millones de colones en un mes, es decir la medida de corrección de fugas estaría pagando la misma inversión del proyecto en tan sólo un mes.

## **Conclusiones**

- Se elaboraron los planos de la red con el rediseño propuesto.
- Se propuso un diseño que asegura una estabilidad en la presión del sistema y una protección ante picos súbitos de consumo.
- Los compresores instalados cumplen con la demanda estimada de la planta de 4 488,82 Nl/min.
- Los diámetros de la tubería no representan problema por caída de presión.
- Las velocidades en los tramos son menores a las recomendadas.
- Las futuras ampliaciones no pueden sobrepasar un 18%.
- Se cuantificó el ahorro por corregir el diseño actual, que es de  $\&$  5 849 307 en 3 años, proyectando que la red se comportaría como en los últimos 3 años.
- Se calculó el ahorro que representó la corrección de fugas que fue de  $\textcircled{}$  24 703 925,31 mensuales
- La TIR del proyecto indica que el mismo es viable.
- El proyecto recupera su inversión entre el año 7 y 8.

## **Recomendaciones**

- Ejecutar la propuesta lo más pronto posible para evitar futuros paros en las unidades.
- Realizar una auditoría del sistema de aire comprimido para comprobar los datos estimados.
- Evitar conectar equipos a las salidas de servicio en tareas de mantenimiento hasta que se realice el trabajo propuesto.
- Utilizar el archivo Excel para contemplar futuras ampliaciones o cambios en la red.
- Realizar revisiones periódicas de fugas, ya que como se comprobó representan un consumo importante de electricidad.

# **Bibliografía**

Aplicación para el II trimestre de 2018 de la "Metodología para el ajuste extraordinario de las tarifas del servicio de electricidad, producto de las variaciones en el precio de los combustibles (CVC) utilizados en la generación térmica para consumo nacional" para el servicio de generación del ICE y el servicio de distribución de todas las empresas distribuidoras. (20 de marzo de 2018). *Diario Oficial La Gaceta* .

Atlas Copco Airpower NV. (2011). *Manual de aire comprimido* . Boomsesteenweg, Bélgica.

Carnicer Royo, E. (1994). *Aire comprimido .* Madrid: Paraninfo S.A.

Cengel, Y. A., & Cimbala, J. M. (2006). *Mecánica de fluídos Fundamentos y aplicaciones* (1ra ed.). México, D.F: Mc Graw-Hill Interamericana .

Centro Nacional de Control de Energía. (2017). *Generación y demanda Informe anual.*

Centro Nacional de Control de Energía. (2017). *Generación y Demanda Informe Anual.*

Compressed Air & Gas Institute . (s f.). *Glossary*. Recuperado el 16 de marzo de 2018, de http://www.cagi.org/education/glossary.aspx

Creus Solé, A. (2011). *Instrumentación Industrial* (8va ed.). México D.F: Alfaomega Grupo Editor.

Garro Zavaleta, A. *Aire comprimido.*

Grupo ICE. (s f.). *Acerca del Grupo ICE*. Recuperado el Febrero de 2018, de https://www.grupoice.com/wps/portal/ICE/AcercadelGrupoICE

Grupo ICE. (s f.). *Buenas prácticas de eficiencia energética para aire comprimido industrial*. Recuperado el 14 de marzo de 2018, de

https://www.grupoice.com/wps/portal/ICE/Electricidad/eficiencia-

energetica/clienteindustrialpymeserv

Grupo ICE. (2015). Costa Rica: matriz eléctrica . *Un modelo sostenible único en el mundo* . Dirección Comunicación e Identidad Corporativa-ICE.

Ingersoll Rand. (2016). *Oil-Free Rotary-Screw.* Obtenido de

https://www.ingersollrandproducts.com

Kaeser. (2016). Recuperado el marzo 24 de 2018, de Dimensionamiento del Tanque de Almacenamiento de Aire [Aplicación online]:

http://mx.kaeser.com/Online\_Services/Toolbox/Air\_receiver\_sizes/default.asp

ORMAT. (s f.). *Geothermal Power*. Recuperado el 16 de marzo de 2018, de

http://www.ormat.com/en/renewables/geothermal/view/?ContentID=155

Rojas, J. *Aire Comprimido .*

Squire-Cogswell. (s f.). Recuperado el 20 de marzo de 2018, de Series of Technical White Papers from Squire-Cogswell: http://www.offenbar-

energy.com/pdf/ACFMvsSCFMvsICFM.pdf

Virtual Expo Group . (s f.). Recuperado el 05 de marzo de 2018, de Direct Industry: http://www.directindustry.es/

**Capítulo 6 Anexos**

## **Anexo I : Hojas de datos de los equipos**

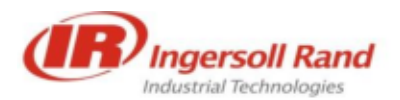

### **COMPRESSOR DATA SHEET**

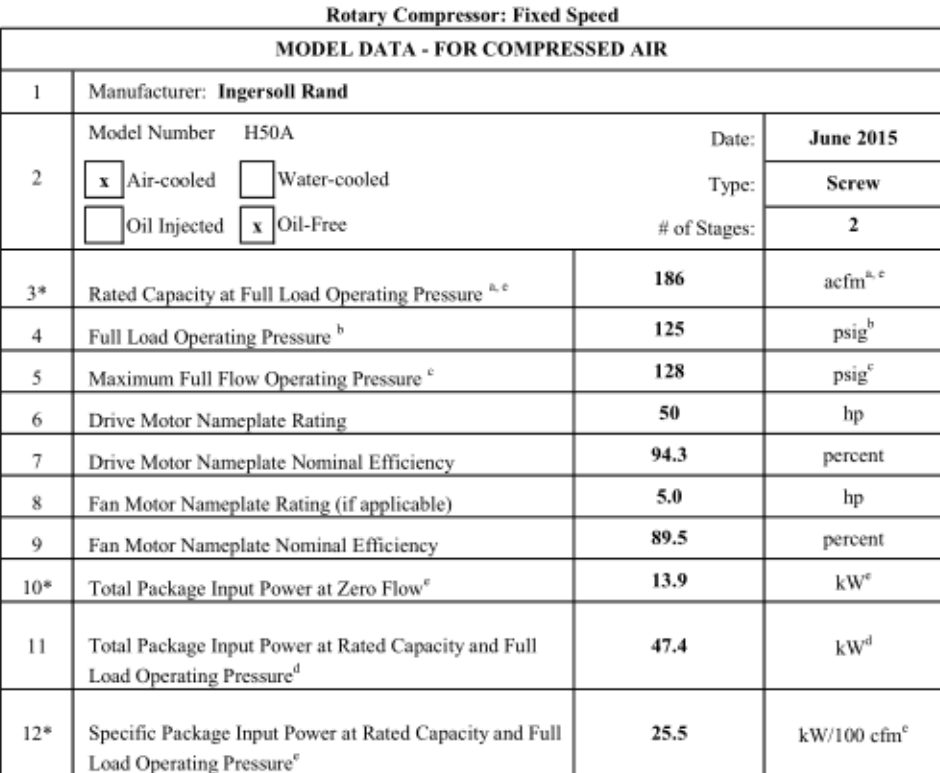

\* For models that are tested in the CAGI Performance Verification Program, these are the items verified by the third party program administrator Consult CAGI website for a list of participants in the third party verification program: www.cagi.org

Figura I.1 Hoja de datos de compresor usado en la planta

*Fuente:* Tomado de: [https://www.ingersollrandproducts.com](https://www.ingersollrandproducts.com/)

involving monitoring the device, setting parameters, and reading out data.

Communication is based on the HART protocol. Reading data out from the device has no effect on active operation. Newly set parameters are saved in the non-volatile memory directly upon download to the device, and become active immediately.

## **EDD**

The EDD (Electronic Device Description) is used to read and modify simple device parameters on handheld terminals or in the vicinity of the system.

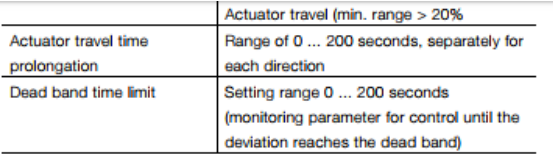

### **Pneumatic connections**

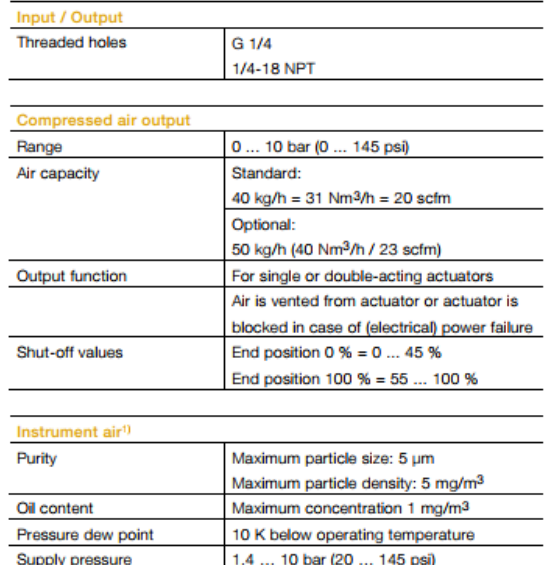

Air consumption<sup>2)</sup>  $< 0.03$  kg/h / 0.015 scfm 1) Free of oil, water and dust in accordance with DIN / ISO 8573-1. Pollution and<br>oil content according to Class 3<br>2) Independent of supply pressure

Figura I.2 Datos técnicos ABB EDP300

### **Table 8. Specifications**

### **Available Configurations**

Valve-Mounted Instrument DVC6010: Sliding-stem applications DVC6020: Rotary and long-stroke sliding-stem applications DVC6030: Quarter-turn rotary applications

Remote-Mounted Instrument<sup>(1)</sup> DVC6005: Base unit for 2 inch pipestand or wall mounting DVC6015: Feedback unit for sliding-stem applications

DVC6025: Feedback unit for rotary or long-stroke sliding-stem applications

DVC6035: Feedback unit for quarter-turn rotary applications

DVC6000 digital valve controllers can be mounted on Fisher and other manufacturers rotary and sliding-stem actuators.

#### **Input Signal**

**Point-to-Point:** Analog Input Signal: 4-20 mA DC, nominal Minimum Voltage Available at instrument terminals must be 10.5 volts DC for analog control, 11 volts DC for HART communication (see instrument instruction manual for details) Minimum Control Current: 4.0 mA Minimum Current w/o Microprocessor Restart: 3.5 mA Maximum Voltage: 30 volts DC Overcurrent Protection: Input circuitry limits current to prevent internal damage. Reverse Polarity Protection: No damage occurs from reversal of loop current. Multi-drop: Instrument Power: 11-30 VDC at approximately 8 mA Reverse Polarity Protection: No damage occurs from reversal of loop current.

#### **Output Signal**

Pneumatic signal as required by the actuator, up to full supply pressure. Minimum Span: 0.4 bar (6 psiq)

Maximum: 10.0 bar (145 psig) or maximum pressure rating of the actuator, whichever is lower

Medium: Air or Natural Gas

Air: Supply pressure must be clean, dry air that meets the requirements of ISA Standard 7.0.01.

Natural Gas: Natural gas must be clean, dry, oil-free, and noncorrosive. H<sub>2</sub>S content should not exceed 20 ppm.

A maximum 40 micrometer particle size in the air system is acceptable. Further filtration down to 5 micrometer particle size is recommended. Lubricant content is not to exceed 1 ppm weight (w/w) or volume (v/v) basis. Condensation in the air supply should be minimized

#### Steady-State Air Consumption<sup>(3)</sup>

**Standard Relay** At 1.4 bar (20 psig) supply pressure:<br>Less than 0.38 normal m<sup>3</sup>/hr (14 scfh) At 5.5 bar (80 psig) supply pressure:<br>Less than 1.3 normal m<sup>3</sup>/hr (49 scfh) Low Bleed Relay<sup>(4)</sup> At 1.4 bar (20 psig) supply pressure: Average value 0.056 normal m<sup>3</sup>/hr (2.1 scfh) At 5.5 bar (80 psig) supply pressure: Average value 0.184 normal m<sup>3</sup>/hr (6.9 scfh)

#### Maximum Output Capacity<sup>(3)</sup>

At 1.4 bar (20 psig) supply pressure: 10.0 normal m<sup>3</sup>/hr (375 scfh) At 5.5 bar (80 psig) supply pressure: 29.5 normal m<sup>3</sup>/hr (1100 scfh)

### **Failure Modes**

Refer to figure 23

### Independent Linearity<sup>(5)</sup>

±0.50% of output span

Figura I.3 Datos técnicos posicionador Fisher

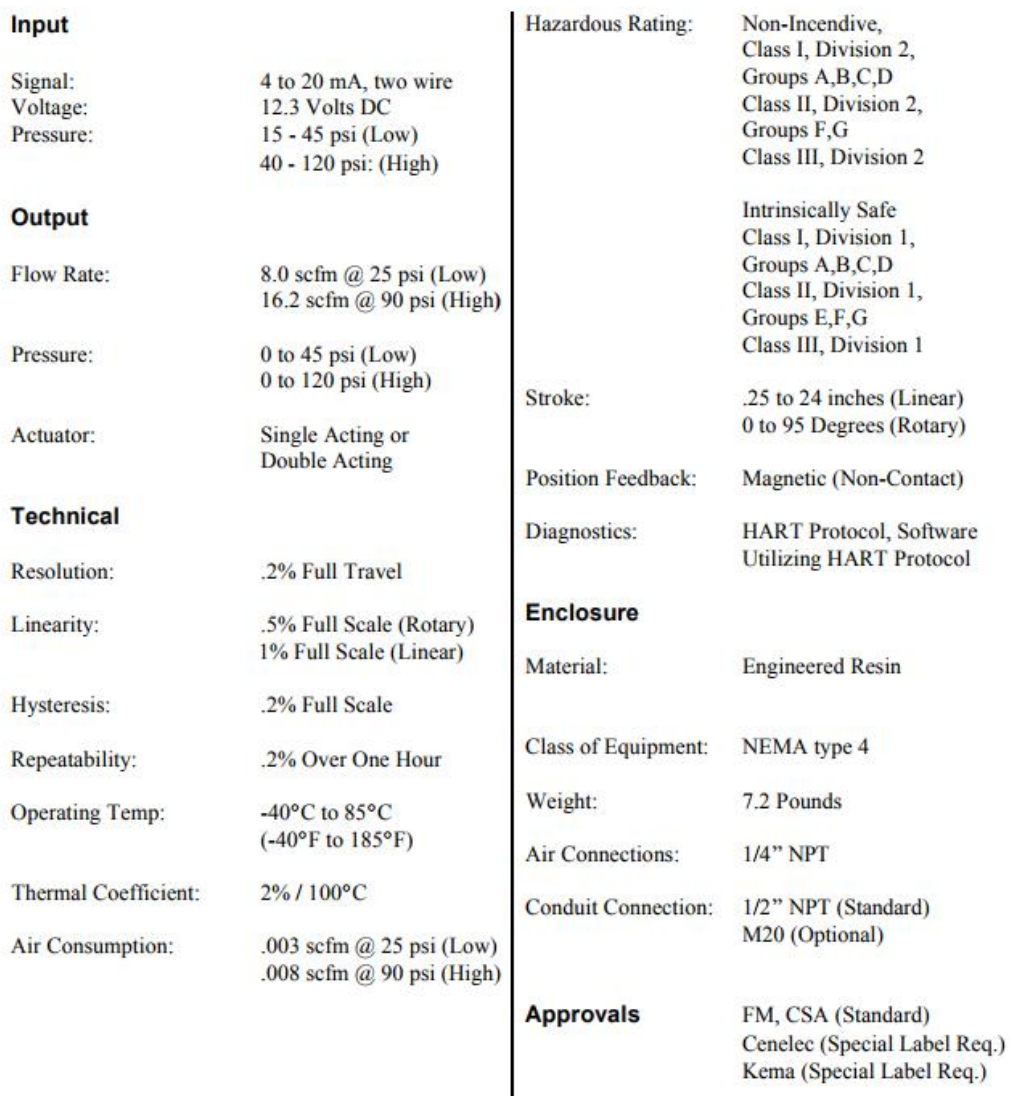

Figura I.4 Datos técnicos Icot 5000

### 5 Datos técnicos

#### 5.4 Suministro de aire 5.1 Entrada Señal de ajuste (técnica de dos líneas) Aire para instrumentos Sin aceite, agua y polvo de<br>conformidad con DIN/ISO 8573-1 Alcance nominal 4 ... 20 mA La contaminación y el contenido Área parcial 20 ... 100 % de aceite corresponden a la clase parametrizable a partir del 3 (pureza: tamaño máx. de las alcance nominal partículas: 5 µm, densidad máx. Máx 50 mA de las partículas: 5 mg / m<sup>3</sup>; Mín 3.6 mA contenido de aceite: concentración máx: 1 mg / m<sup>3</sup>; Inicio a partir de  $3.8<sub>mA</sub>$ Punto de condensación bajo Voltaje de cumplimiento a 20 mA 9.7 V presión: 10 K por debajo de la Impedancia a 20 mA 485Ω temperatura de servicio Entrada binaria Presión de entrada 1,4 ... 6 bar (20 ... 90 psi)  $0...5VDC$ Tensión de control Nota: ¡Observe la presión máx. Estado de conmutación lógico "0" de ajuste del accionamiento! 11 ... 30 V DC Consumo propio < 0,03 kg/h / 0,015 scfm Estado de conmutación lógico "1" (independientemente de la Corriente máx. 4 mA presión de entrada) 5.2 Salida  $5.5$ Datos de transmisión y tamaños de Salida de aire comprimido influencia Área de ajuste 0 ... 6 bar (0 ... 90 psi) Salida Y1 Potencia de aire  $5,0$  kg/h = 3,9 Nm<sup>3</sup>/h = 2,3 sfcm Ascendente Señal de ajuste ascendente 0 ... 100 % Presión ascendente en la salida Presión de aire de entrada a 1,4 bar (20 psi) Descendente Señal de ajuste ascendente 0 ... 100 %  $13$  kg/h = 10 Nm<sup>3/h</sup> = 6,0 sfcm Presión descendente en la salida Presión de aire de entrada a 6 Dirección de control (señal de ajuste) bar (90 psi) Señal 4 ... 20 mA = Ascendente Función de salida Para los accionamientos de Posición de ajuste 0 ... 100 % regulación simples o dobles, el Descendente Señal 20 ... 4 mA = accionamiento purga / bloquea Posición de ajuste 0 ... 100 % en caso de interrupción de la corriente (eléctrica). Característica (recorrido de regulación = f {señal de ajuste}) Fin de carrera 0 % = 0 ... 45 % Área de cierre Lineal, con el mismo porcentaje 1:25 ó 1:50 ó 25:1 ó 50:1 y se puede determinar libremente con 20 puntos de apoyo. Fin de carrera 100 % = 55 ... 100 %  $\leq 0.5 \%$ Desviación de la característica Salida binaria (circuito de corriente de conformidad con DIN Gama de tolerancia 0,3 ... 10 %, ajustable **19234 / NAMUR)** Zona neutra 0,1 ... 10 %, ajustable Voltaie de alimentación 5...11 VDC Resolución (conversión A/D) > 16000 pasos Corriente > 0,35 mA ... < 1,2 mA Estado de conmutación lógico "0" Tasa de exploración  $20<sub>ms</sub>$ Corriente > 2,1 mA Estado de conmutación lógico "1" Influencia de temperatura  $\leq$  0,5 % por cada 10 K Sentido efectivo (parametrizable) lógico normal "0" lógico "1" ambiental Influencia de vibraciones  $\leq$  1 % hasta 10 g y 80 Hz mecánicas 5.3 Recorrido de regulación

Ángulo de giro

Carga sismica

Figura I.5 Datos técnicos ABB TZIDC

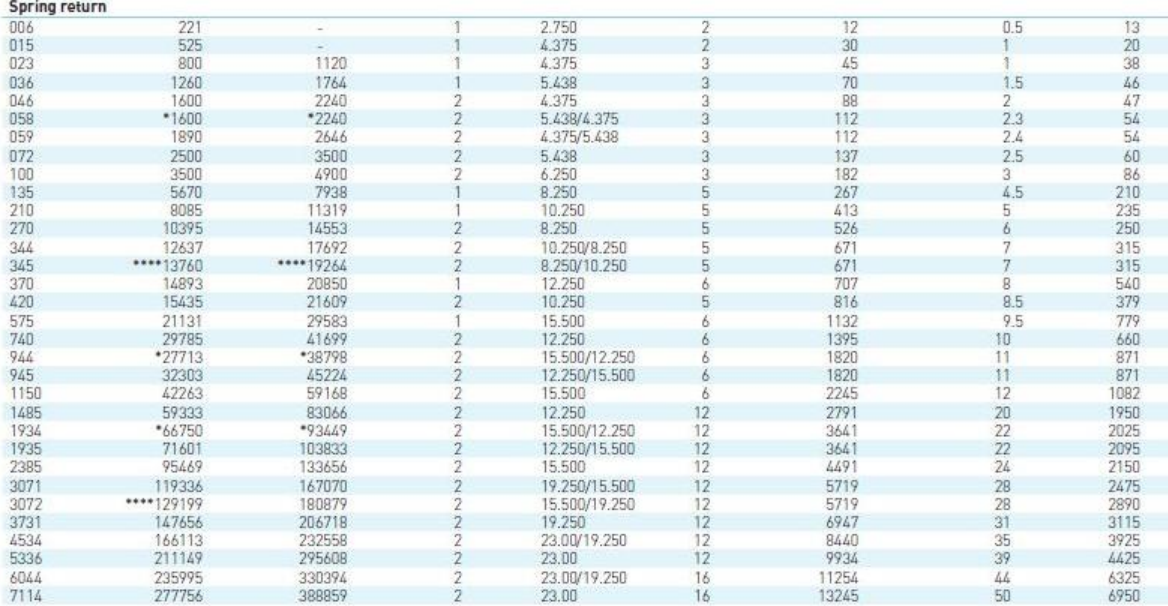

### **NOTES**

1. Air consumption: Cubic inches in chart represent actual free air volume in cylinder between piston and end cap when furthest apart. Air consumption will vary depending on supply pressure. To determine standard cubic feet per minute use the following formula:

Example: Calculate SCFM for model 023 double acting using 80 pisg air supply and 5 strokes/minute.

SCFM =<br> $\left(\frac{45}{1728}\right)\left(\frac{80 + 14.7}{14.7}\right)\left(5\right) = 0.84$ 

2. Cycle times shown represent average time to stroke 90 degrees using standard pilot valves and should be used as a guide only. Cycle times can be increased or decreased dramatically by using speed controls, oversized pilot valves or quick exhaust valves.

 $SCFM =$  $\left(\frac{\text{Vol. in}^3}{1728}\right)\left(\frac{\text{Supply air barg} + 14.7}{14.7}\right)\left(\text{Strokes/min}\right)$ 

### Figura I.6 Datos mecánicos actuadores Morin

*Fuente:* Tomado de Hoja de datos de los actuadores

## **Anexo II : Fugas encontradas en la red**

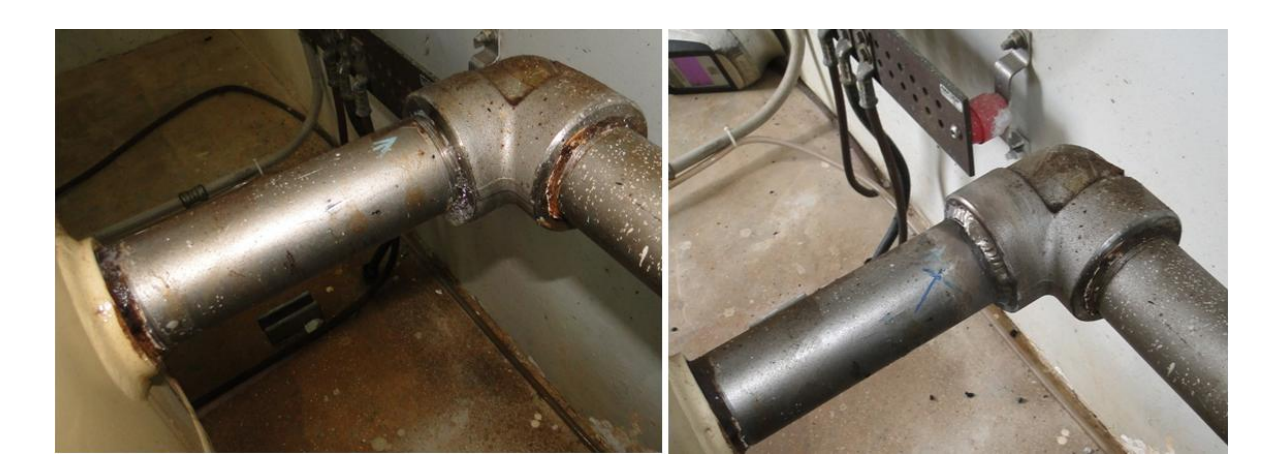

Figura II.1 Corrección de fuga en codo hacia tanque de almacenamiento

*Fuente:* Fotografía propia

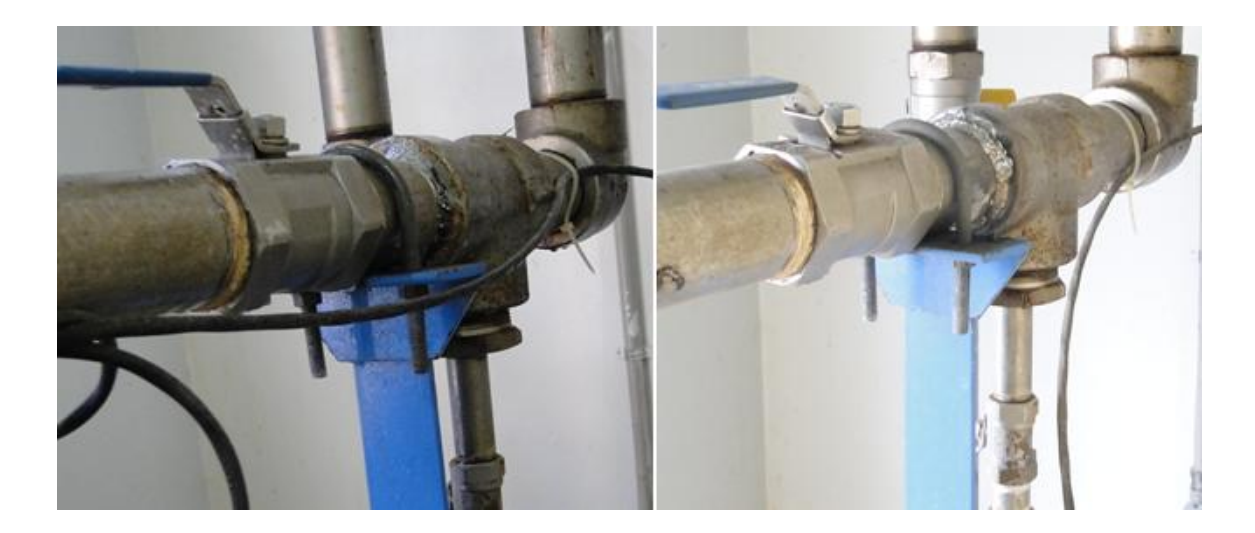

Figura II.2 Corrección de fuga en llave después de filtros

*Fuente:* Fotografía propia

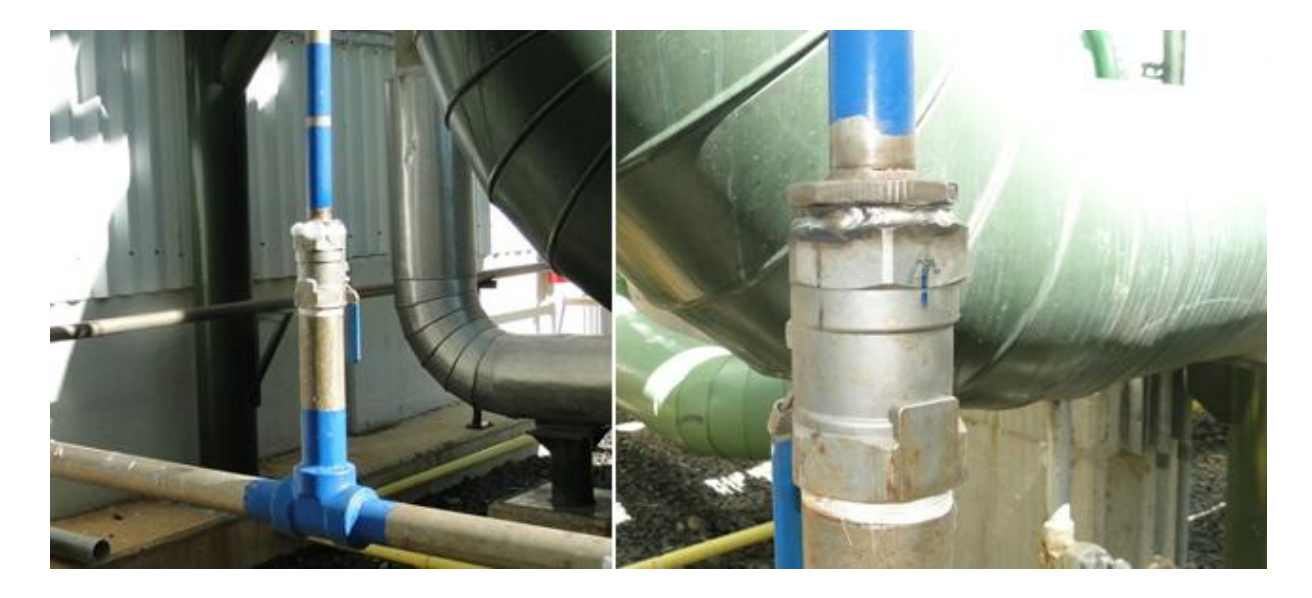

Figura II.3 Corrección de fuga en llave hacia válvulas de condensador

*Fuente:* Fotografía propia

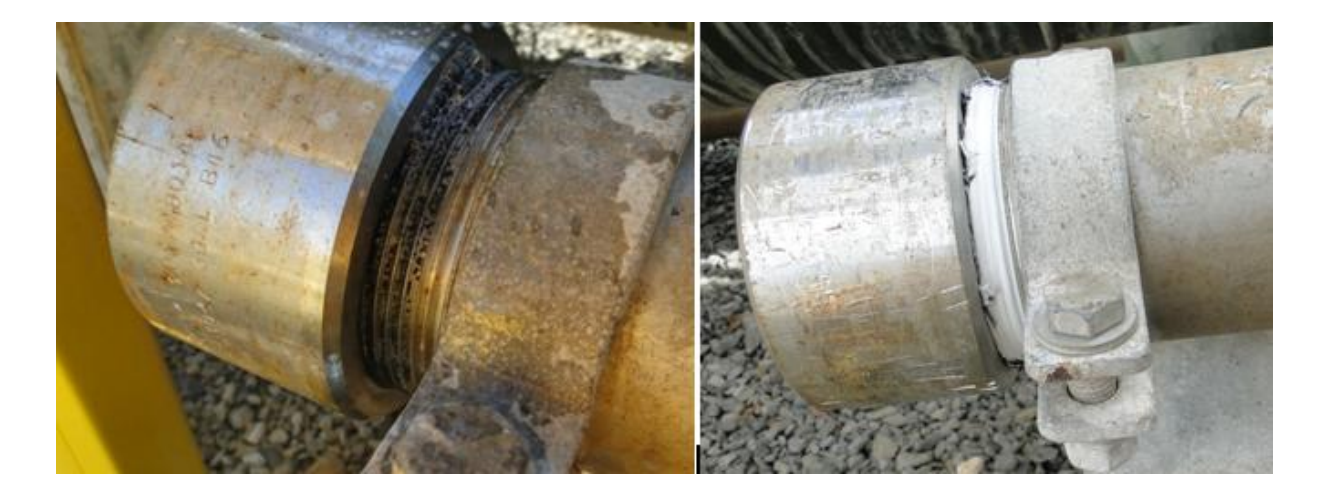

Figura II.4 Corrección de fuga en tapón de 3 pulgadas

*Fuente:* Fotografía propia

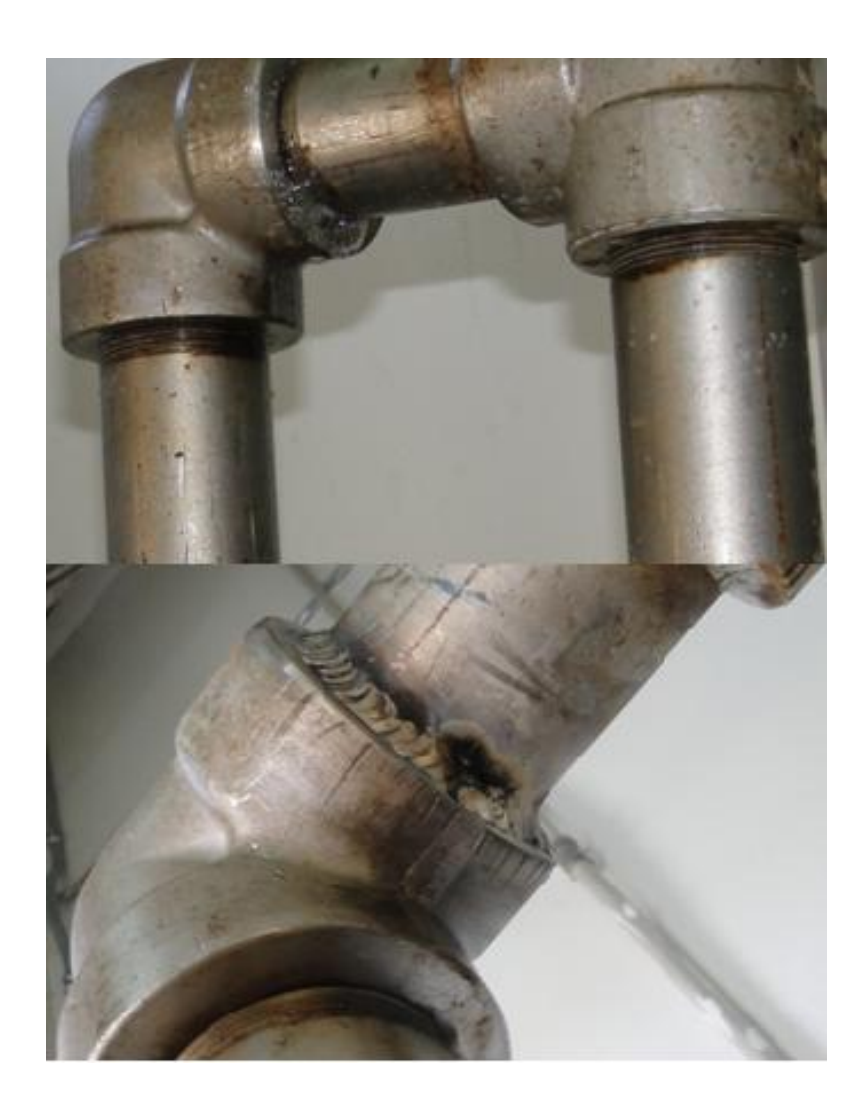

Figura II.5 Corrección de fuga en codo hacia salida del cuarto de compresores

*Fuente:* Fotografía propia

## **Anexo III : Cotizaciones**

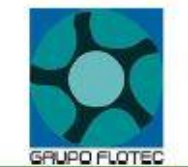

**GRUPOFLOTEC S.A** SAN JOSE, COSTA RICA E-mail: ventas Xagrupoflotec.com / flotec@grupoflotec.com TEL: +506 2221-5559 FAX: +506 2223-8457<br>Ced juridica: 3-101-043123 **WWW.GRUPOFLOTEC.COM** 

### COTIZACION

### 25 de Abril 2018

Atención<br>ICE PAILAS Ingeniero Dumas Ramirez ASUNTO: COTIZACION DE EQUIPOS PARA AIRE COMPRIMIDO Referencia Flotec: 004-086-310 mm

### Estimados señores

Es para nosotros un gusto saludarles y a su vez nos permitimos presentar nuestra propuesta técnica económica por los equipos para aire comprimido

### RESERVORIO DE AIRE COMPRIMIDO

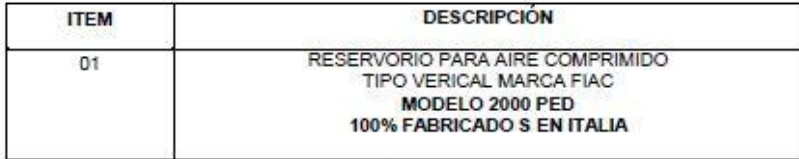

### **ESPECIFICACIONES TÉCNICAS**

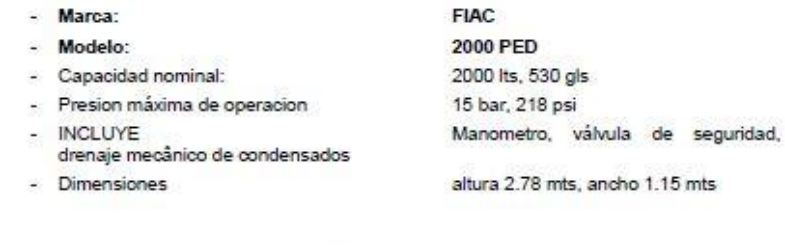

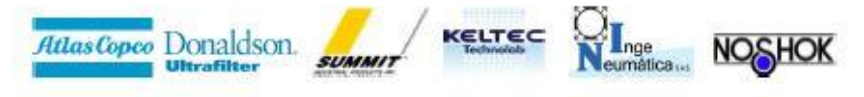

Figura III.1 Cotización tanque de almacenamiento Flotec

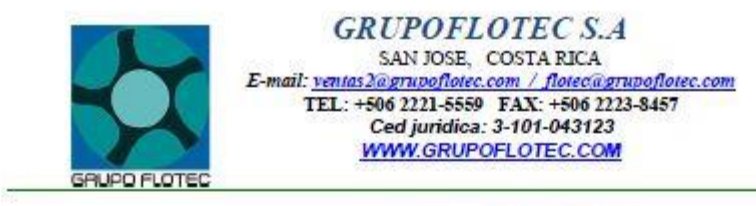

## **FOTO ILUSTRATIVA**

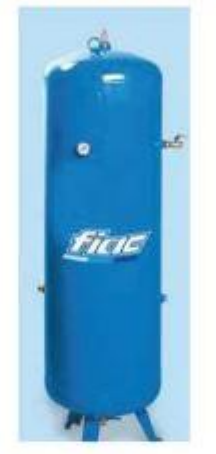

**ACCESORIOS INCLUIDOS** 

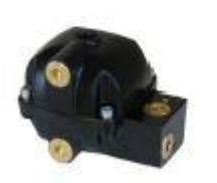

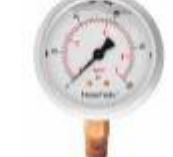

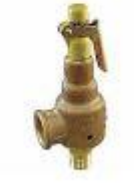

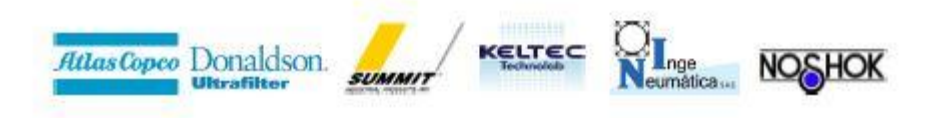

Figura III.2 Cotización tanque de almacenamiento Flotec

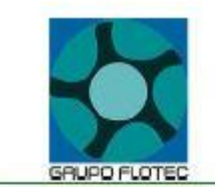

**GRUPOFLOTEC S.A** SAN JOSE, COSTA RICA E-mail: ventas Xagrupoflotec.com / flotec@grupoflotec.com<br>TEL: +506 2221-5559 FAX: +506 2223-8457 Ced juridica: 3-101-043123 **WWW.GRUPOFLOTEC.COM** 

### **GARANTIA**

La garantía completa para el TANQUE RESERVORIO Y SUS ACCESORIOS es de UN ANO en forma completa.

### **Condiciones Comerciales**

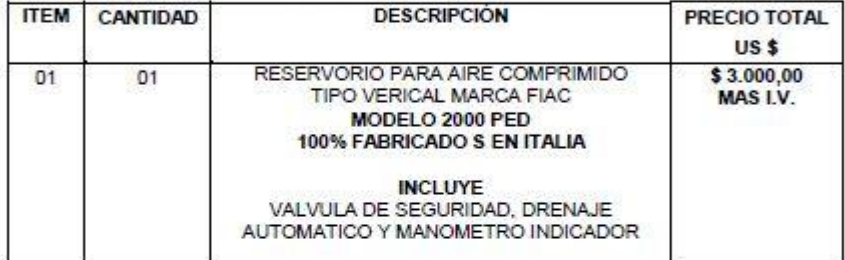

**OBSRVACIONES** 

PRECIOS MAS IMPUESTOS DE VENTAS.

#### **LUGAR DE ENTREGA:**

- En sus instalaciones en Guanacaste.

### FORMA DE PAGO:

- Según las condiciones de pago del ICE.

#### **TIEMPO DE ENTREGA:** - 8-10 SEMANAS.

### **VIGENCIA DE LA OFERTA:** - 15 días hábiles

Atentamente,

#### Mauricio Moreira Gerencia Técnica GRUPO FLOTEC

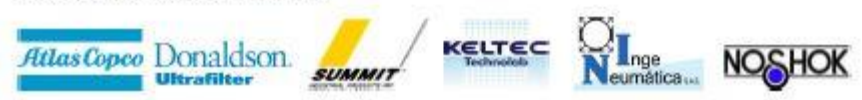

Figura III.3 Cotización Tanque de almacenamiento Flotec

## Resumen Escenario Económico Opcion #1

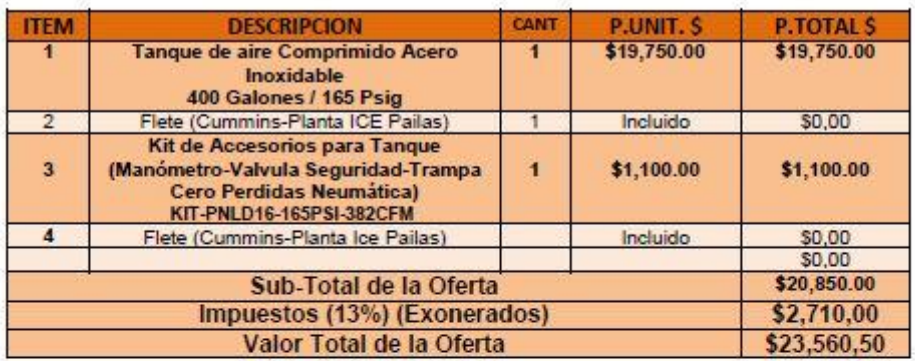

## Resumen Escenario Económico Opcion #2

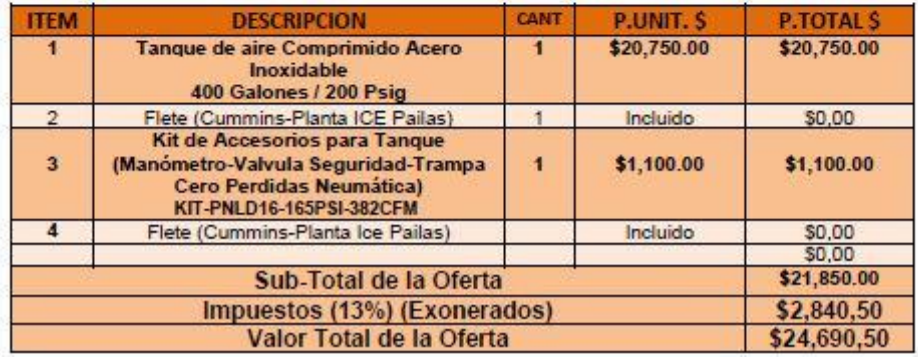

Figura III.4 Cotización tanque de almacenamiento Cummins

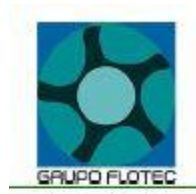

**GRUPOFLOTEC S.A** SAN JOSE, COSTA RICA E-mail: yentas2@grupoflotec.com / flotec@grupoflotec.com<br>TEL: +506 2221-5559 FAX: +506 2223-8457<br>Ced juridica: 3-101-043123<br>WWW.GRUPOFLOTEC.COM

### **Condiciones Comerciales**

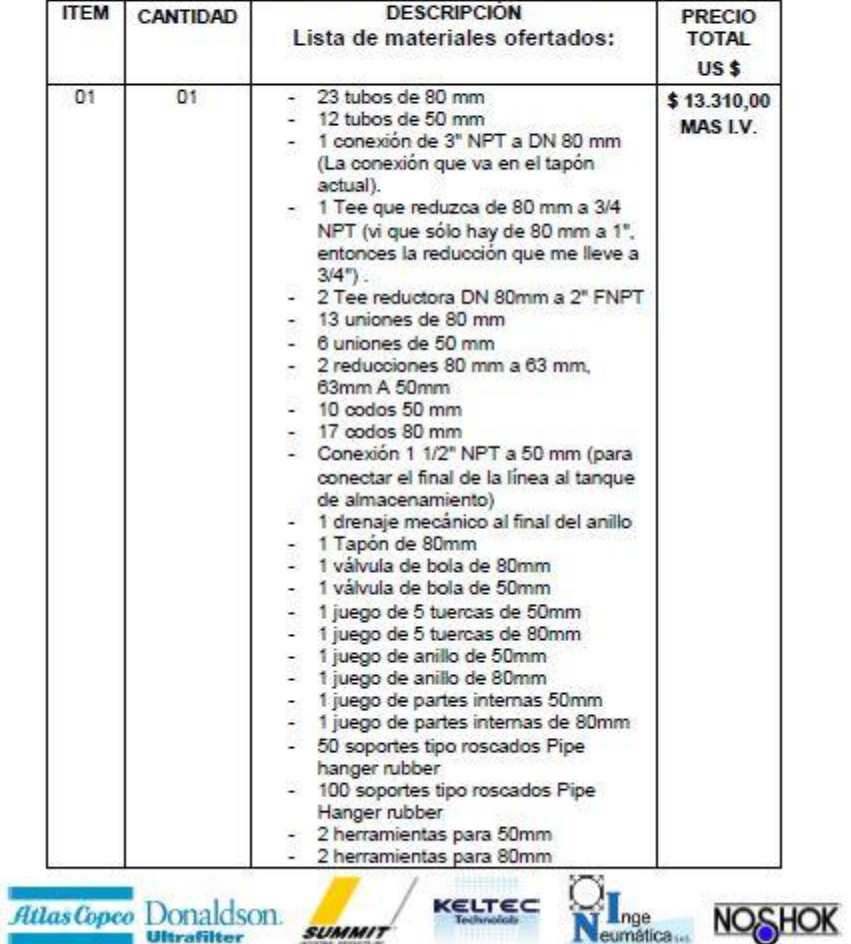

Figura III.5 Cotización tubería y accesorios Flotec